OGC Testbed-16 *Data Access and Processing API Engineering Report*

## Publication Date: 2021-01-13

Approval Date: 2020-12-14

Submission Date: 2020-11-20

Reference number of this document: 20-025r1

Reference URL for this document: <http://www.opengis.net/doc/PER/t16-D026>

Category: OGC Public Engineering Report

Editor: Luis Bermudez

Title: OGC Testbed-16: Data Access and Processing API Engineering Report

## **OGC Public Engineering Report COPYRIGHT**

Copyright © 2021 Open Geospatial Consortium. To obtain additional rights of use, visit <http://www.opengeospatial.org/>

## **WARNING**

This document is not an OGC Standard. This document is an OGC Public Engineering Report created as a deliverable in an OGC Interoperability Initiative and is not an official position of the OGC membership. It is distributed for review and comment. It is subject to change without notice and may not be referred to as an OGC Standard. Further, any OGC Public Engineering Report should not be referenced as required or mandatory technology in procurements. However, the discussions in this document could very well lead to the definition of an OGC Standard.

#### **LICENSE AGREEMENT**

Permission is hereby granted by the Open Geospatial Consortium, ("Licensor"), free of charge and subject to the terms set forth below, to any person obtaining a copy of this Intellectual Property and any associated documentation, to deal in the Intellectual Property without restriction (except as set forth below), including without limitation the rights to implement, use, copy, modify, merge, publish, distribute, and/or sublicense copies of the Intellectual Property, and to permit persons to whom the Intellectual Property is furnished to do so, provided that all copyright notices on the intellectual property are retained intact and that each person to whom the Intellectual Property is furnished agrees to the terms of this Agreement.

If you modify the Intellectual Property, all copies of the modified Intellectual Property must include, in addition to the above copyright notice, a notice that the Intellectual Property includes modifications that have not been approved or adopted by LICENSOR.

THIS LICENSE IS A COPYRIGHT LICENSE ONLY, AND DOES NOT CONVEY ANY RIGHTS UNDER ANY PATENTS THAT MAY BE IN FORCE ANYWHERE IN THE WORLD. THE INTELLECTUAL PROPERTY IS PROVIDED "AS IS", WITHOUT WARRANTY OF ANY KIND, EXPRESS OR IMPLIED, INCLUDING BUT NOT LIMITED TO THE WARRANTIES OF MERCHANTABILITY, FITNESS FOR A PARTICULAR PURPOSE, AND NONINFRINGEMENT OF THIRD PARTY RIGHTS. THE COPYRIGHT HOLDER OR HOLDERS INCLUDED IN THIS NOTICE DO NOT WARRANT THAT THE FUNCTIONS CONTAINED IN THE INTELLECTUAL PROPERTY WILL MEET YOUR REQUIREMENTS OR THAT THE OPERATION OF THE INTELLECTUAL PROPERTY WILL BE UNINTERRUPTED OR ERROR FREE. ANY USE OF THE INTELLECTUAL PROPERTY SHALL BE MADE ENTIRELY AT THE USER'S OWN RISK. IN NO EVENT SHALL THE COPYRIGHT HOLDER OR ANY CONTRIBUTOR OF INTELLECTUAL PROPERTY RIGHTS TO THE INTELLECTUAL PROPERTY BE LIABLE FOR ANY CLAIM, OR ANY DIRECT, SPECIAL, INDIRECT OR CONSEQUENTIAL DAMAGES, OR ANY DAMAGES WHATSOEVER RESULTING FROM ANY ALLEGED INFRINGEMENT OR ANY LOSS OF USE, DATA OR PROFITS, WHETHER IN AN ACTION OF CONTRACT, NEGLIGENCE OR UNDER ANY OTHER LEGAL THEORY, ARISING OUT OF OR IN CONNECTION WITH THE IMPLEMENTATION, USE, COMMERCIALIZATION OR PERFORMANCE OF THIS INTELLECTUAL PROPERTY.

This license is effective until terminated. You may terminate it at any time by destroying the Intellectual Property together with all copies in any form. The license will also terminate if you fail to comply with any term or condition of this Agreement. Except as provided in the following sentence, no such termination of this license shall require the termination of any third party end-user sublicense to the Intellectual Property which is in force as of the date of notice of such termination. In addition, should the Intellectual Property, or the operation of the Intellectual Property, infringe, or in LICENSOR's sole opinion be likely to infringe, any patent, copyright, trademark or other right of a third party, you agree that LICENSOR, in its sole discretion, may terminate this license without any compensation or liability to you, your licensees or any other party. You agree upon termination of any kind to destroy or cause to be destroyed the Intellectual Property together with all copies in any form, whether held by you or by any third party.

Except as contained in this notice, the name of LICENSOR or of any other holder of a copyright in all or part of the Intellectual Property shall not be used in advertising or otherwise to promote the sale, use or other dealings in this Intellectual Property without prior written authorization of LICENSOR or such copyright holder. LICENSOR is and shall at all times be the sole entity that may authorize you or any third party to use certification marks, trademarks or other special designations to indicate compliance with any LICENSOR standards or specifications.

This Agreement is governed by the laws of the Commonwealth of Massachusetts. The application to this Agreement of the United Nations Convention on Contracts for the International Sale of Goods is hereby expressly excluded. In the event any provision of this Agreement shall be deemed unenforceable, void or invalid, such provision shall be modified so as to make it valid and enforceable, and as so modified the entire Agreement shall remain in full force and effect. No decision, action or inaction by LICENSOR shall be construed to be a waiver of any rights or remedies available to it.

None of the Intellectual Property or underlying information or technology may be downloaded or otherwise exported or reexported in violation of U.S. export laws and regulations. In addition, you are responsible for complying with any local laws in your jurisdiction which may impact your right to import, export or use the

Intellectual Property, and you represent that you have complied with any regulations or registration procedures required by applicable law to make this license enforceable.

# **Table of Contents**

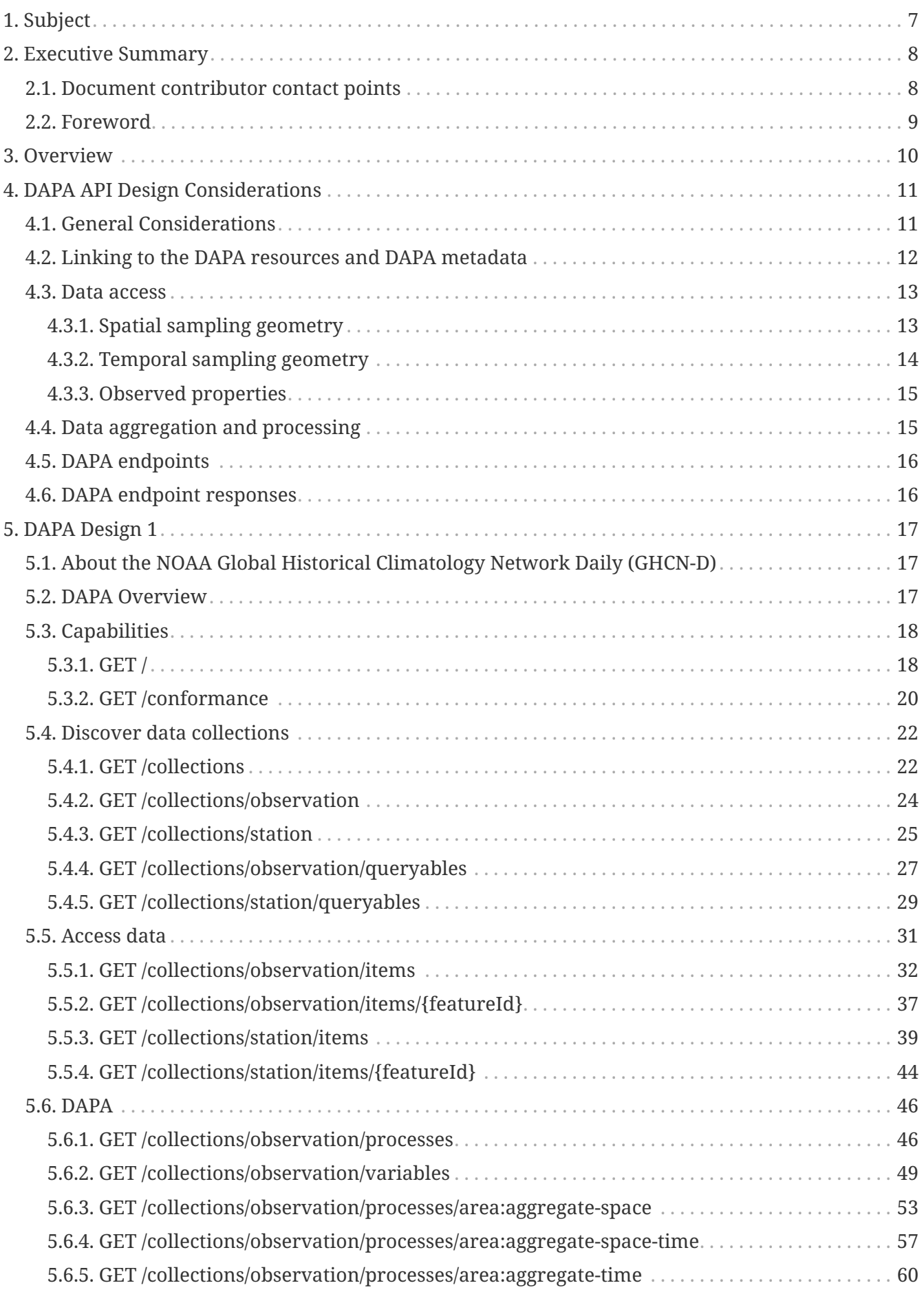

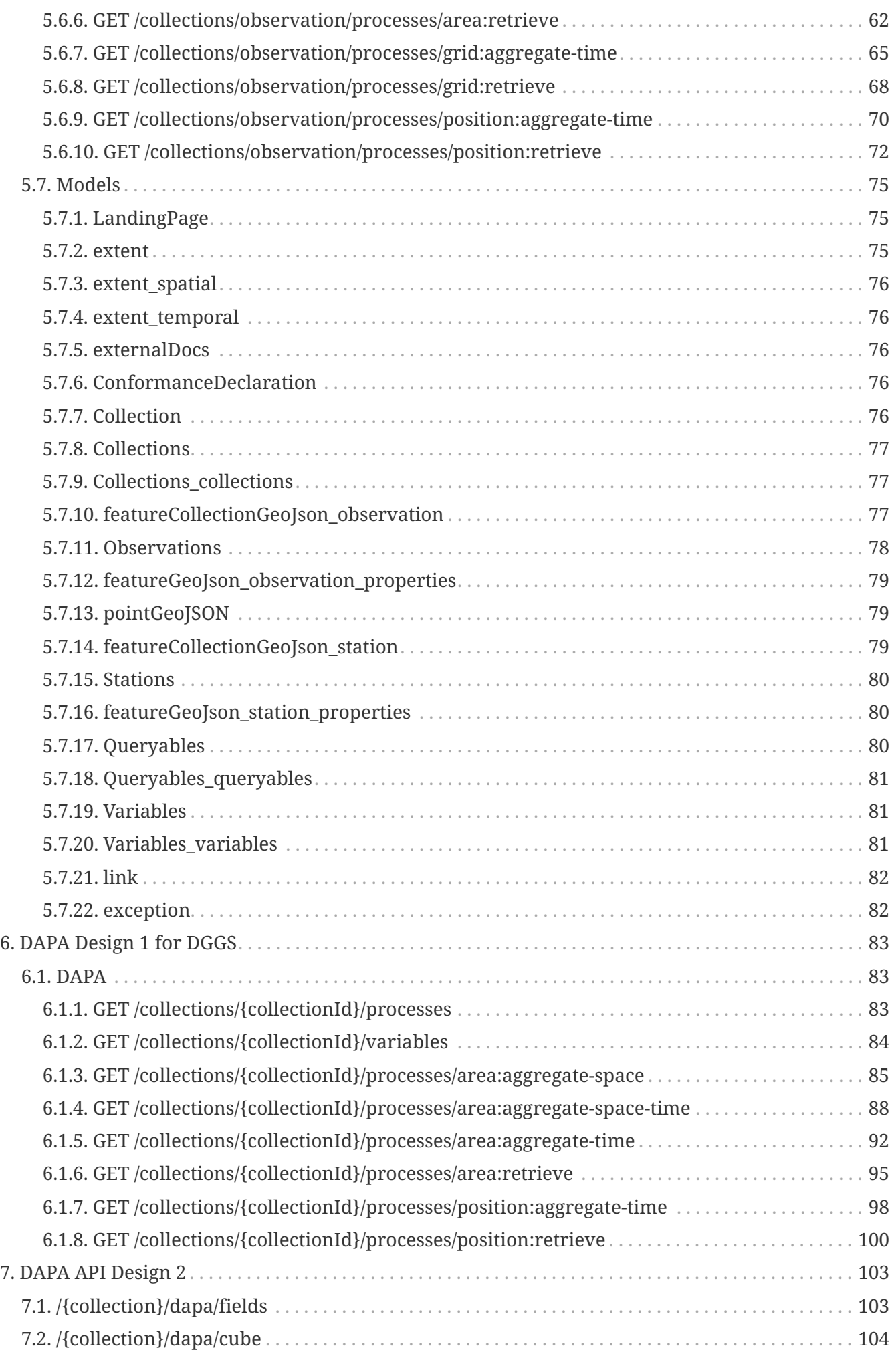

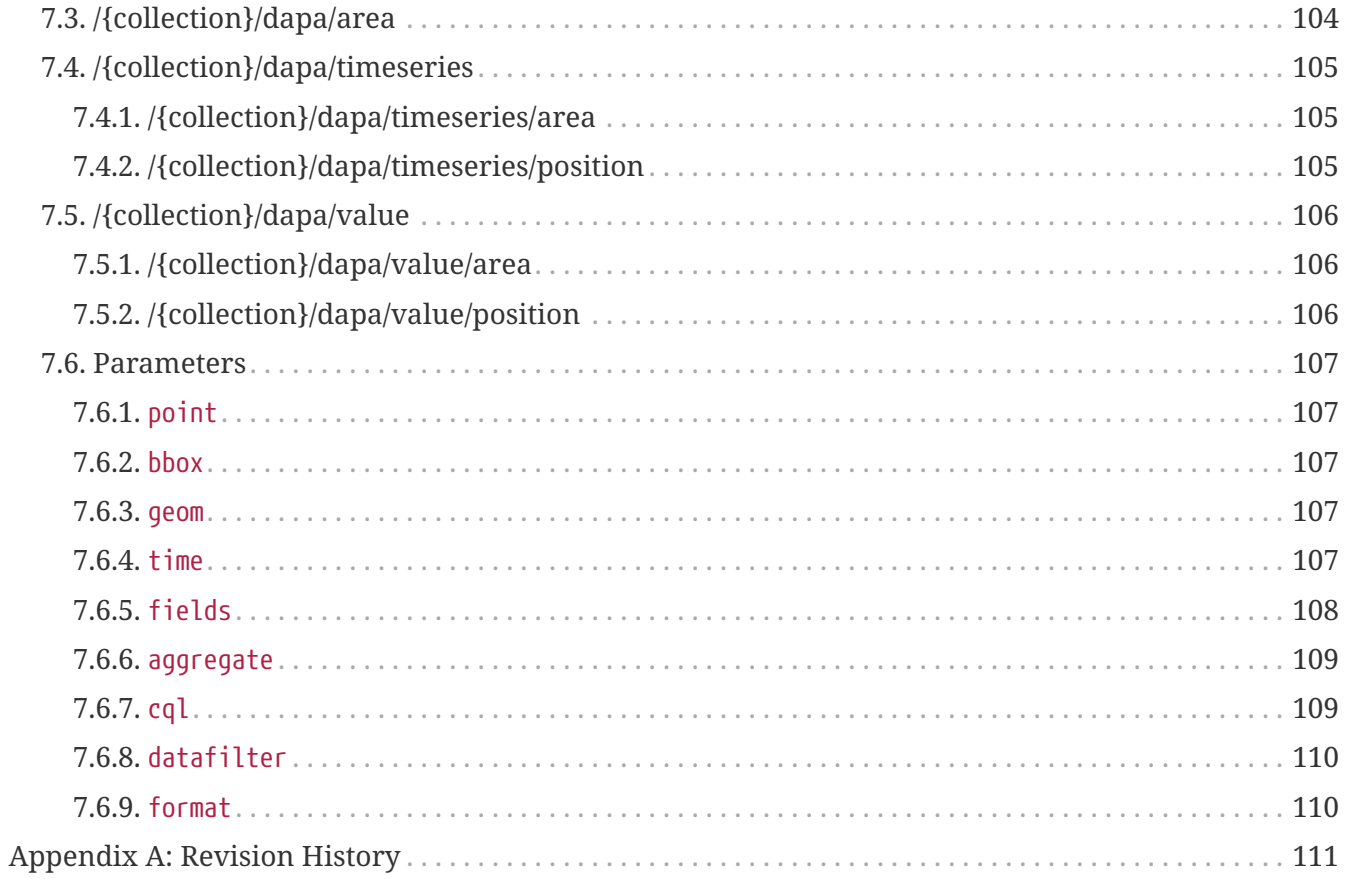

# <span id="page-7-0"></span>**Chapter 1. Subject**

This OGC Testbed 16 Engineering Report documents the advancement of an OGC Data Access and Processing API (DAPA).

# <span id="page-8-0"></span>**Chapter 2. Executive Summary**

Many data access mechanisms are built using generic web services that require complicated queries. Some web services are designed based on the data sources and not on a user centric view. This approach requires the user to download various data files and perform local processing. Testbed 16 explored the development of an Application Programming Interface (API), based on an end-user centric perspective, to improve data retrieval and processing.

The development and use of a user centric API has significant business value. By using a client the user can save valuable time if the client is making function calls instead of accessing multiple generic web services or local files. For example, function calls to calculate the minimum temperature value for an area of interest would look similar even if implemented on different products regardless of the data location, be it a local file, an in-memory structure (e.g. an xarray), or a remote data set stored in the cloud. This user-centric view reduces the number of lines of code while enhancing the end user experience with more powerful options.

This Testbed 16 work addressed the following research questions:

- What does a resource model look like that binds specific functions to specific data?
- How to realize an end user optimized Data Access and Processing API (DAPA) that looks like local function calls?
- What data encoding formats work best in which data retrieval situation for the use cases defined below?

The requirement for the DAPA was to enable an end user to access geospatial data for a specific area (or point), as a single point in time or time series, performing statistical computations (e.g. minimum, maximum, and average) via a single call.

DAPA was tested on point data, gridded data, and on Discrete Global Grid System (DGGS) based data. The Testbed 16 participants mostly agreed on one common API. By the end of the Testbed, two flavors of the API flourished: The first flavor focused more on the process and the second mostly focused on the output type.

The document "OGC 20-016 Data Access and Processing Engineering Report" {**Will need link prior to publication**} provides more details about the user/client experiences resulting from using DAPA.

Future OGC Innovation Program activities to further harmonize the two flavors of the APIs is recommended.

## <span id="page-8-1"></span>**2.1. Document contributor contact points**

All questions regarding this document should be directed to the editor or the contributors:

#### **Contacts**

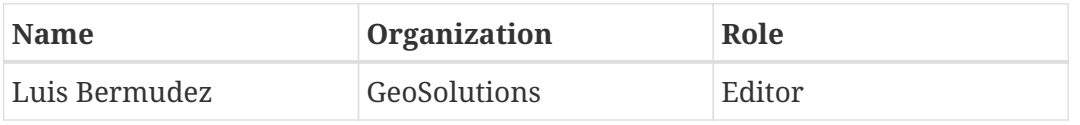

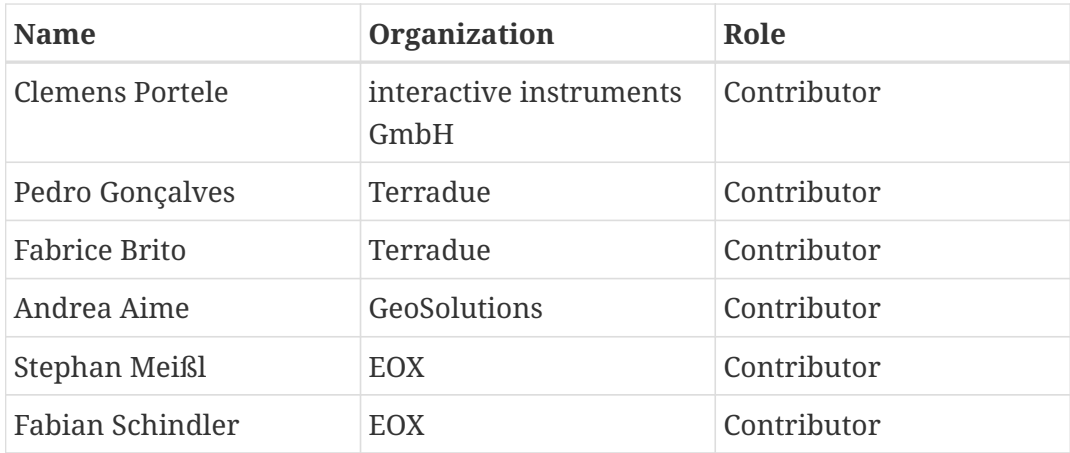

## <span id="page-9-0"></span>**2.2. Foreword**

Attention is drawn to the possibility that some of the elements of this document may be the subject of patent rights. The Open Geospatial Consortium shall not be held responsible for identifying any or all such patent rights.

Recipients of this document are requested to submit, with their comments, notification of any relevant patent claims or other intellectual property rights of which they may be aware that might be infringed by any implementation of the standard set forth in this document, and to provide supporting documentation.

# <span id="page-10-0"></span>**Chapter 3. Overview**

This report mainly captures the DAPA definitions developed in Testbed 16.

Section 4 documents the DAPA design considerations.

Chapter 5 documents the DAPA definition based on the OpenAPI specification.

Chapter 6 provides the DAPA definition for accessing a Discrete Global Grid System (DGGS) structured data source.

Chapter 7 documents the second DAPA definition that is more focused on the output geometry.

# <span id="page-11-0"></span>**Chapter 4. DAPA API Design Considerations**

The primary goal for developing DAPA is to make it easier for end users to interact with services that access data and processing services. The application design needed to shift from a providercentric view to a user-centric view. The expectation is that when the end user interacts with the system this would be similar to calling a local function calls on a dataset in memory. For example, for an end user function calls to calculate the minimum temperature value for a target area should look similar, even if implemented on different products, regardless of the data location, be it a local file, an in-memory structure, or a remote data set stored in the cloud.

Testbed-16 participants explored this end-user centric perspective and developed the API described in this ER. This API definition can serve as the basis for future standardization work in the context of end-user centric data retrieval and processing APIs.

Two main design approaches were developed. The first design focused more on the process and the second design mostly focused on the output type. These APIs are presented in chapter 5,6 and 7 of this ER.

## <span id="page-11-1"></span>**4.1. General Considerations**

The following are the general considerations explored:

- The Data Access and Processing API (DAPA) is a set of OGC API building blocks that operate on a Collection with observation data.
- Each observation is associated with a point in space (2D or 3D) and time.
- The spatial and temporal aspects may be regular (e.g. gridded) or scattered.
- The same can be said of the observed properties. The same observed properties may be available at each spatiotemporal point or they may vary from point to point.
- All DAPA requests retrieve a subset of the observations. Data retrieval using DAPA is based on the selection of the observations by a spatial sampling geometry, the temporal sampling geometry, and the observed properties.
- In addition, DAPA requests offer a capability to aggregate the selected observations for each selected spatial point (aggregate over time), for each selected temporal point (aggregate over space), or for all selected observations (aggregate over space and time).
- The Testbed-16 DAPA design follows a similar approach to the design advanced by the Environmental Data Retrieval API [\(EDR API SWG](https://www.ogc.org/projects/groups/edr-apiswg) [https://www.ogc.org/projects/groups/edr-apiswg]) approach of providing a separate resource, in this case "DAPA". Endpoints related to DAPA vary depending on the type of the spatial sampling geometry and the temporal sampling geometry. The observed properties are included in the query parameters.
- The goal is to simplify the use of the data for end-users, for example, using [Jupyter Notebooks](https://jupyter.org/) [https://jupyter.org/]. Using libraries like [GeoPandas](https://geopandas.org/) [https://geopandas.org/] implies that the data is returned as tabular data to simplify processing of the data in Jupyter notebooks.

## <span id="page-12-0"></span>**4.2. Linking to the DAPA resources and DAPA metadata**

The DAPA resources are sub-resources under the draft [OGC API Collection](https://htmlpreview.github.io/?https://github.com/opengeospatial/oapi_common/blob/master/20-024.html) [https://htmlpreview.github.io/?https://github.com/opengeospatial/oapi\_common/blob/master/20-024.html] resource definition specified in part 2 of the draft [OGC API Common](https://htmlpreview.github.io/?https://github.com/opengeospatial/oapi_common/blob/master/19-072.html) [https://htmlpreview.github.io/?https:// github.com/opengeospatial/oapi\_common/blob/master/19-072.html] (OGC 19-072). Each DAPA endpoint should be accessible by following links from the Collection resource. For Testbed-16 a harmonized approach was not required since the APIs were used based on inspection of the documentation and not by generic clients. That said, in general, the way DAPA resources are linked needs to be specified so that generic clients navigating the API could be supported.

Links are used by a client to traverse information. They can be implemented in different ways. The two alternatives for using the link relation types consistently are as follows:

- Use the collections/{collectionId}/processes resource to link to each DAPA endpoint (link relation type, e.g., <http://www.opengis.net/def/rel/ogc/1.0/dapa-endpoint> or even <http://www.opengis.net/def/rel/ogc/1.0/process>) and include a single link to that resource from the Collection (link relation type, e.g., <http://www.opengis.net/def/rel/ogc/1.0/processes>).
- Link to all DAPA endpoints directly from the Collection (link relation type, e.g., <http://www.opengis.net/def/rel/ogc/1.0/dapa-endpoint>).

One of the challenges for any client (generic client or a human expert) is to understand how to use the API. For a human expert, this information can be provided through a good documentation of the DAPA endpoints in an OpenAPI definition document (specification for REST APIs) and/or in separate documentation. To support generic clients (in the future), there needs to be a well-defined pattern that can be analyzed by code. For example, through a consistent naming pattern for DAPA endpoint resources.

In order to support clients generating requests, the client also needs to know the spatial and temporal extent as well as the available observed properties. The spatial and temporal extents are provided by the Collection resource, but additional information on the available observed properties is needed. The properties should be documented in the OpenAPI definition of the API. However, this information should also be available as part of the API.

One option is to define another resource that lists the available observed properties (link relation type, e.g., <http://www.opengis.net/def/rel/ogc/1.0/dapa-variables>). For each observed property there should be at least the following information: The id to be used in the API and a human readable title/description including the unit of measurement of the values.

Proposal:

- Testbed-16 requirements did not specify whether there needs to be a separate root resource or which link relation types are to be used.
- The DAPA endpoints will be available at /collections/{collectionId}/processes/{dapaProcessId}. More on the `dataProcessId`s and the endpoints below.
- The observed properties will be available at /collections/{collectionId}/variables.

The following pattern was followed in the JSON response:

```
{
    "variables" : [ {
      "id" : "PRCP",
      "title" : "Precipitation",
      "uom" : "0.1 mm"
    }, {
      "id" : "TMAX",
      "title" : "Maximum temperature",
      "uom" : "0.1 °C"
    }, {
      "id" : "TMIN",
      "title" : "Minimum temperature",
      "uom" : "0.1 °C"
    } ]
}
```
## <span id="page-13-0"></span>**4.3. Data access**

The DAPA selection pattern is based on the knowledge that the set of all observations can be viewed as a spatio-temporal data cube. Data cubes are multidimensional array of values that enable efficient access of data. The data is selected based on three aspects:

- The spatial sampling geometry (2d point, 2d polygon including a bounding box, and/or 2d grid),
- The temporal sampling geometry (instant, interval, timeseries), and
- The observed properties / variables to retrieve.

Support for all sampling geometry types is optional. The available options can be determined from the OpenAPI definition and separate documentation. If moving forward with a DAPA specification, the optional elements should be moved to a separate conformance class.

Note that in Testbed-16 a mechanism about how to determine the available query parameters in the API was not specified. The query parameters are based on existing parameters available, following the [OGC API Features](https://www.ogc.org/standards/ogcapi-features) [https://www.ogc.org/standards/ogcapi-features] (OGC 17-069r3) standard, the OGC API Common (OGC 19-072) candidate standard, and the [OGC API - Environmental Data](https://portal.ogc.org/files/?artifact_id=94444&version=1&utm_source=phplist759&utm_medium=email&utm_content=HTML&utm_campaign=OGC+seeks+public+comment+on+new+OGC+API+for+Environmental+Data+Retrieval) [Retrieval](https://portal.ogc.org/files/?artifact_id=94444&version=1&utm_source=phplist759&utm_medium=email&utm_content=HTML&utm_campaign=OGC+seeks+public+comment+on+new+OGC+API+for+Environmental+Data+Retrieval) [https://portal.ogc.org/files/?artifact\_id=94444&version=1&utm\_source=phplist759&utm\_medium=email& utm\_content=HTML&

utm\_campaign=OGC+seeks+public+comment+on+new+OGC+API+for+Environmental+Data+Retrieval] candidate standard (OGC 19-086r0).

## <span id="page-13-1"></span>**4.3.1. Spatial sampling geometry**

## **4.3.1.1. 2d Point**

Observations at a requested location (region of interest) are retrieved or interpolated. In general, the result is a time series for each available variable.

The location of the point can be provided in one of two ways:

- Query parameter coords: A Well Known Text (WKT) point geometry. Example: POINT(6.9299617 50.000008).
- Query parameter coordsRef: A URI that returns a GeoJSON feature, such as a request to an API that implements OGC API - Features. If the feature geometry is not a point, the centroid should be used.

### **NOTE**

There are some security concerns with respect to passing a URI to a server that the server has to resolve.

If point sampling is supported, support for coords is mandatory.

### **4.3.1.2. 2d polygon or bounding box**

Observations that intersect the sampling geometry are retrieved. The result is a time series for each variable. For gridded data, the result is a time series per grid cell and for scattered data the result is a time series for each location (e.g. each point).

The polygon of the area can be provided in one of three ways:

- Query parameter bbox: Consisting of four numbers, separated by commas: Minimum longitude, minimum latitude, maximum longitude, maximum latitude. Example: 6,48.5,8,50.5.
- Query parameter coords: A Well Known Text (WKT) polygon or multi-polygon geometry.
- Query parameter coordRef: A URI that returns a GeoJSON feature, such as a request to an API that implements OGC API - Features. If the feature geometry is not a polygon or multi-polygon, the API will determine the area. For example, adding a buffer and using the bounding box of the resulting geometry.

The use of bbox in DAPA is consistent with OGC API - Features.

If polygonal sampling is supported, support for bbox is mandatory.

## **4.3.1.3. 2d grid**

Observations in the grid area are retrieved and resampled to the grid. The result is a time series for each variable and each grid cell.

The grid can be specified provided as follows:

- Query parameter bbox: Same as above.
- Query parameters width and height: Number of grid cells along each coordinate axis. For gridded observation data, the default would be to use the same grid structure as the source data (no-resampling).

## <span id="page-14-0"></span>**4.3.2. Temporal sampling geometry**

#### **4.3.2.1. Instant or interval**

The temporal sampling geometry is always provided in the parameter datetime. Use timestamps or dates. Intervals are expressed according to ISO 8601. Open intervals can be supported, too.

The use of datetime in the DAPA API is consistent with OGC API - Features. See the OGC API - Features standard for details about open intervals.

#### **4.3.2.2. Time series**

**NOTE** Time series is not currently implemented in the DAPA endpoints.

In addition to interval, the information about the time steps is required. This could be provided in an additional timestep parameter.

## <span id="page-15-0"></span>**4.3.3. Observed properties**

One or more observed properties / variables can be retrieved using DAPA. The values are provided as a comma-separated list in parameter variables.

Note that EDR uses parametername, but that name was not considered intuitive. The use of the term parameter'' can be confusing in the context and the name'' suffix is unnecessary/unusual.

In some cases, the variables are related to each other, such as ordered spectral bands, which could be used for subsetting purposes similar to the spatial and temporal aspects. For Testbed-16, no relationships between the variables were considered and such capabilities were considered out of scope.

## <span id="page-15-1"></span>**4.4. Data aggregation and processing**

This step is optional. If selected, the observations that have been retrieved in the data access phase are aggregated for each variable.

- Over time (for point, polygon or grid sampling geometries),
- Over the whole area (polygon or grid sampling geometry), or
- Both (polygon or grid sampling geometry).

If the temporal sampling geometry is an instant, aggregation over time operates on a single value.

The statistical functions to use on the set of values for each variable are provided as a commaseparated list in a query parameter functions.

The following identifiers are used for a core set of statistical functions:

- Minimum value (min)
- Maximum value (max)
- Average/mean value (mean)
- Standard deviation (std-dev)

• Number of values (count)

## <span id="page-16-0"></span>**4.5. DAPA endpoints**

All path names are relative to /collections/{collectionId}/processes/.

**NOTE**

If this pattern would create issues with the current direction of [OGC API Processes](https://github.com/opengeospatial/ogcapi-processes) [https://github.com/opengeospatial/ogcapi-processes], this would be recorded in the ER(s).

- position:retrieve: Retrieve observation data at a location (point sampling) for a time instant, interval or series
- position:aggregate-time: Retrieve observation data at a location (point sampling) for a time interval or series and aggregate over time
- area:retrieve: Retrieve observation data in an area (polygonal sampling) for a time instant, interval or series
- area:aggregate-time: Retrieve observation data in an area (polygonal sampling) for a time interval or series and aggregate over time
- area:aggregate-space: Retrieve observation data in an area (polygonal sampling) for a time instant, interval or series and aggregate over space
- area:aggregate-space-time: Retrieve observation data in an area (polygonal sampling) for a time instant, interval or series and aggregate over space and time.
- Use grid instead of area, if the spatial sampling geometry is a grid.

## <span id="page-16-1"></span>**4.6. DAPA endpoint responses**

A challenge is harmonizing the data formats and their details as provided by different DAPA endpoints.

The Interactive Instruments DAPA implementation supports GeoJSON (with simple values, i.e., tabular data in properties) and CSV for all endpoints and GeoTIFF for grid:aggregate-time (See [DAPA Design 1](#page-17-0)).

The Terradue DAPA implementation supports JSON representations based on xarray (See [DAPA API](#page-103-0) [Design 2\)](#page-103-0).

The current requirement is that each DAPA endpoint specifies the data formats and data structures that clients will receive for each DAPA endpoint.

Harmonization of the response formats and structures was out of scope for Testbed-16 and it is unlikely these two can be fully harmonized. Future work might involve investigating what could be possible to be specified in a standard.

# <span id="page-17-0"></span>**Chapter 5. DAPA Design 1**

This section provides the details of the DAPA design more focused on the output type.

To demonstrate an implementation of the proposed DAPA, examples are provided that access the National Oceanic and Atmospheric Administration (NOAA)'s Global Historical Climatology Network Daily data.

## <span id="page-17-1"></span>**5.1. About the NOAA Global Historical Climatology Network Daily (GHCN-D)**

*[Global Historical Climatology Network - Daily](https://www.ncdc.noaa.gov/ghcn-daily-description) [https://www.ncdc.noaa.gov/ghcn-daily-description]* is a dataset from NOAA that contains daily observations over global land areas. The dataset contains station-based measurements from land-based stations worldwide, about two thirds of which are for precipitation measurement only. Other meteorological elements include, but are not limited to, daily maximum and minimum temperature, snowfall and snow depth. The dataset is a composite of climate records from numerous sources that were merged together and subjected to a common suite of quality assurance reviews.

The DAPA imlpementation provided access to 2019 data contained in the GHCN-D datasets. These data consist of 115,082 weather stations and 34,093,913 observations.

The DAPA implementation provided access to each weather station and observation via the [OGC](https://www.ogc.org/standards/ogcapi-features) [API Features](https://www.ogc.org/standards/ogcapi-features) [https://www.ogc.org/standards/ogcapi-features] implementation endpoint.

In addition, the concept of a [Data Access and Processing API \(DAPA\)](https://portal.ogc.org/files/91644#PartDAPA) [https://portal.ogc.org/files/91644# PartDAPA] that was explored in OGC Testbed-16 provided additional options to retrieve the data with the goal of simplifying the use of the data for end-users, such as using Jupyter Notebooks. Data retrieval via a DAPA endpoint is based on the selection of the observations by the spatial sampling geometry (point, area, or grid), the temporal sampling geometry (instant or interval), and the observed properties followed by optional post-processing to aggregate observations by space and/or time.

## <span id="page-17-2"></span>**5.2. DAPA Overview**

## **[Capabilities](#page-18-0)**

- [GET /](#page-18-1) landing page
- [GET /conformance](#page-20-0) conformance declaration

## **[Discover data collections](#page-22-0)**

- [GET /collections](#page-22-1) feature collections in the dataset 'NOAA Global Historical Climatology Network Daily (GHCN-D)'
- [GET /collections/observation](#page-24-0) feature collection 'Observations'
- [GET /collections/station](#page-25-0) feature collection 'Stations'
- [GET /collections/observation/queryables](#page-27-0) retrieve the queryables of the feature collection 'observation'
- [GET /collections/station/queryables](#page-29-0) retrieve the queryables of the feature collection 'station'

#### **[Access data](#page-31-0)**

- [GET /collections/observation/items](#page-32-0) retrieve features in the feature collection 'observation'
- [GET /collections/observation/items/{featureId}](#page-37-0) retrieve a feature in the feature collection 'observation'
- [GET /collections/station/items](#page-39-0) retrieve features in the feature collection 'station'
- [GET /collections/station/items/{featureId}](#page-44-0) retrieve a feature in the feature collection 'station'

#### **[DAPA](#page-46-0)**

- [GET /collections/observation/processes](#page-46-1) list the available data retrieval patterns
- [GET /collections/observation/variables](#page-49-0) fetch the observable properties included in this observation collection
- [GET /collections/observation/processes/area:aggregate-space](#page-53-0) retrieve a time series for selected variables for each station in an area and apply functions on the values of each time step
- [GET /collections/observation/processes/area:aggregate-space-time](#page-57-0) retrieve a time series for selected variables for each station in an area and apply functions on all values
- [GET /collections/observation/processes/area:aggregate-time](#page-60-0) retrieve a time series for selected variables for each station in an area and apply functions on the values of each time series
- [GET /collections/observation/processes/area:retrieve](#page-62-0) retrieve a time series for selected variables for each station in an area
- [GET /collections/observation/processes/grid:aggregate-time](#page-65-0) retrieve a time series for selected variables for each station in an area, resample the observations to a time series in a 2D grid and apply functions on the values of each time series
- [GET /collections/observation/processes/grid:retrieve](#page-68-0) retrieve a time series for selected variables for each station in an area and resample the observations to a time series for each cell in a 2D grid
- [GET /collections/observation/processes/position:aggregate-time](#page-70-0) retrieve a time series for selected variables at a position
- [GET /collections/observation/processes/position:retrieve](#page-72-0) retrieve a time series for selected variables at a position

## <span id="page-18-0"></span>**5.3. Capabilities**

## <span id="page-18-1"></span>**5.3.1. GET /**

Landing page.

### **5.3.1.1. Description**

The landing page provides links to the API definition (link relations service-desc and service-doc), the Conformance declaration (path /conformance, link relation conformance), and other resources in the API.

## **5.3.1.2. Query Parameters**

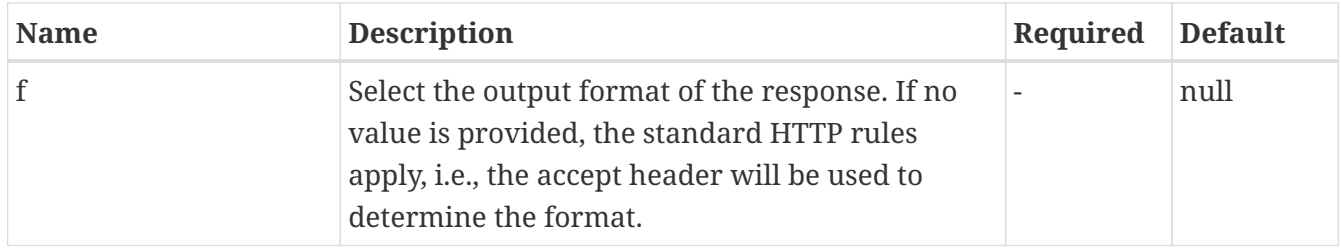

### **5.3.1.3. Return Type**

### [LandingPage](#page-75-1)

### **5.3.1.4. Content Type**

- application/json
- text/html

#### **5.3.1.5. Responses**

#### *Table 1. HTTP response codes*

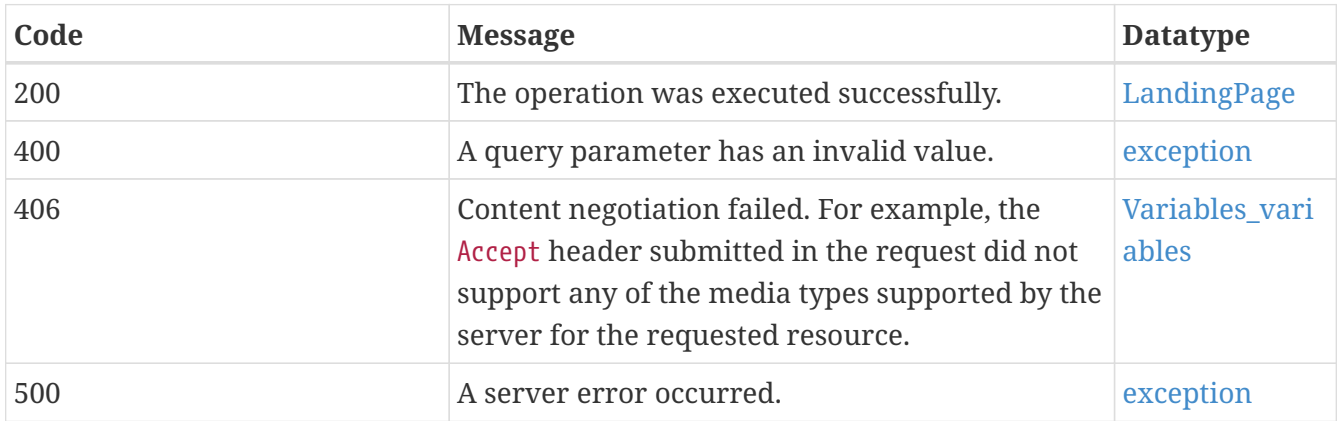

## **5.3.1.6. Example data**

```
{
    "extent" : {
      "spatial" : {
        "crs" : "crs",
        "bbox" : [ [ 0.8008281904610115, 0.8008281904610115 ], [ 0.8008281904610115,
0.8008281904610115 ] ]
      },
      "temporal" : {
        "trs" : "trs",
        "interval" : [ [ "interval", "interval" ], [ "interval", "interval" ] ]
      }
    },
    "description" : "description",
    "links" : [ {
      "hreflang" : "en",
      "rel" : "alternate",
      "length" : 6,
      "href" : "http://data.example.com/buildings/123",
      "type" : "application/geo+json",
      "title" : "Trierer Strasse 70, 53115 Bonn"
   }, {
      "hreflang" : "en",
      "rel" : "alternate",
      "length" : 6,
      "href" : "http://data.example.com/buildings/123",
      "type" : "application/geo+json",
      "title" : "Trierer Strasse 70, 53115 Bonn"
   } ],
    "externalDocs" : {
      "description" : "description",
      "url" : "url"
   },
   "title" : "title"
}
```
## <span id="page-20-0"></span>**5.3.2. GET /conformance**

Conformance declaration.

## **5.3.2.1. Description**

The URIs of all conformance classes supported by the server. This information is provided to support 'generic' clients that want to access multiple OGC API implementations - and not 'just' a specific API. For clients accessing only a single API, this information is in general not relevant and the OpenAPI definition details the required information about the API.

#### **5.3.2.2. Query Parameters**

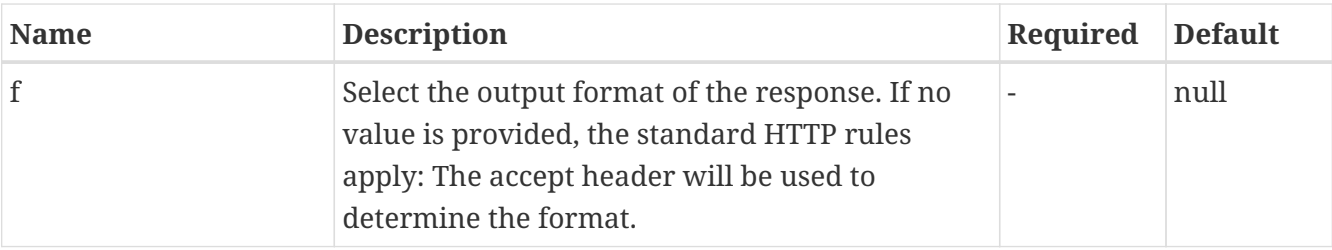

## **5.3.2.3. Return Type**

[ConformanceDeclaration](#page-76-3)

## **5.3.2.4. Content Type**

- application/json
- text/html

#### **5.3.2.5. Responses**

### *Table 2. HTTP response codes*

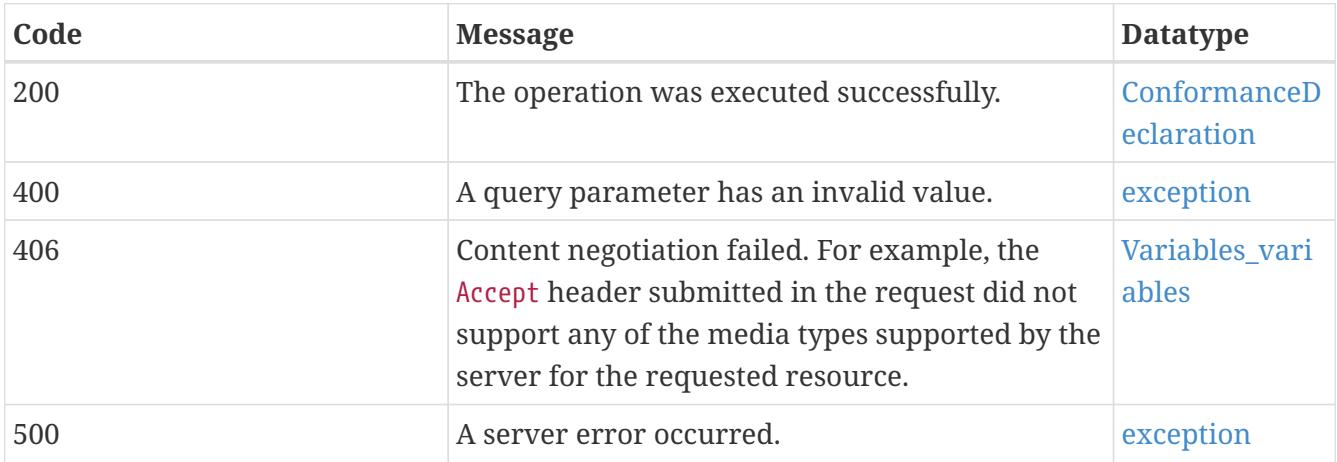

## **5.3.2.6. Example data**

```
{
    "description" : "description",
  "links" : \lceil \ \nceil  "hreflang" : "en",
      "rel" : "alternate",
      "length" : 6,
      "href" : "http://data.example.com/buildings/123",
      "type" : "application/geo+json",
      "title" : "Trierer Strasse 70, 53115 Bonn"
   }, {
      "hreflang" : "en",
      "rel" : "alternate",
      "length" : 6,
      "href" : "http://data.example.com/buildings/123",
      "type" : "application/geo+json",
      "title" : "Trierer Strasse 70, 53115 Bonn"
   } ],
    "conformsTo" : [ "conformsTo", "conformsTo" ],
    "title" : "title"
}
```
## <span id="page-22-0"></span>**5.4. Discover data collections**

## <span id="page-22-1"></span>**5.4.1. GET /collections**

Feature collections in the dataset 'NOAA Global Historical Climatology Network Daily (GHCN-D)'.

## **5.4.1.1. Description**

The dataset is organized in feature collections. This resource provides information about and access to the feature collections. The response contains the list of collections. For each collection, a link to the items in the collection (path /collections/{collectionId}/items, link relation items) as well as key information about the collection. This information includes:

- A local identifier for the collection that is unique for the dataset;
- A list of coordinate reference systems (CRS) in which geometries may be returned by the server. The first CRS is the default coordinate reference system (the default is always WGS 84 with axis order longitude/latitude);
- An optional title and description for the collection;
- An optional extent that can be used to provide an indication of the spatial and temporal extent of the collection - typically derived from the data;
- An optional indicator about the type of the items in the collection (the default value, if the indicator is not provided, is 'feature').

### **5.4.1.2. Query Parameters**

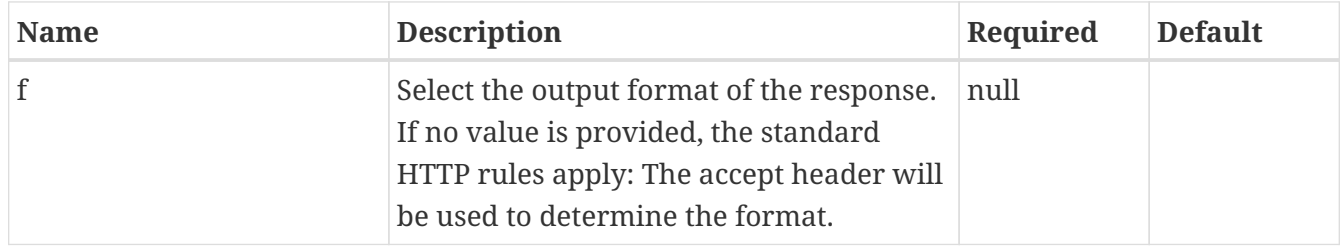

## **5.4.1.3. Content Type**

- application/json
- text/html

## **5.4.1.4. Responses**

### *Table 3. HTTP response codes*

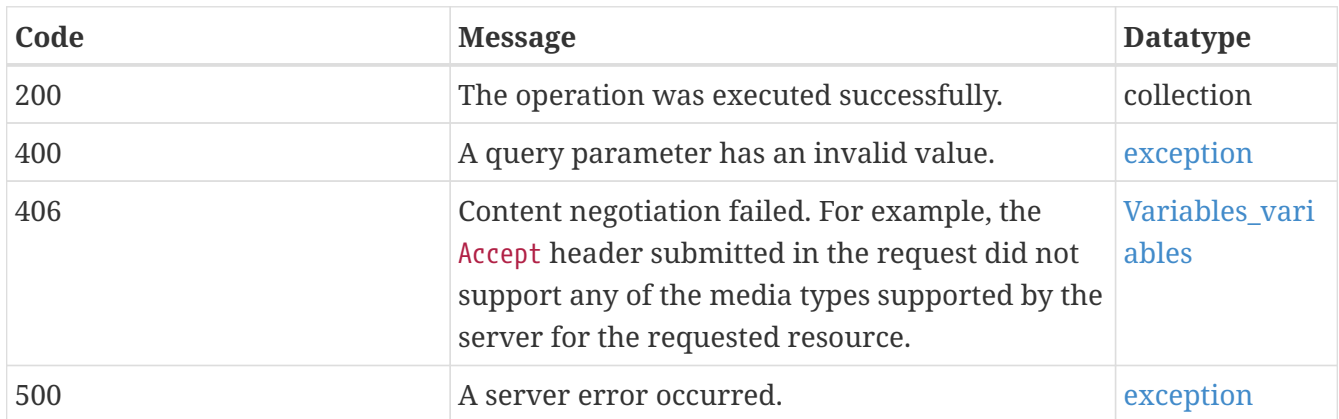

## **5.4.1.5. Example data**

```
{
    "extent" : {
      "spatial" : {
        "crs" : "crs",
        "bbox" : [ [ 0.8008281904610115, 0.8008281904610115 ], [ 0.8008281904610115,
0.8008281904610115 ] ]
      },
      "temporal" : {
        "trs" : "trs",
        "interval" : [ [ "interval", "interval" ], [ "interval", "interval" ] ]
      }
    },
    "storageCrs" : "storageCrs",
    "storageCrsCoordinateEpoch" : 0.8008281904610115,
    "nativeCrsCoordinateEpoch" : 6.027456183070403,
    "itemType" : "itemType",
    "crs" : [ "crs", "crs" ],
    "description" : "description",
    "nativeCrs" : "nativeCrs",
  "links" : \lceil \ \nceil  "hreflang" : "en",
      "rel" : "alternate",
      "length" : 6,
      "href" : "http://data.example.com/buildings/123",
      "type" : "application/geo+json",
      "title" : "Trierer Strasse 70, 53115 Bonn"
   }, {
      "hreflang" : "en",
      "rel" : "alternate",
      "length" : 6,
      "href" : "http://data.example.com/buildings/123",
      "type" : "application/geo+json",
      "title" : "Trierer Strasse 70, 53115 Bonn"
   } ],
   "id" : "id",
   "title" : "title"
}
```
## <span id="page-24-0"></span>**5.4.2. GET /collections/observation**

Feature collection 'Observations'.

#### **5.4.2.1. Description**

Information about the feature collection with id 'observation'. The response contains a link to the items in the collection (path /collections/{collectionId}/items,link relation items) as well as key information about the collection. This information includes:

• A local identifier for the collection that is unique for the dataset;

- A list of coordinate reference systems (CRS) in which geometries may be returned by the server. The first CRS is the default coordinate reference system (the default is always WGS 84 with axis order longitude/latitude);
- An optional title and description for the collection;
- An optional extent that can be used to provide an indication of the spatial and temporal extent of the collection - typically derived from the data;
- An optional indicator about the type of the items in the collection (the default value, if the indicator is not provided, is 'feature').

### **5.4.2.2. Query Parameters**

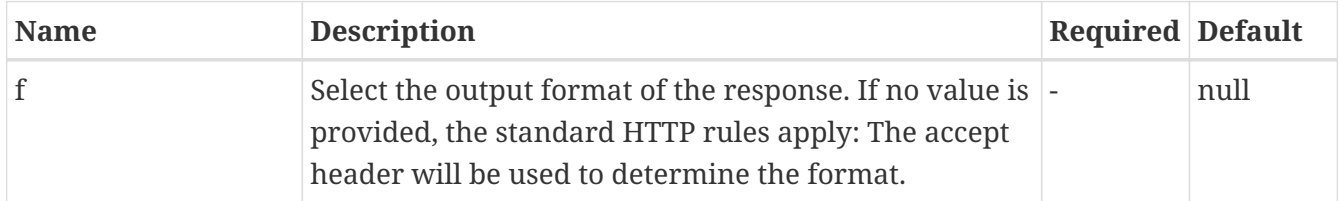

## **5.4.2.3. Return Type**

collection

## **5.4.2.4. Content Type**

- application/json
- text/html

## **5.4.2.5. Responses**

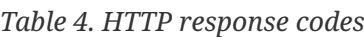

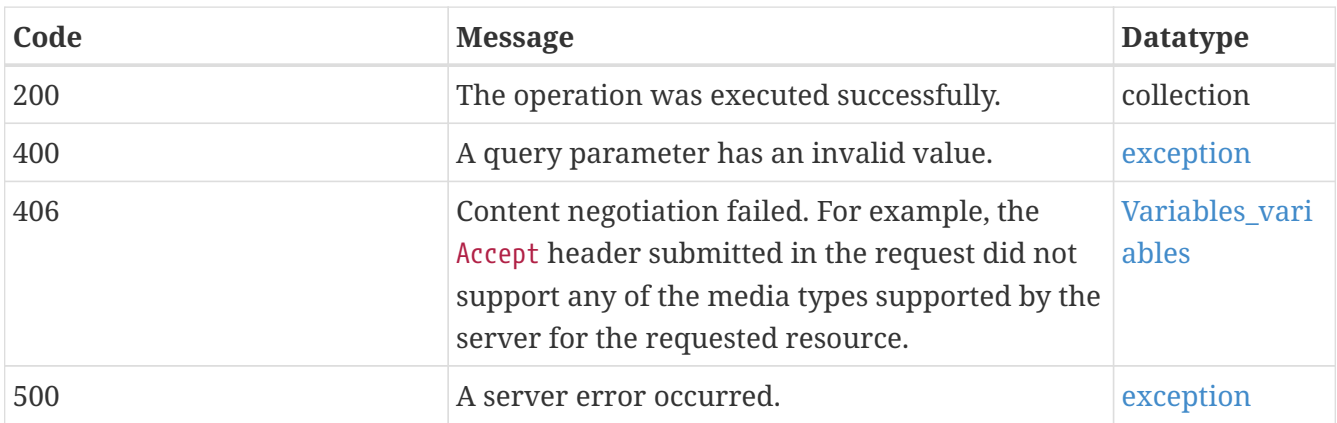

## <span id="page-25-0"></span>**5.4.3. GET /collections/station**

Feature collection 'Stations'.

## **5.4.3.1. Description**

Information about the feature collection with id 'station'. The response contains a link to the items in the collection (path /collections/{collectionId}/items,link relation items) as well as key

information about the collection. This information includes:

- A local identifier for the collection that is unique for the dataset;
- A list of coordinate reference systems (CRS) in which geometries may be returned by the server. The first CRS is the default coordinate reference system (the default is always WGS 84 with axis order longitude/latitude);
- An optional title and description for the collection;
- An optional extent that can be used to provide an indication of the spatial and temporal extent of the collection - typically derived from the data;
- An optional indicator about the type of the items in the collection (the default value, if the indicator is not provided, is 'feature').

### **5.4.3.2. Query Parameters**

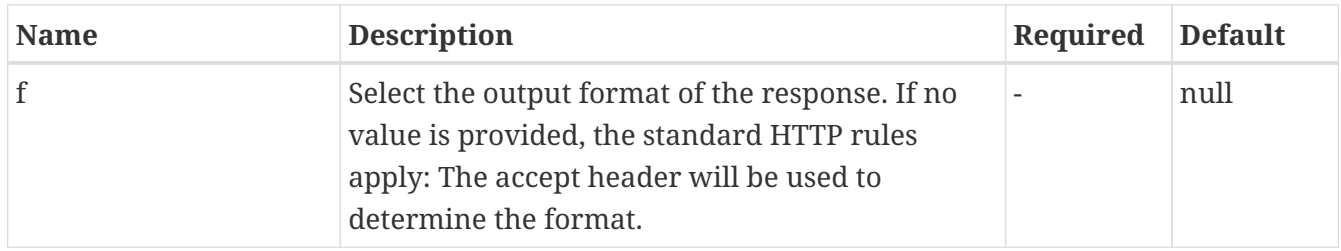

## **5.4.3.3. Return Type**

collection

## **5.4.3.4. Content Type**

- application/json
- text/html

## **5.4.3.5. Responses**

#### *Table 5. HTTP response codes*

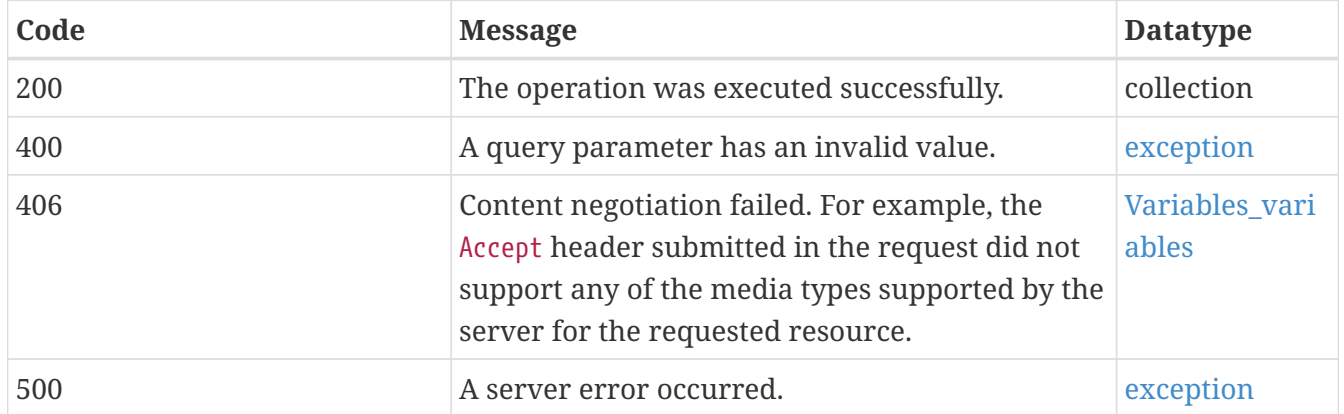

## **5.4.3.6. Example data**

```
{
   "extent" : {
      "spatial" : {
        "crs" : "crs",
        "bbox" : [ [ 0.8008281904610115, 0.8008281904610115 ], [ 0.8008281904610115,
0.8008281904610115 ] ]
      },
      "temporal" : {
        "trs" : "trs",
        "interval" : [ [ "interval", "interval" ], [ "interval", "interval" ] ]
      }
   },
    "storageCrs" : "storageCrs",
   "storageCrsCoordinateEpoch" : 0.8008281904610115,
    "nativeCrsCoordinateEpoch" : 6.027456183070403,
    "itemType" : "itemType",
    "crs" : [ "crs", "crs" ],
    "description" : "description",
    "nativeCrs" : "nativeCrs",
  "links" : \lceil \ \nceil  "hreflang" : "en",
      "rel" : "alternate",
      "length" : 6,
      "href" : "http://data.example.com/buildings/123",
      "type" : "application/geo+json",
      "title" : "Trierer Strasse 70, 53115 Bonn"
   }, {
      "hreflang" : "en",
      "rel" : "alternate",
      "length" : 6,
      "href" : "http://data.example.com/buildings/123",
      "type" : "application/geo+json",
      "title" : "Trierer Strasse 70, 53115 Bonn"
   } ],
   "id" : "id",
   "title" : "title"
}
```
## <span id="page-27-0"></span>**5.4.4. GET /collections/observation/queryables**

Retrieve the queryables of the feature collection 'observation'.

#### **5.4.4.1. Query Parameters**

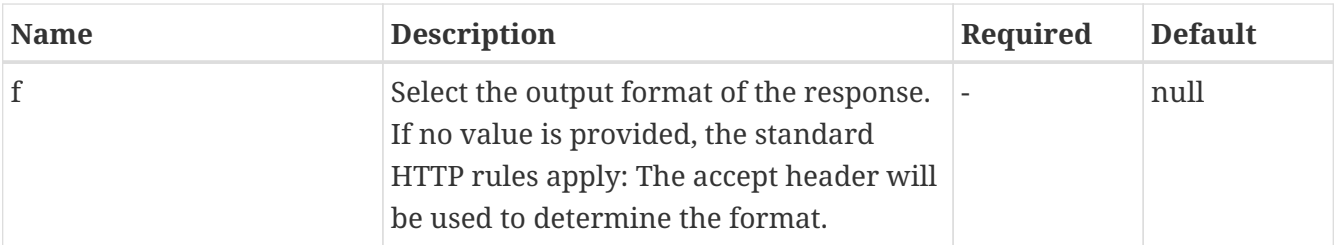

## **5.4.4.2. Return Type**

[Queryables](#page-80-2)

## **5.4.4.3. Content Type**

- application/json
- text/html

### **5.4.4.4. Responses**

### *Table 6. HTTP response codes*

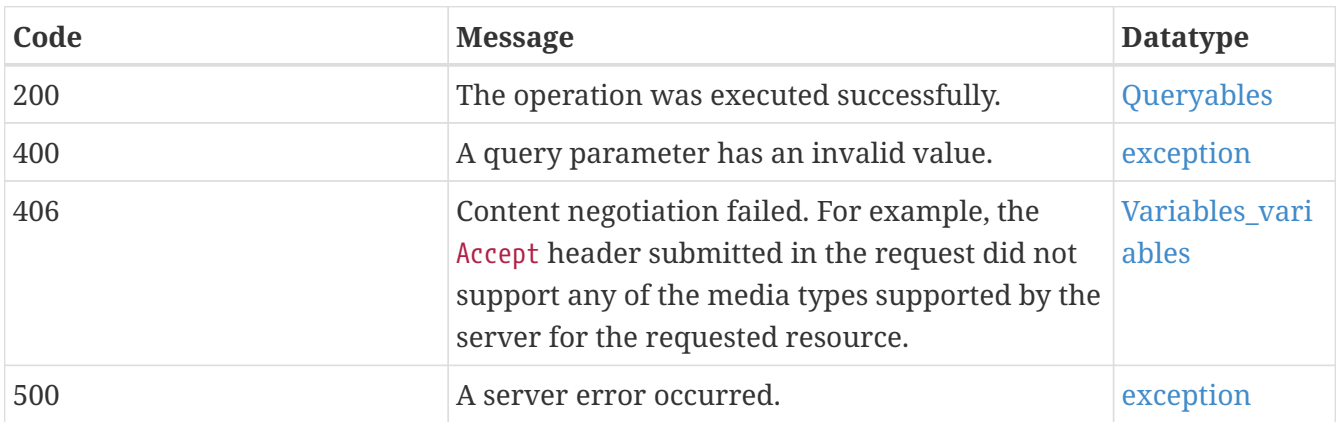

## **5.4.4.5. Example Data**

```
{
    "description" : "description",
    "links" : [ {
      "hreflang" : "en",
      "rel" : "alternate",
      "length" : 6,
      "href" : "http://data.example.com/buildings/123",
      "type" : "application/geo+json",
      "title" : "Trierer Strasse 70, 53115 Bonn"
    }, {
      "hreflang" : "en",
      "rel" : "alternate",
      "length" : 6,
      "href" : "http://data.example.com/buildings/123",
      "type" : "application/geo+json",
      "title" : "Trierer Strasse 70, 53115 Bonn"
    } ],
    "title" : "title",
    "queryables" : [ {
      "mediaTypes" : [ "mediaTypes", "mediaTypes" ],
      "min" : { },
      "max" : { },
      "values" : [ "values", "values" ],
      "pattern" : "pattern",
      "description" : "description",
      "language" : "language",
      "id" : "id",
      "title" : "title",
      "type" : "type",
      "required" : true
    }, {
      "mediaTypes" : [ "mediaTypes", "mediaTypes" ],
      "min" : { },
    "max" : { }  "values" : [ "values", "values" ],
      "pattern" : "pattern",
      "description" : "description",
      "language" : "language",
      "id" : "id",
      "title" : "title",
      "type" : "type",
      "required" : true
    } ] }
```
## <span id="page-29-0"></span>**5.4.5. GET /collections/station/queryables**

Retrieve the queryables of the feature collection 'station'.

### **5.4.5.1. Query Parameters**

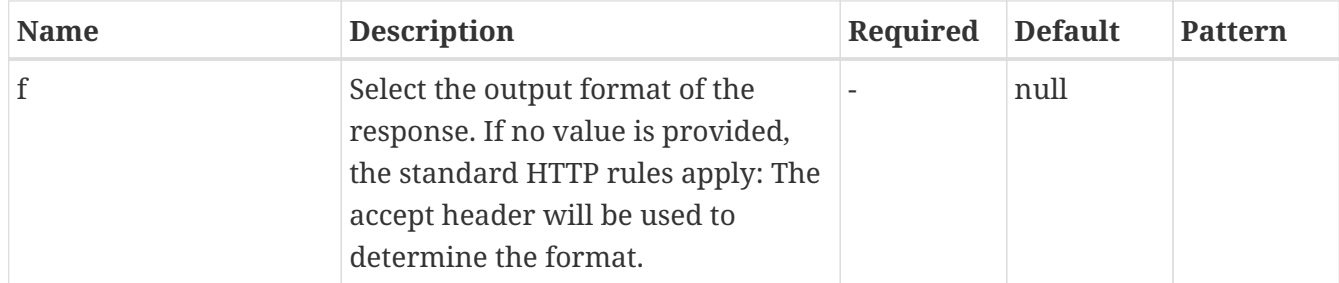

### **5.4.5.2. Return Type**

## [Queryables](#page-80-2)

## **5.4.5.3. Content Type**

- application/json
- text/html

### **5.4.5.4. Responses**

#### *Table 7. HTTP response codes*

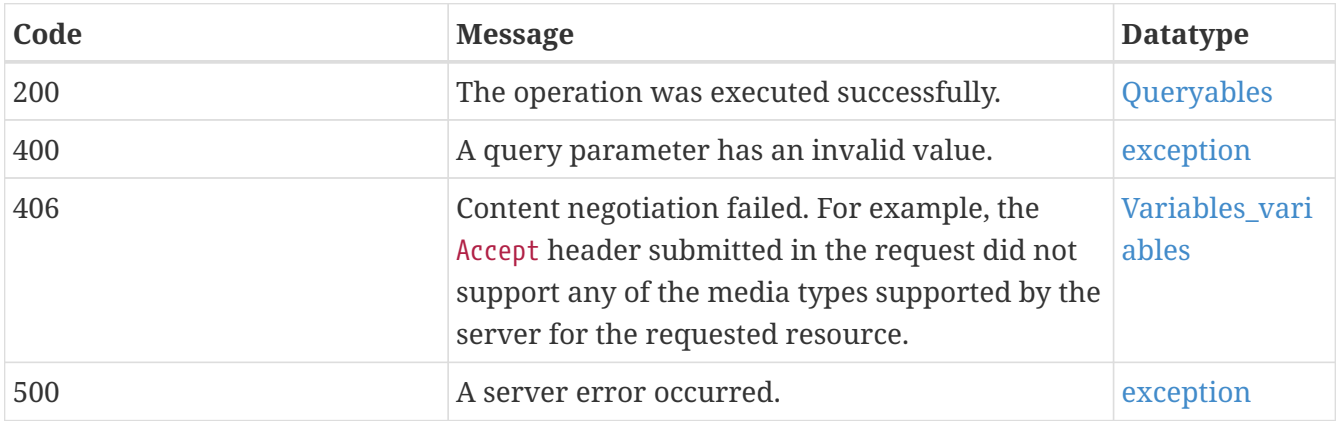

## **5.4.5.5. Example data**

```
{
    "description" : "description",
    "links" : [ {
      "hreflang" : "en",
      "rel" : "alternate",
      "length" : 6,
      "href" : "http://data.example.com/buildings/123",
      "type" : "application/geo+json",
      "title" : "Trierer Strasse 70, 53115 Bonn"
    }, {
      "hreflang" : "en",
      "rel" : "alternate",
      "length" : 6,
      "href" : "http://data.example.com/buildings/123",
      "type" : "application/geo+json",
      "title" : "Trierer Strasse 70, 53115 Bonn"
    } ],
    "title" : "title",
    "queryables" : [ {
      "mediaTypes" : [ "mediaTypes", "mediaTypes" ],
      "min" : { },
      "max" : { },
      "values" : [ "values", "values" ],
      "pattern" : "pattern",
      "description" : "description",
      "language" : "language",
      "id" : "id",
      "title" : "title",
      "type" : "type",
      "required" : true
    }, {
      "mediaTypes" : [ "mediaTypes", "mediaTypes" ],
      "min" : { },
    "max" : { }  "values" : [ "values", "values" ],
      "pattern" : "pattern",
      "description" : "description",
      "language" : "language",
      "id" : "id",
      "title" : "title",
      "type" : "type",
      "required" : true
    } ]
}
```
## <span id="page-31-0"></span>**5.5. Access data**

## <span id="page-32-0"></span>**5.5.1. GET /collections/observation/items**

Retrieve features in the feature collection 'observation'.

## **5.5.1.1. Description**

The response is a document consisting of features in the collection. The features included in the response are determined by the server based on the query parameters of the request. To support access to larger collections without overloading the client, the API supports paged access with links to the next page, if the number of features selected is greater than the number that can be presented on a single page. The bbox and datetime parameter can be used to select only a subset of the features in the collection (the features that are in the bounding box or time interval). The bbox parameter matches all features in the collection that are not associated with a location, too. The datetime parameter matches all features in the collection that are not associated with a time stamp or interval, too. The limit parameter may be used to control the subset of the selected features that should be returned in the response, the page size. Each page may include information about the number of selected and returned features (numberMatched and numberReturned) as well as links to support paging (link relation next).

### **5.5.1.2. Query Parameters**

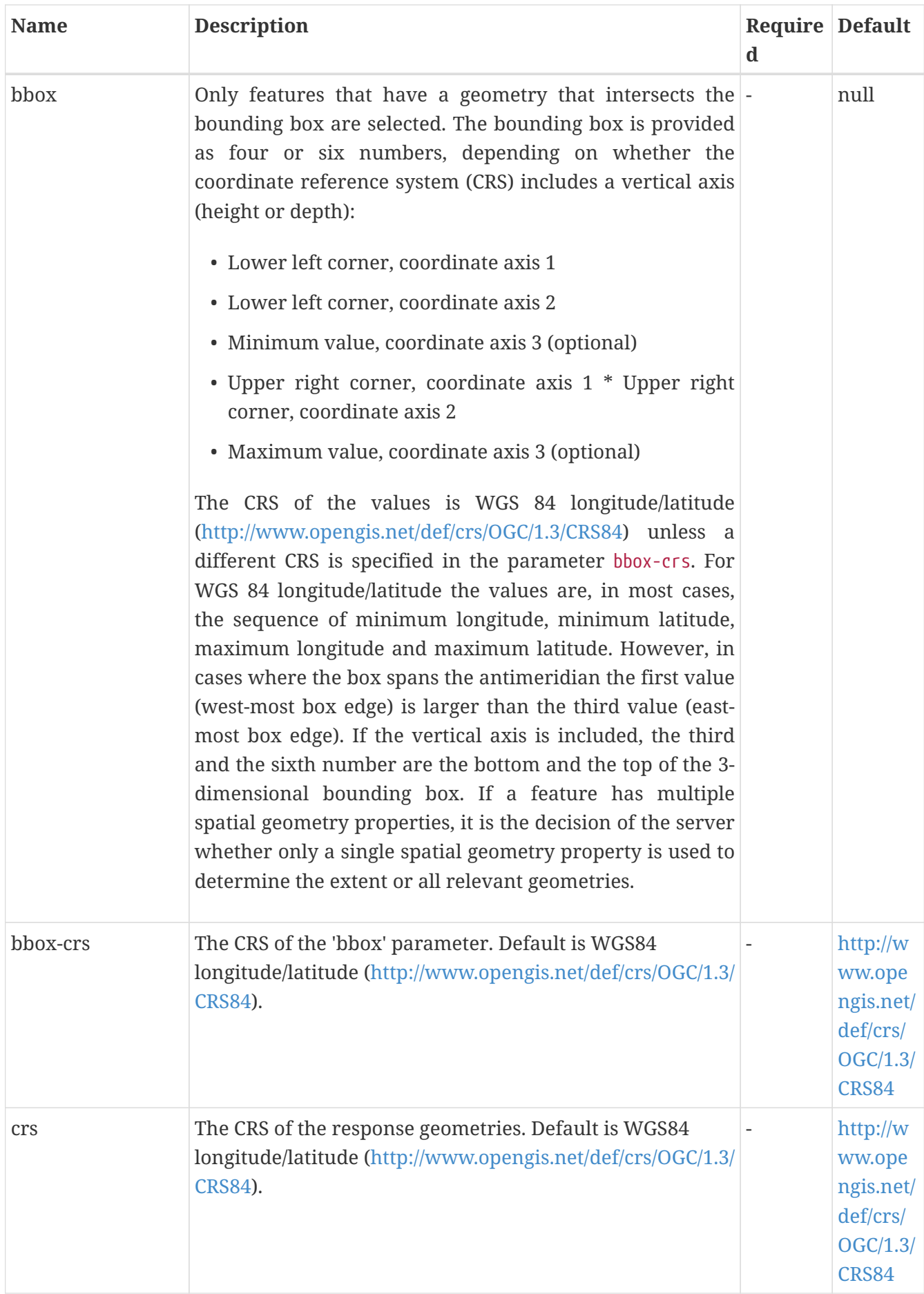

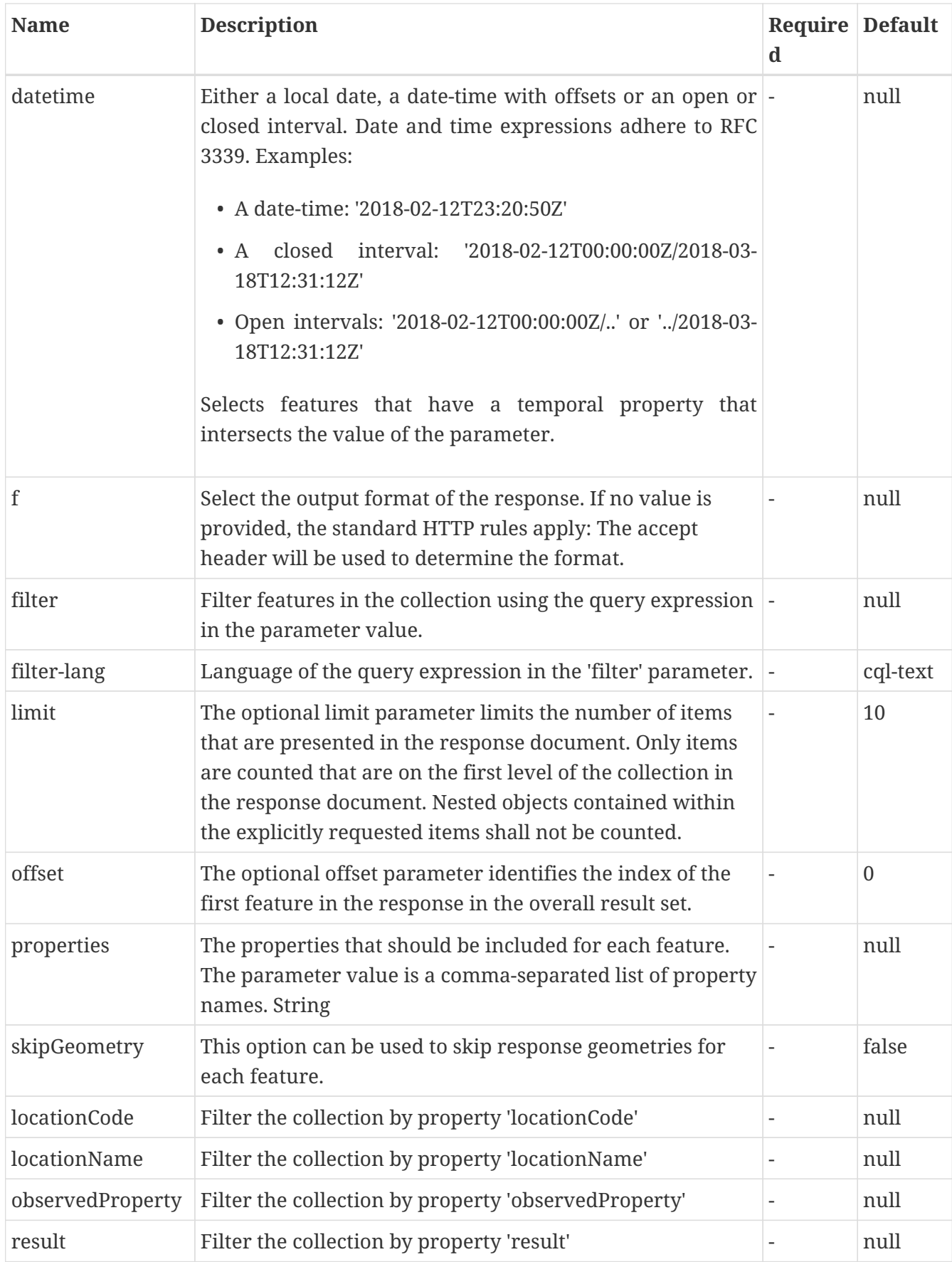

## **5.5.1.3. Return Type**

[featureCollectionGeoJson\\_observation](#page-77-2)

#### **5.5.1.4. Content Type**

- application/geo+json
- text/html
- application/json

#### **5.5.1.5. Responses**

#### *Table 8. HTTP response codes*

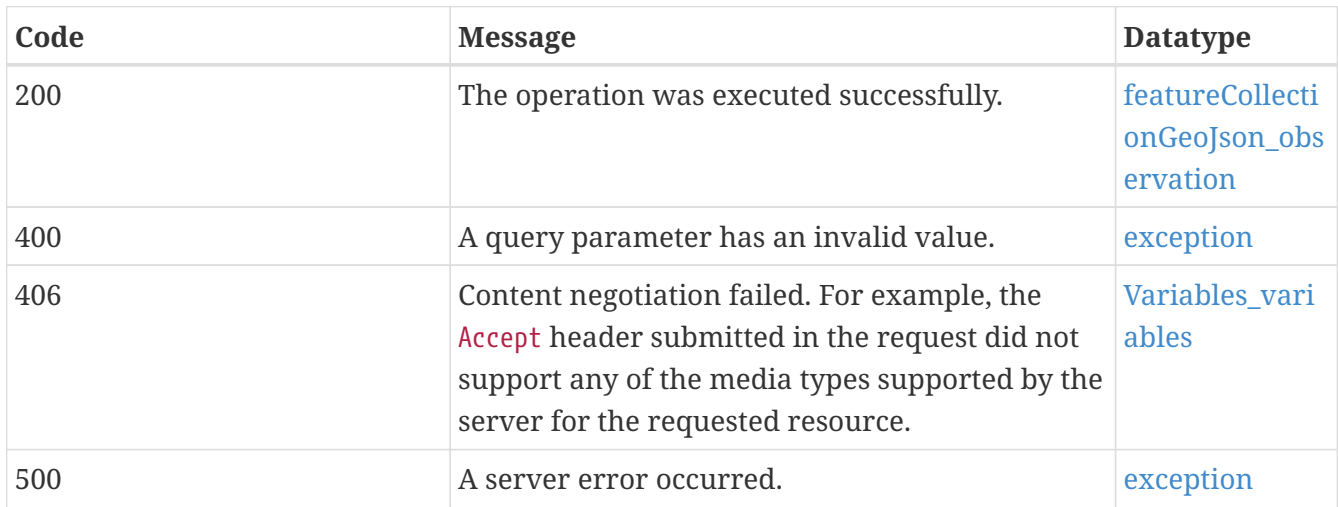

#### **5.5.1.6. Example Data**

```
{
    "timeStamp" : "2017-08-17T08:05:32Z",
    "features" : [ {
      "geometry" : {
        "coordinates" : [ 0.8008281904610115, 0.8008281904610115 ],
        "type" : "Point"
      },
      "links" : [ {
        "hreflang" : "en",
        "rel" : "alternate",
        "length" : 6,
        "href" : "http://data.example.com/buildings/123",
        "type" : "application/geo+json",
        "title" : "Trierer Strasse 70, 53115 Bonn"
      }, {
        "hreflang" : "en",
        "rel" : "alternate",
        "length" : 6,
        "href" : "http://data.example.com/buildings/123",
        "type" : "application/geo+json",
        "title" : "Trierer Strasse 70, 53115 Bonn"
      } ],
      "id" : "id",
```
```
  "type" : "Feature",
      "properties" : {
        "unitOfMeasurement" : "unitOfMeasurement",
        "result" : 1,
        "locationName" : "locationName",
        "phenomenonTime" : "2000-01-23T04:56:07.000+00:00",
        "observedProperty" : "observedProperty",
        "id" : 6,
        "locationCode" : "locationCode",
        "locationLink" : "locationLink"
      }
   }, {
      "geometry" : {
        "coordinates" : [ 0.8008281904610115, 0.8008281904610115 ],
        "type" : "Point"
      },
    "links" : \lceil \ \nceil  "hreflang" : "en",
        "rel" : "alternate",
        "length" : 6,
        "href" : "http://data.example.com/buildings/123",
        "type" : "application/geo+json",
        "title" : "Trierer Strasse 70, 53115 Bonn"
      }, {
        "hreflang" : "en",
        "rel" : "alternate",
        "length" : 6,
        "href" : "http://data.example.com/buildings/123",
        "type" : "application/geo+json",
        "title" : "Trierer Strasse 70, 53115 Bonn"
      } ],
      "id" : "id",
      "type" : "Feature",
      "properties" : {
        "unitOfMeasurement" : "unitOfMeasurement",
        "result" : 1,
        "locationName" : "locationName",
        "phenomenonTime" : "2000-01-23T04:56:07.000+00:00",
        "observedProperty" : "observedProperty",
        "id" : 6,
        "locationCode" : "locationCode",
        "locationLink" : "locationLink"
     }
   } ],
    "numberReturned" : 10,
    "links" : [ null, null ],
    "type" : "FeatureCollection",
    "numberMatched" : 127
}
```
# **5.5.2. GET /collections/observation/items/{featureId}**

Retrieve a feature in the feature collection 'observation'

### **5.5.2.1. Description**

Fetch the feature with id {featureId}.

### **5.5.2.2. Parameters**

#### **5.5.2.2.1. Path Parameters**

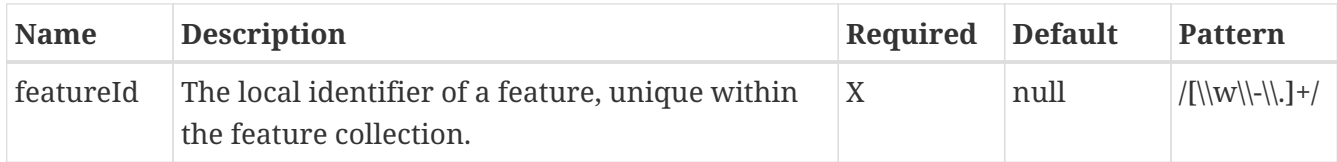

#### **5.5.2.2.2. Query Parameters**

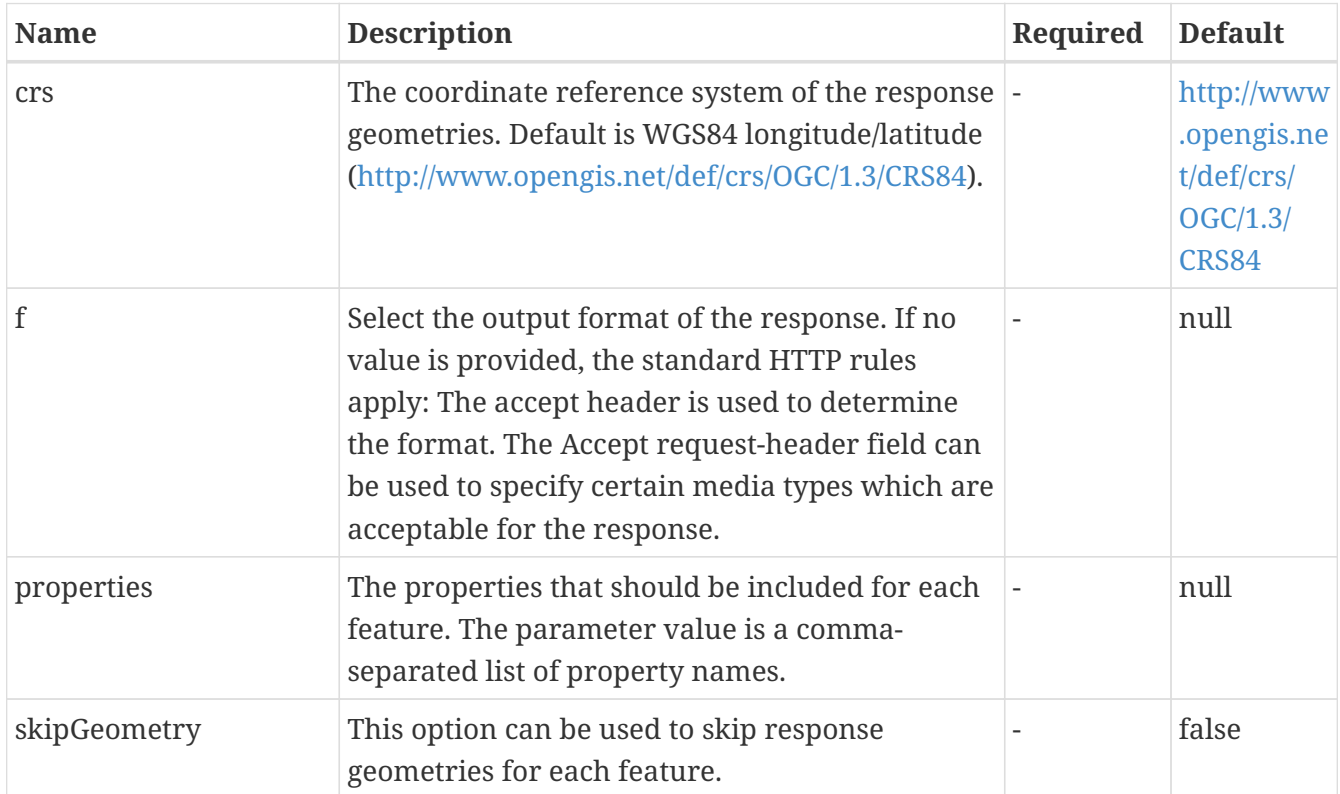

### **5.5.2.3. Return Type**

### **[Observations](#page-78-0)**

### **5.5.2.4. Content Type**

- application/geo+json
- text/html
- application/json

### **5.5.2.5. Responses**

### *Table 9. HTTP response codes*

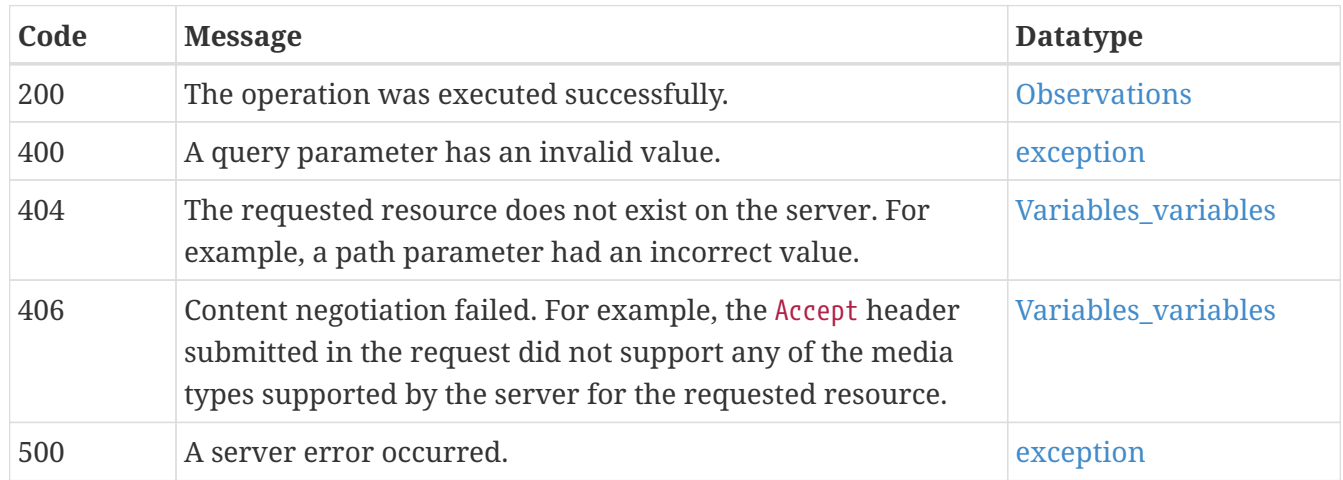

# **5.5.2.6. Example data**

```
{
    "geometry" : {
      "coordinates" : [ 0.8008281904610115, 0.8008281904610115 ],
      "type" : "Point"
   },
    "links" : [ {
      "hreflang" : "en",
      "rel" : "alternate",
      "length" : 6,
      "href" : "http://data.example.com/buildings/123",
      "type" : "application/geo+json",
      "title" : "Trierer Strasse 70, 53115 Bonn"
   }, {
      "hreflang" : "en",
      "rel" : "alternate",
      "length" : 6,
      "href" : "http://data.example.com/buildings/123",
      "type" : "application/geo+json",
      "title" : "Trierer Strasse 70, 53115 Bonn"
    } ],
    "id" : "id",
    "type" : "Feature",
    "properties" : {
      "unitOfMeasurement" : "unitOfMeasurement",
    "result" : 1,  "locationName" : "locationName",
      "phenomenonTime" : "2000-01-23T04:56:07.000+00:00",
      "observedProperty" : "observedProperty",
      "id" : 6,
      "locationCode" : "locationCode",
      "locationLink" : "locationLink"
   }
}
```
# **5.5.3. GET /collections/station/items**

Retrieve features in the feature collection 'station'.

### **5.5.3.1. Description**

The response is a document consisting of features in the collection. The features included in the response are determined by the server based on the query parameters of the request. To support access to larger collections without overloading the client, the API supports paged access with links to the next page, if the number of features selected is greater than the number that can be presented on a single page. The bbox and datetime parameter can be used to select only a subset of the features in the collection (the features that are in the bounding box or time interval). The bbox parameter matches all features in the collection that are not associated with a location, too. The datetime parameter matches all features in the collection that are not associated with a time stamp or interval, too. The limit parameter may be used to control the subset of the selected features that should be returned in the response, i.e. the page size. Each page may include information about the number of selected and returned features (numberMatched and numberReturned) as well as links to support paging (link relation next).

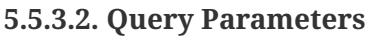

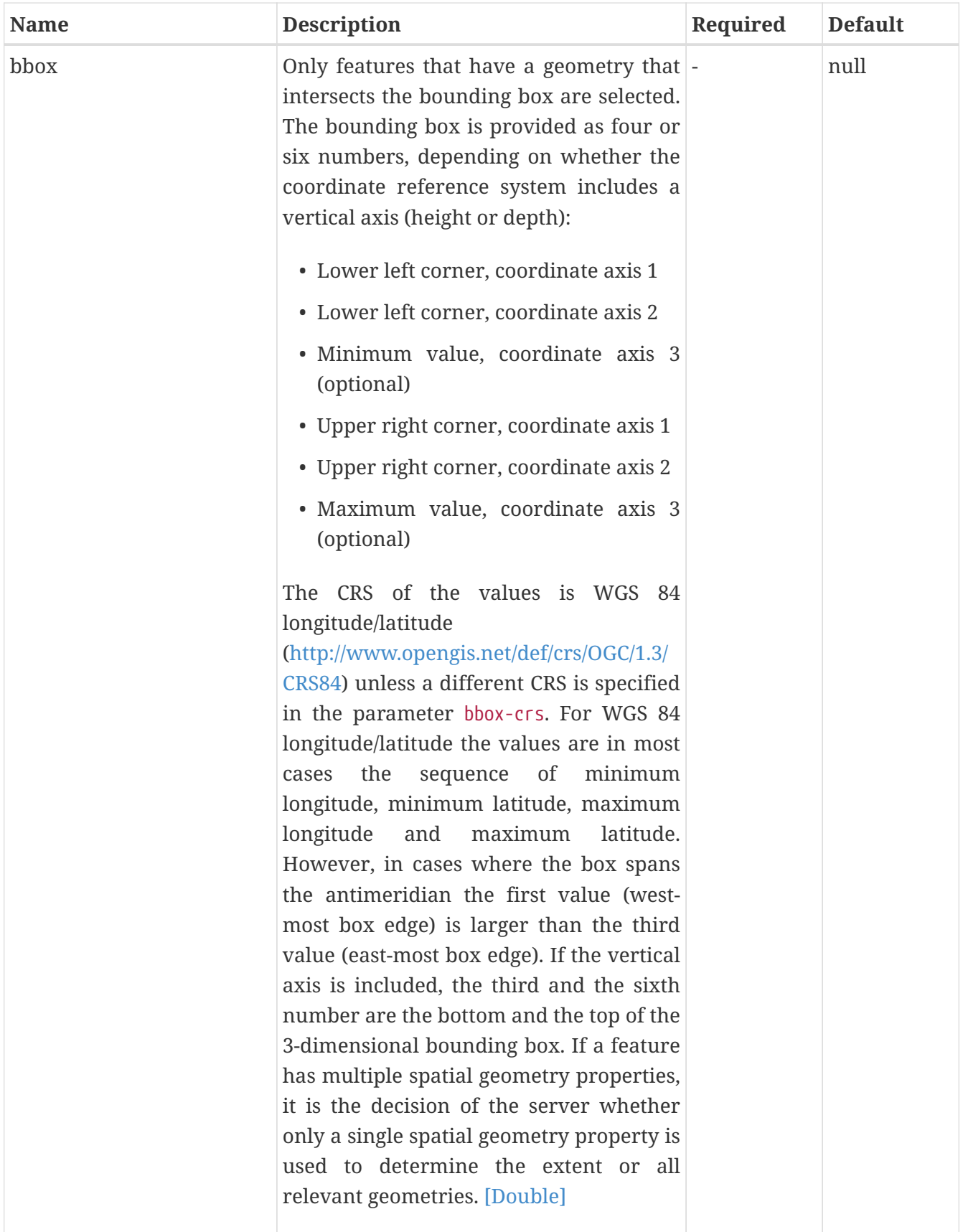

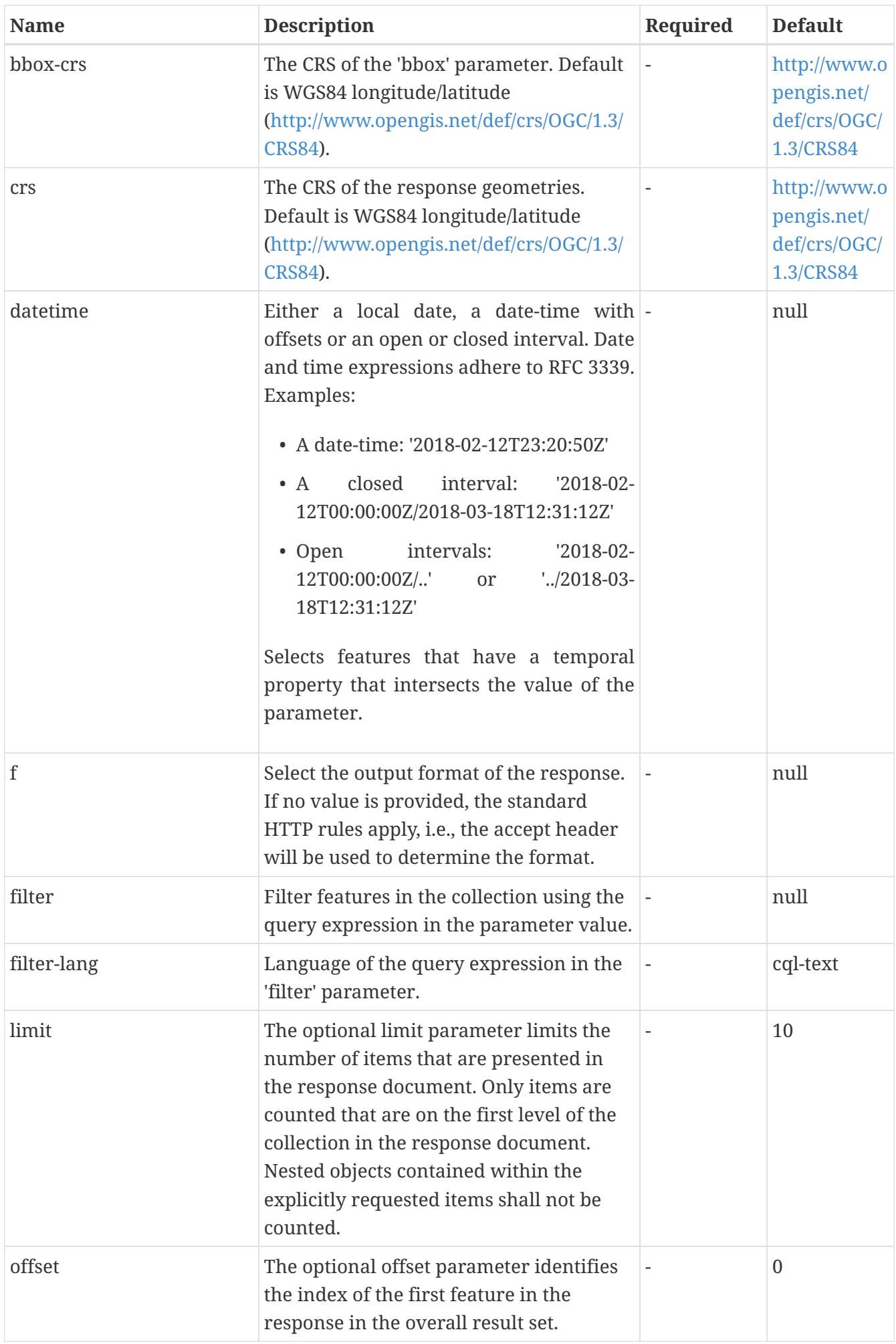

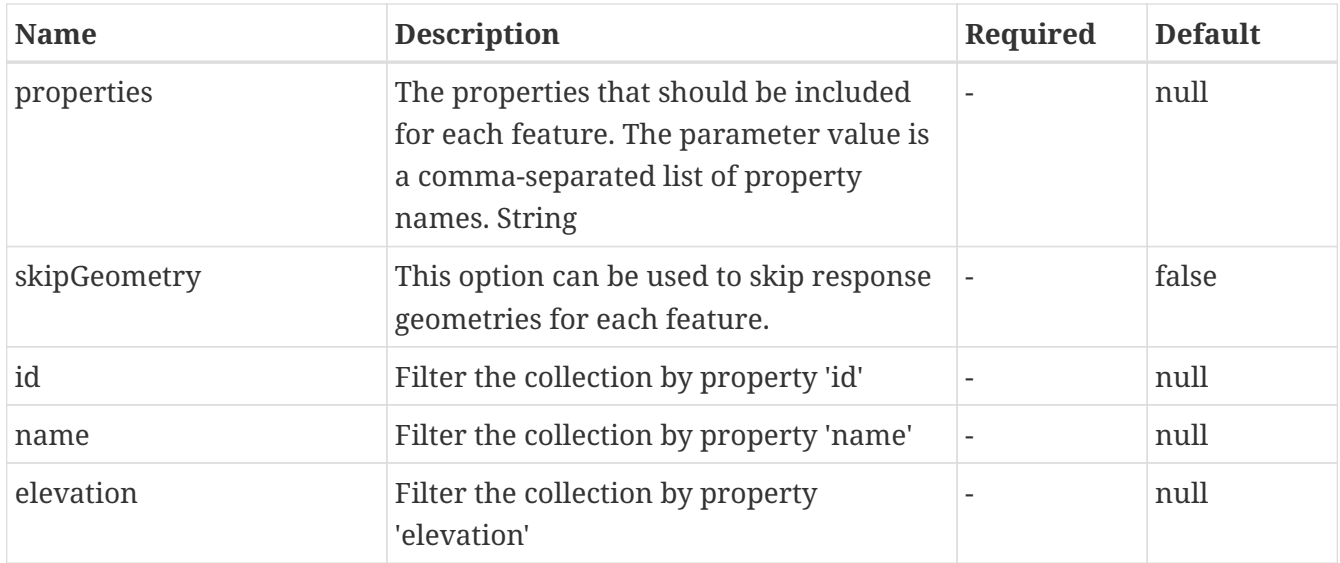

### **5.5.3.3. Return Type**

[featureCollectionGeoJson\\_station](#page-79-0)

### **5.5.3.4. Content Type**

- application/geo+json
- text/html
- application/json

### **5.5.3.5. Responses**

#### *Table 10. HTTP response codes*

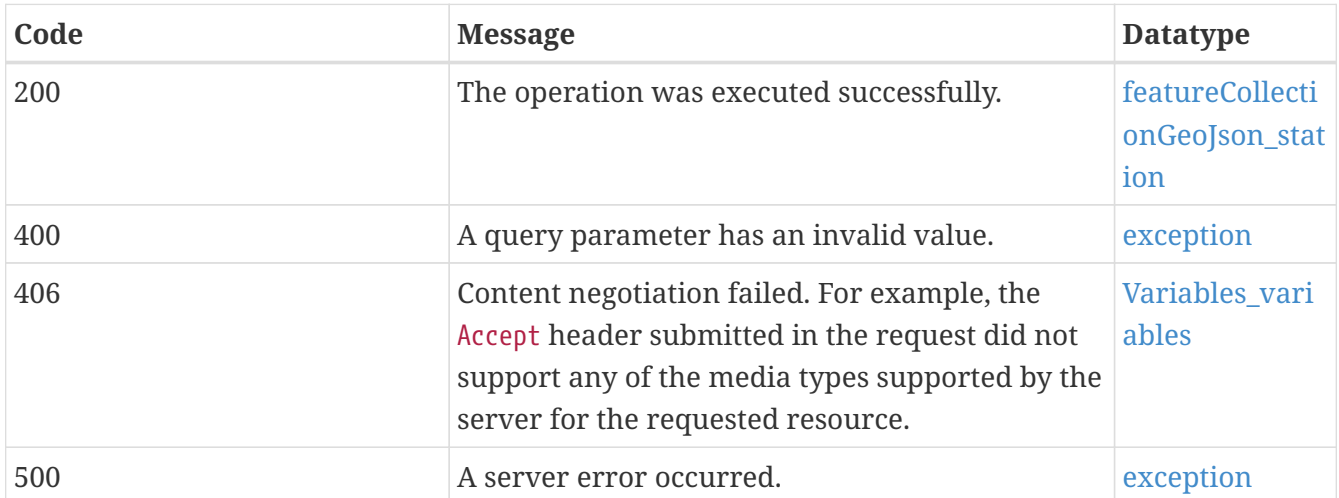

### **5.5.3.6. Example Data**

```
{
   "timeStamp" : "2017-08-17T08:05:32Z",
    "features" : [ {
      "geometry" : {
```

```
  "coordinates" : [ 0.8008281904610115, 0.8008281904610115 ],
      "type" : "Point"
    },
    "links" : [ {
      "hreflang" : "en",
      "rel" : "alternate",
      "length" : 6,
      "href" : "http://data.example.com/buildings/123",
      "type" : "application/geo+json",
      "title" : "Trierer Strasse 70, 53115 Bonn"
    }, {
      "hreflang" : "en",
      "rel" : "alternate",
      "length" : 6,
      "href" : "http://data.example.com/buildings/123",
      "type" : "application/geo+json",
      "title" : "Trierer Strasse 70, 53115 Bonn"
    } ],
    "id" : "id",
    "type" : "Feature",
    "properties" : {
      "elevation" : 0.8008281904610115,
      "wmoId" : "wmoId",
      "observations" : "observations",
      "name" : "name",
      "id" : "id"
    }
  }, {
    "geometry" : {
      "coordinates" : [ 0.8008281904610115, 0.8008281904610115 ],
      "type" : "Point"
    },
  "links" : \lceil \cdot \rceil  "hreflang" : "en",
      "rel" : "alternate",
      "length" : 6,
      "href" : "http://data.example.com/buildings/123",
      "type" : "application/geo+json",
      "title" : "Trierer Strasse 70, 53115 Bonn"
    }, {
      "hreflang" : "en",
      "rel" : "alternate",
      "length" : 6,
      "href" : "http://data.example.com/buildings/123",
      "type" : "application/geo+json",
      "title" : "Trierer Strasse 70, 53115 Bonn"
    } ],
    "id" : "id",
    "type" : "Feature",
    "properties" : {
      "elevation" : 0.8008281904610115,
```

```
  "wmoId" : "wmoId",
        "observations" : "observations",
        "name" : "name",
        "id" : "id"
     }
    } ],
    "numberReturned" : 10,
    "links" : [ null, null ],
    "type" : "FeatureCollection",
    "numberMatched" : 127
}
```
# **5.5.4. GET /collections/station/items/{featureId}**

retrieve a feature in the feature collection 'station'

### **5.5.4.1. Description**

Fetch the feature with id {featureId}.

#### **5.5.4.2. Path Parameters**

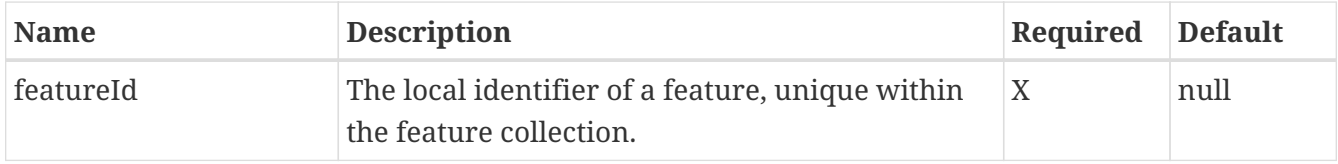

#### **5.5.4.2.1. Query Parameters**

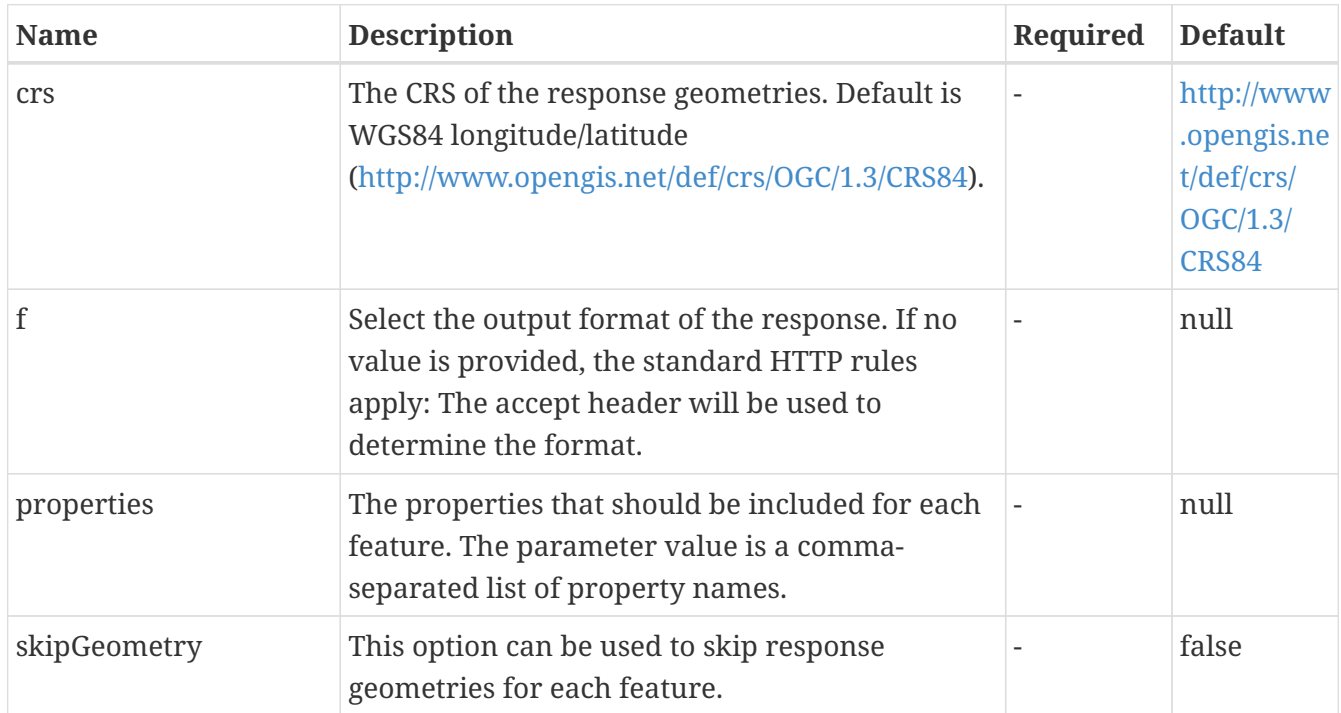

#### **5.5.4.3. Return Type**

#### [Stations](#page-80-0)

# **5.5.4.4. Content Type**

- application/geo+json
- text/html
- application/json

### **5.5.4.5. Responses**

### *Table 11. HTTP response codes*

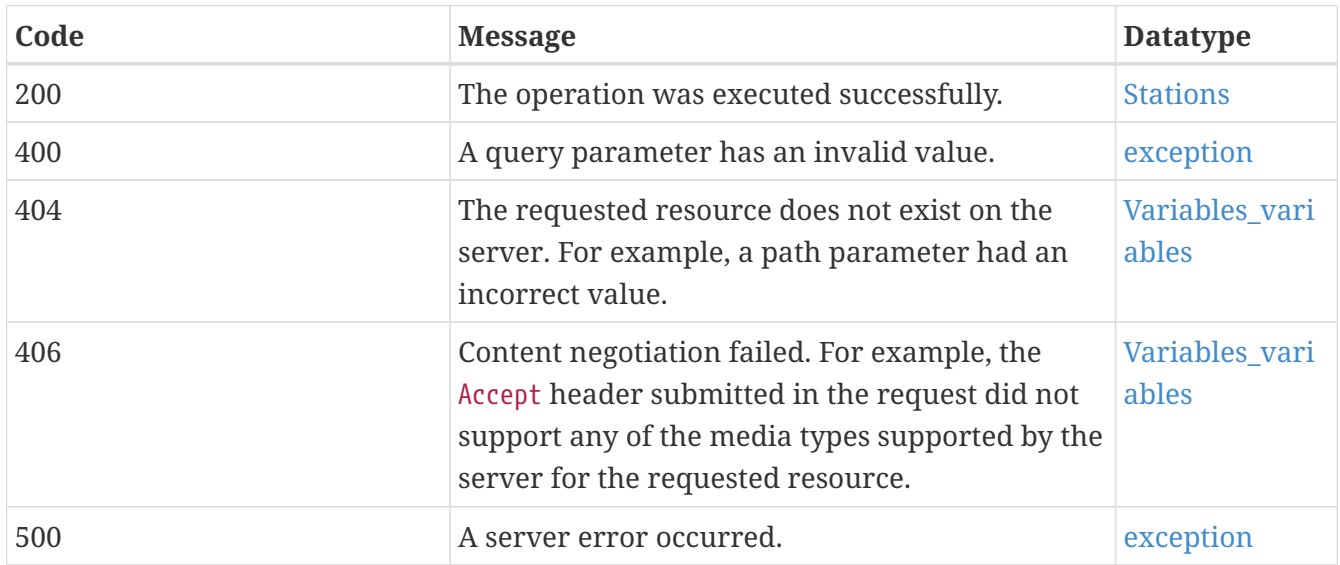

### **5.5.4.6. Example Data**

```
{
   "geometry" : {
      "coordinates" : [ 0.8008281904610115, 0.8008281904610115 ],
      "type" : "Point"
   },
   "links" : [ {
      "hreflang" : "en",
      "rel" : "alternate",
      "length" : 6,
      "href" : "http://data.example.com/buildings/123",
      "type" : "application/geo+json",
      "title" : "Trierer Strasse 70, 53115 Bonn"
   }, {
      "hreflang" : "en",
      "rel" : "alternate",
      "length" : 6,
      "href" : "http://data.example.com/buildings/123",
      "type" : "application/geo+json",
      "title" : "Trierer Strasse 70, 53115 Bonn"
   } ],
   "id" : "id",
    "type" : "Feature",
    "properties" : {
      "elevation" : 0.8008281904610115,
      "wmoId" : "wmoId",
      "observations" : "observations",
      "name" : "name",
      "id" : "id"
   }
}
```
# **5.6. DAPA**

# **5.6.1. GET /collections/observation/processes**

List the available data retrieval patterns.

### **5.6.1.1. Query Parameters**

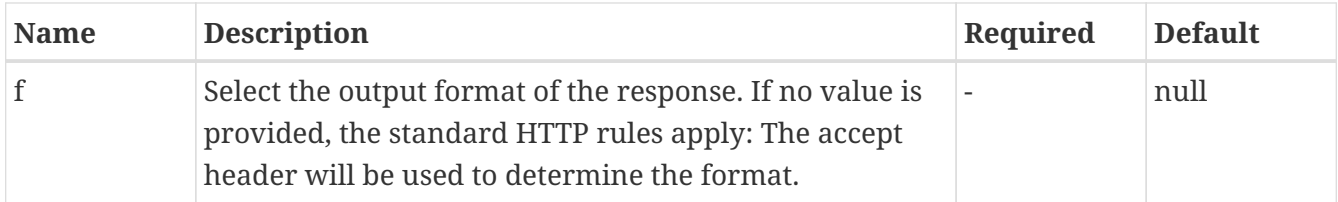

### **5.6.1.2. Return Type**

[processes]

#### **5.6.1.3. Content Type**

- application/json
- text/html

#### **5.6.1.4. Responses**

*Table 12. HTTP response codes*

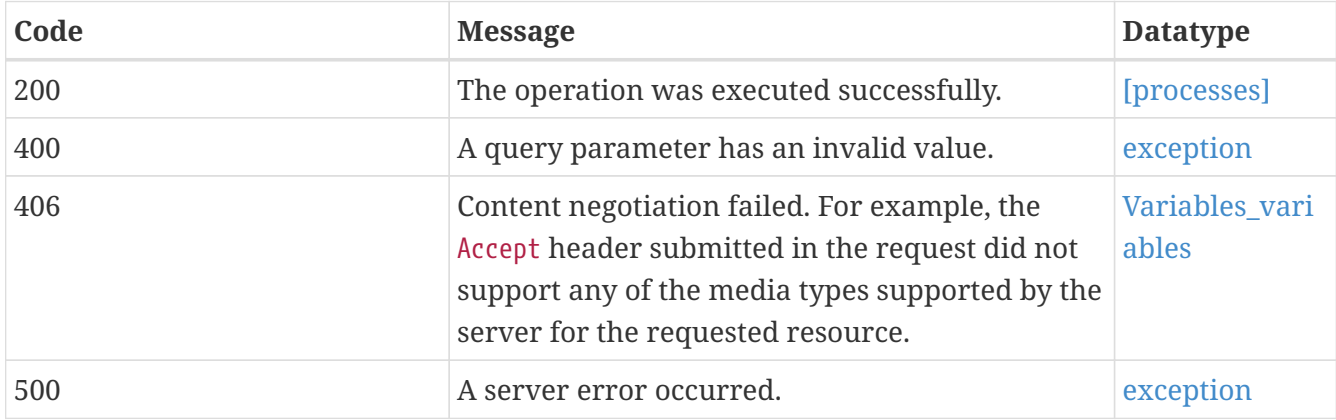

### **5.6.1.5. Example Data**

```
{
   "endpoints" : [ {
      "inputCollectionId" : "inputCollectionId",
      "mediaTypes" : [ "mediaTypes", "mediaTypes" ],
      "description" : "description",
      "links" : [ {
        "hreflang" : "en",
        "rel" : "alternate",
        "length" : 6,
        "href" : "http://data.example.com/buildings/123",
        "type" : "application/geo+json",
        "title" : "Trierer Strasse 70, 53115 Bonn"
      }, {
        "hreflang" : "en",
        "rel" : "alternate",
        "length" : 6,
        "href" : "http://data.example.com/buildings/123",
        "type" : "application/geo+json",
        "title" : "Trierer Strasse 70, 53115 Bonn"
      } ],
      "externalDocs" : {
        "description" : "description",
        "url" : "url"
      },
      "id" : "id",
      "title" : "title"
   }, {
```

```
  "inputCollectionId" : "inputCollectionId",
      "mediaTypes" : [ "mediaTypes", "mediaTypes" ],
      "description" : "description",
    "links" : \lceil \ \}  "hreflang" : "en",
        "rel" : "alternate",
        "length" : 6,
        "href" : "http://data.example.com/buildings/123",
        "type" : "application/geo+json",
        "title" : "Trierer Strasse 70, 53115 Bonn"
      }, {
        "hreflang" : "en",
        "rel" : "alternate",
        "length" : 6,
        "href" : "http://data.example.com/buildings/123",
        "type" : "application/geo+json",
        "title" : "Trierer Strasse 70, 53115 Bonn"
      } ],
      "externalDocs" : {
        "description" : "description",
        "url" : "url"
      },
      "id" : "id",
     "title" : "title"
    } ],
    "description" : "description",
   "links" : [ null, null ],
   "title" : "title"
}
```

```
{"title":"Data retrieval patterns","description":"The following endpoints are
available to retrieve and process the observations in addition to the standard feature
queries. The endpoints are described in the API definition and the links point to the
specification of the operation in the OpenAPI definition with the available input
parameters and the response schema.","endpoints":[{"title":"retrieve a time series for
selected variables for each station in an area and apply functions on the values of
each time step","description":"This DAPA endpoint returns a time series for an area
(parameter `bbox`, `coords` or `coordsRef`) in the selected time interval or at the
selected time instant (parameter 'datetime'). \n\nAll values in the area for each
requested variable (parameter `variables`) are aggregated for each time step and each
of the requested statistical functions (parameter `functions`) is applied to the
aggregated values.","links":[{"rel":"ogc-dapa-endpoint","title":"Execute the data
retrieval pattern with the default
parameters","href":"/collections/observation/processes/area:aggregate-
space"},{"rel":"ogc-dapa-endpoint-definition","title":"Detailed description in the API
definition (OpenAPI
3.0)","href":"/api?f=json#/paths/~1collections~1observation~1processes"},{"rel":"ogc-
dapa-endpoint-documentation","title":"Detailed description in the API
documentation","href":"/api?f=html#/DAPA/get_collections_observation_processes"}],"id"
:"area:aggregate-
space","inputCollectionId":"observation","mediaTypes":["application/geo+json","text/cs
v"],"externalDocs":{"description":"Example requests and
responses","url":"https://github.com/cportele/ogc-api-dev/blob/master/dapa/10-area-
agg-space.md"}},{"title":"retrieve a time series for selected variables for each
station in an area and apply functions on all values","description":"This DAPA
endpoint returns observation values for an area (parameter `bbox`, `coords` or
`coordsRef`) in the selected time interval or at the selected time instant (parameter
`datetime`). \n\nAll values for each requested variable (parameter `variables`) are
aggregated and each of the requested statistical functions (parameter `functions`) is
applied to the aggregated values.","links":[{"rel":"ogc-dapa-
endpoint","title":"Execute the data retrieval pattern with the default
parameters","href":"/collections/observation/processes/area:aggregate-space-
time"},{"rel":"ogc-dapa-endpoint-definition","title":"Detailed description in the API
definition (OpenAPI
3.0)","href":"/api?f=json#/paths/~1collections~1observation~1processes"},{"rel":"ogc-
dapa-endpoint-documentation","title":"Detailed description in the API
documentation","href":"/api?f=html#/DAPA/get_collections_observation_processes"}],"id"
:"area:aggregate-space-
time","inputCollectionId":"observation","mediaTypes":["application/geo+json","text/csv
"],"externalDocs":{"description":"Example requests and
responses","url":"https://github.com/cportele/ogc-api-dev/blob/master/dapa/11-area-
agg-space-time.md"}}]}
```
# **5.6.2. GET /collections/observation/variables**

Fetch the observable properties included in this observation collection.

### **5.6.2.1. Query Parameters**

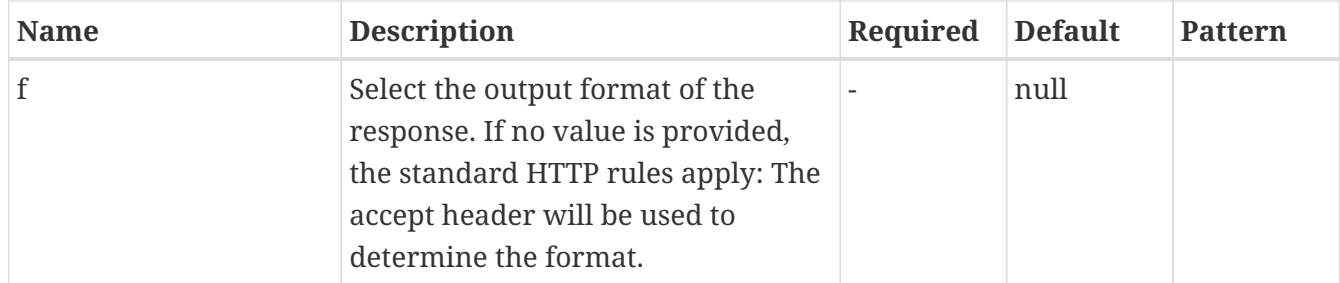

### **5.6.2.2. Return Type**

### [Variables](#page-81-1)

### **5.6.2.3. Content Type**

- application/json
- text/html

#### **5.6.2.4. Responses**

#### *Table 13. HTTP response codes*

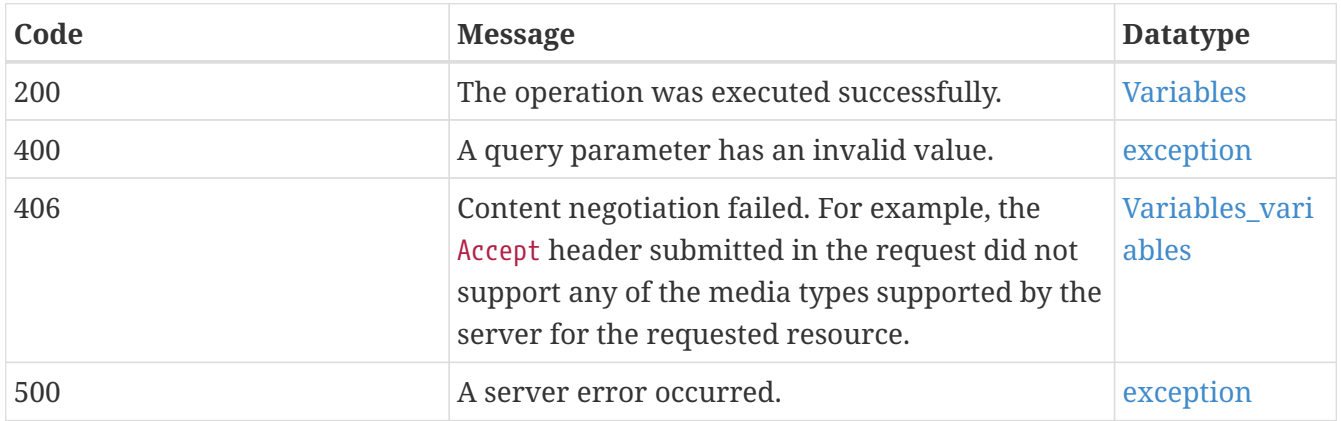

### **5.6.2.5. Example Data**

```
{
    "variables" : [ {
      "uom" : "uom",
      "description" : "description",
      "id" : "id",
      "title" : "title"
    }, {
      "uom" : "uom",
      "description" : "description",
      "id" : "id",
      "title" : "title"
    } ],
    "description" : "description",
  "links" : \lceil \nceil  "hreflang" : "en",
      "rel" : "alternate",
      "length" : 6,
      "href" : "http://data.example.com/buildings/123",
      "type" : "application/geo+json",
      "title" : "Trierer Strasse 70, 53115 Bonn"
    }, {
      "hreflang" : "en",
      "rel" : "alternate",
      "length" : 6,
      "href" : "http://data.example.com/buildings/123",
      "type" : "application/geo+json",
      "title" : "Trierer Strasse 70, 53115 Bonn"
    } ],
    "title" : "title"
}
```
Content-Type: application/json

```
{"variables":[{"id":"PRCP","title":"Precipitation","uom":"0.1
mm"},{"id":"SNOW","title":"Snowfall","uom":"mm"},{"id":"SNWD","title":"Snow
depth","uom":"mm"}]}
```
### **5.6.2.6. Return Type**

### [Collections](#page-77-0)

### **5.6.2.7. Content Type**

- application/json
- text/html

#### **5.6.2.8. Responses**

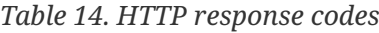

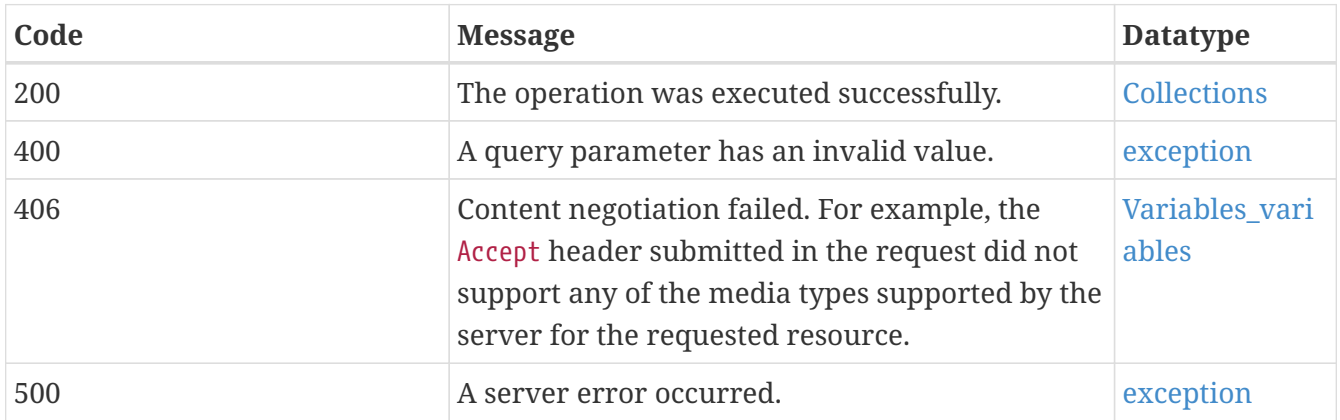

### **5.6.2.9. Example Data**

```
{
   "collections" : [ {
      "extent" : {
        "spatial" : {
          "crs" : "crs",
          "bbox" : [ [ 0.8008281904610115, 0.8008281904610115 ], [ 0.8008281904610115,
0.8008281904610115 ] ]
        },
        "temporal" : {
          "trs" : "trs",
          "interval" : [ [ "interval", "interval" ], [ "interval", "interval" ] ]
        }
      },
      "storageCrs" : "storageCrs",
      "storageCrsCoordinateEpoch" : 0.8008281904610115,
      "nativeCrsCoordinateEpoch" : 6.027456183070403,
      "nativeCrs" : "nativeCrs",
    "links" : \lceil \nceil  "hreflang" : "en",
        "rel" : "alternate",
        "length" : 6,
        "href" : "http://data.example.com/buildings/123",
        "type" : "application/geo+json",
        "title" : "Trierer Strasse 70, 53115 Bonn"
      }, {
        "hreflang" : "en",
        "rel" : "alternate",
        "length" : 6,
        "href" : "http://data.example.com/buildings/123",
        "type" : "application/geo+json",
        "title" : "Trierer Strasse 70, 53115 Bonn"
      } ],
```

```
  "id" : "id",
      "title" : "title"
   }, {
      "extent" : {
        "spatial" : {
          "crs" : "crs",
          "bbox" : [ [ 0.8008281904610115, 0.8008281904610115 ], [ 0.8008281904610115,
0.8008281904610115 ] ]
        },
        "temporal" : {
          "trs" : "trs",
          "interval" : [ [ "interval", "interval" ], [ "interval", "interval" ] ]
        }
      },
      "storageCrs" : "storageCrs",
      "storageCrsCoordinateEpoch" : 0.8008281904610115,
      "nativeCrsCoordinateEpoch" : 6.027456183070403,
      "itemType" : "itemType",
      "crs" : [ "crs", "crs" ],
      "description" : "description",
      "nativeCrs" : "nativeCrs",
    "links" : \lceil \ \nceil  "hreflang" : "en",
        "rel" : "alternate",
        "length" : 6,
        "href" : "http://data.example.com/buildings/123",
        "type" : "application/geo+json",
        "title" : "Trierer Strasse 70, 53115 Bonn"
      }, {
        "hreflang" : "en",
        "rel" : "alternate",
        "length" : 6,
        "href" : "http://data.example.com/buildings/123",
        "type" : "application/geo+json",
        "title" : "Trierer Strasse 70, 53115 Bonn"
      } ],
      "id" : "id",
      "title" : "title"
   } ],
    "crs" : [ "crs", "crs" ],
    "description" : "description",
    "links" : [ null, null ],
   "title" : "title"
}
```
"description" : "description",

# **5.6.3. GET /collections/observation/processes/area:aggregate-space**

Retrieve a time series for selected variables for each station in an area and apply functions on the

values of each time step.

### **5.6.3.1. Description**

This DAPA endpoint returns a time series for an area (parameter bbox, coords or coordsRef) in the selected time interval or at the selected time instant (parameter datetime). All values in the area for each requested variable (parameter variables) are aggregated for each time step and each of the requested statistical functions (parameter functions) is applied to the aggregated values.

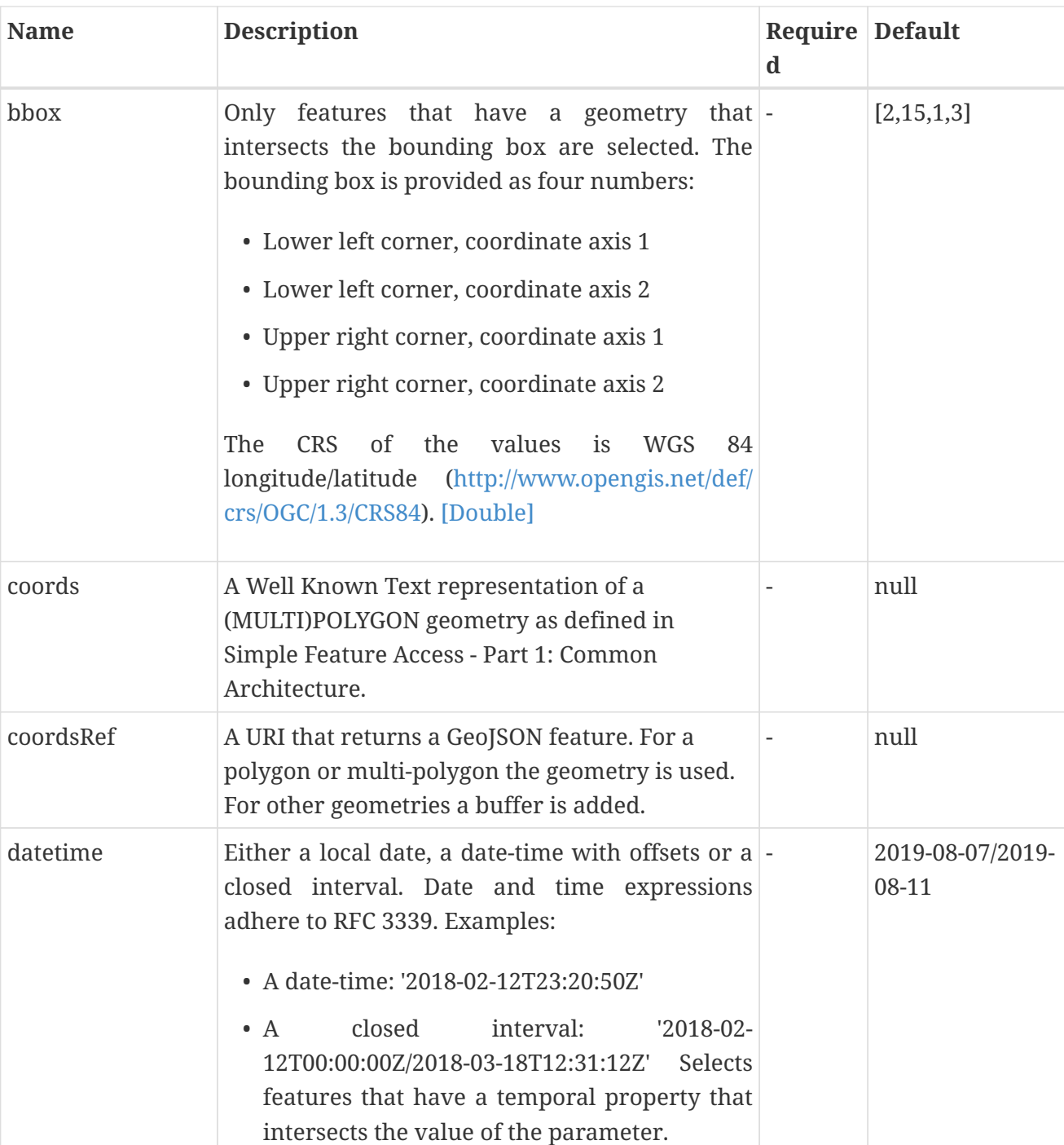

### **5.6.3.2. Query Parameters**

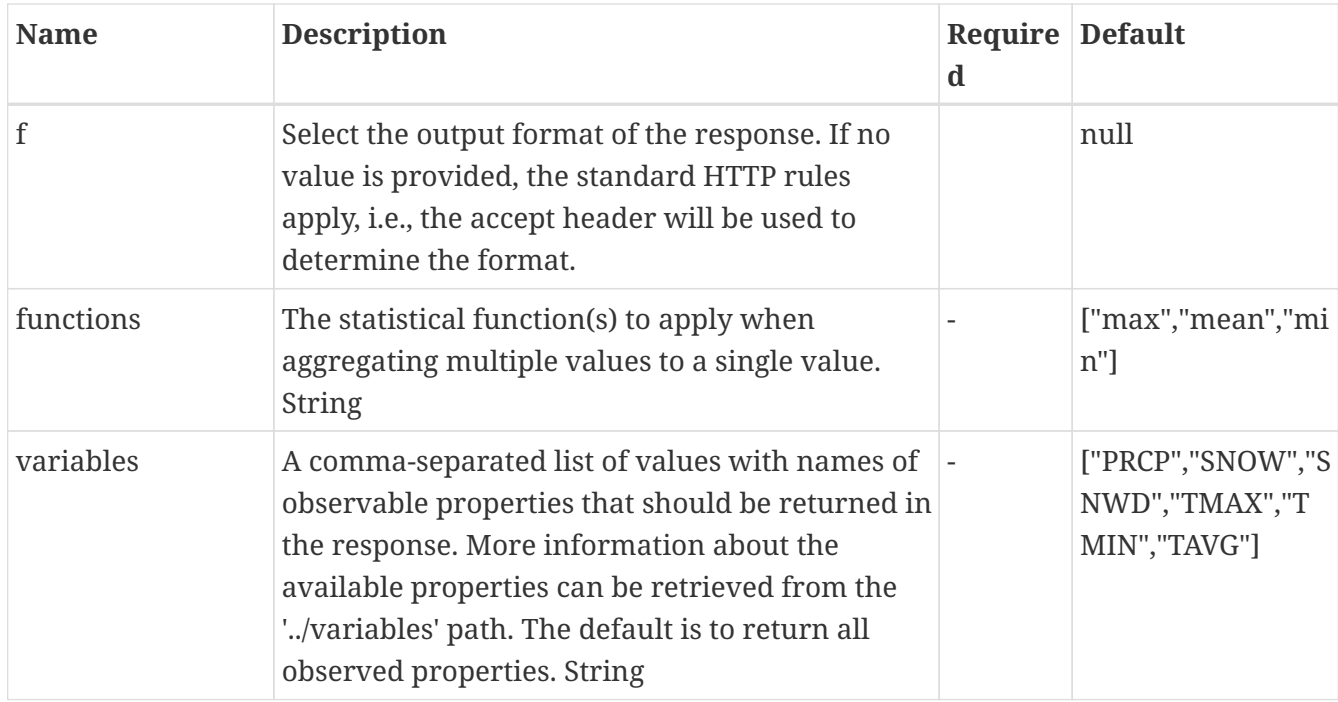

### **5.6.3.3. Return Type**

String

### **5.6.3.4. Content Type**

- text/csv
- application/geo+json
- application/json
- text/html

### **5.6.3.5. Responses**

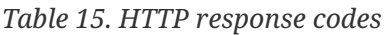

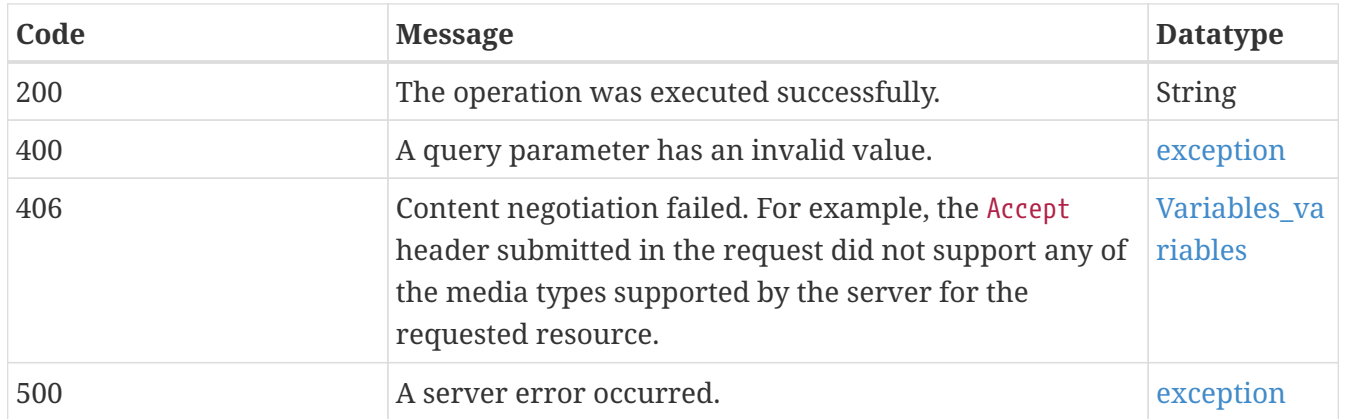

### **5.6.3.6. Example Data**

Content-Type: text/csv

"phenomenonTime,longitude,latitude,TMAX,TMIN,PRCP,SNWD\n2019-08- 11,6.9299617,50.000008,206.35806,103.4677,8.454727,0.0\n2019-08- 10,6.9299617,50.000008,229.26971,136.94968,0.19743806,0.0"

Content-Type: text/csv

phenomenonTime,PRCP\_count,PRCP\_max,PRCP\_mean,PRCP\_min,PRCP\_stddev,TMAX\_count,TMAX\_max,TMAX\_mean,TMAX\_min,TMAX\_stddev,TMIN\_count,TMIN\_max,TMIN\_mean,TMIN\_min,TMIN\_std-dev 2019-08- 11,709,281.0,26.931225,0.0,45.49806,485,306.0,258.65854,115.0,27.334553,486,187.0,137. 17947,58.0,20.78836 2019-08- 10,709,229.0,12.449949,0.0,26.586481,485,305.0,245.46971,99.0,24.421343,486,206.0,157. 32607,61.0,20.63871 2019-08- 09,709,431.0,55.968887,0.0,56.121117,485,351.0,277.59433,134.0,34.76338,486,188.0,128. 55798,52.0,21.31758 2019-08- 08,709,439.0,5.9656353,0.0,25.032032,485,294.5,248.36009,67.0,23.795979,486,178.0,131. 79442,20.0,16.903353 2019-08- 07,709,490.0,63.96998,0.0,84.83652,485,285.0,225.75258,73.0,26.090208,486,177.53384399 414062,144.37961,27.0,16.778051

```
{"type":"FeatureCollection","features":[{"type":"Feature","geometry":{"type":"Polygon"
,"coordinates":[[[5.8,47.2],[15.1,47.2],[15.1,55.1],[5.8,55.1],[5.8,47.2]]]},"properti
es":{"phenomenonTime":"2019-08-11","TMAX_mean":258.65854,"TMIN_std-
dev":20.78836,"TMIN_max":187,"TMAX_max":306,"PRCP_min":0,"TMIN_count":486,"TMAX_count"
:485,"PRCP_mean":26.931225,"TMAX_min":115,"PRCP_max":281,"PRCP_count":709,"TMIN_min":5
8,"PRCP_std-dev":45.49806,"TMAX_std-
dev":27.334553,"TMIN_mean":137.17947}},{"type":"Feature","geometry":{"type":"Polygon",
"coordinates":[[[5.8,47.2],[15.1,47.2],[15.1,55.1],[5.8,55.1],[5.8,47.2]]]},"propertie
s":{"phenomenonTime":"2019-08-10","TMAX_mean":245.46971,"TMIN_std-
dev":20.63871,"TMIN_max":206,"TMIN_count":486,"TMAX_count":485,"PRCP_mean":12.449949,"
TMAX_max":305,"PRCP_min":0,"TMAX_min":99,"PRCP_max":229,"TMIN_min":61,"PRCP_std-
dev":26.586481,"TMAX_std-
dev":24.421343,"TMIN_mean":157.32607}},{"type":"Feature","geometry":{"type":"Polygon",
"coordinates":[[[5.8,47.2],[15.1,47.2],[15.1,55.1],[5.8,55.1],[5.8,47.2]]]},"propertie
s":{"phenomenonTime":"2019-08-09","TMAX_mean":277.59433,"TMIN_std-
dev":21.31758,"TMIN_max":188,"TMIN_count":486,"TMAX_count":485,"PRCP_mean":55.968887,"
TMAX_max":351,"PRCP_min":0,"PRCP_count":709,"TMIN_min":52,"PRCP_std-
dev":56.121117,"TMAX_min":134,"PRCP_max":431,"TMAX_std-
dev":34.76338,"TMIN_mean":128.55798}},{"type":"Feature","geometry":{"type":"Polygon","
coordinates":[[[5.8,47.2],[15.1,47.2],[15.1,55.1],[5.8,55.1],[5.8,47.2]]]},"properties
":{"phenomenonTime":"2019-08-08","TMAX_mean":248.36009,"TMIN_std-
dev":16.903353,"TMIN_max":178,"TMIN_count":486,"TMAX_count":485,"PRCP_mean":5.9656353,
"TMAX_max":294.5,"PRCP_min":0,"TMAX_std-
dev":23.795979,"TMIN_mean":131.79442,"TMAX_min":67,"PRCP_max":439,"PRCP_count":709,"TM
IN_min":20,"PRCP_std-
dev":25.032032}},{"type":"Feature","geometry":{"type":"Polygon","coordinates":[[[5.8,4
7.2],[15.1,47.2],[15.1,55.1],[5.8,55.1],[5.8,47.2]]]},"properties":{"phenomenonTime":"
2019-08-07","TMAX_mean":225.75258,"TMIN_std-
dev":16.778051,"TMIN_max":177.53384,"TMIN_count":486,"TMAX_count":485,"PRCP_mean":63.9
6998,"TMAX_max":285,"PRCP_min":0,"PRCP_count":709,"TMIN_min":27,"PRCP_std-
dev":84.83652,"TMAX_min":73,"PRCP_max":490,"TMAX_std-
dev":26.090208,"TMIN_mean":144.37961}}]}
```
### **5.6.4. GET /collections/observation/processes/area:aggregate-space-time**

Retrieve a time series for selected variables for each station in an area and apply functions on all values.

### **5.6.4.1. Description**

This DAPA endpoint returns observation values for an area (parameter bbox, coords or coordsRef) in the selected time interval or at the selected time instant (parameter datetime). All values for each requested variable (parameter variables) are aggregated and each of the requested statistical functions (parameter functions) is applied to the aggregated values.

### **5.6.4.2. Query Parameters**

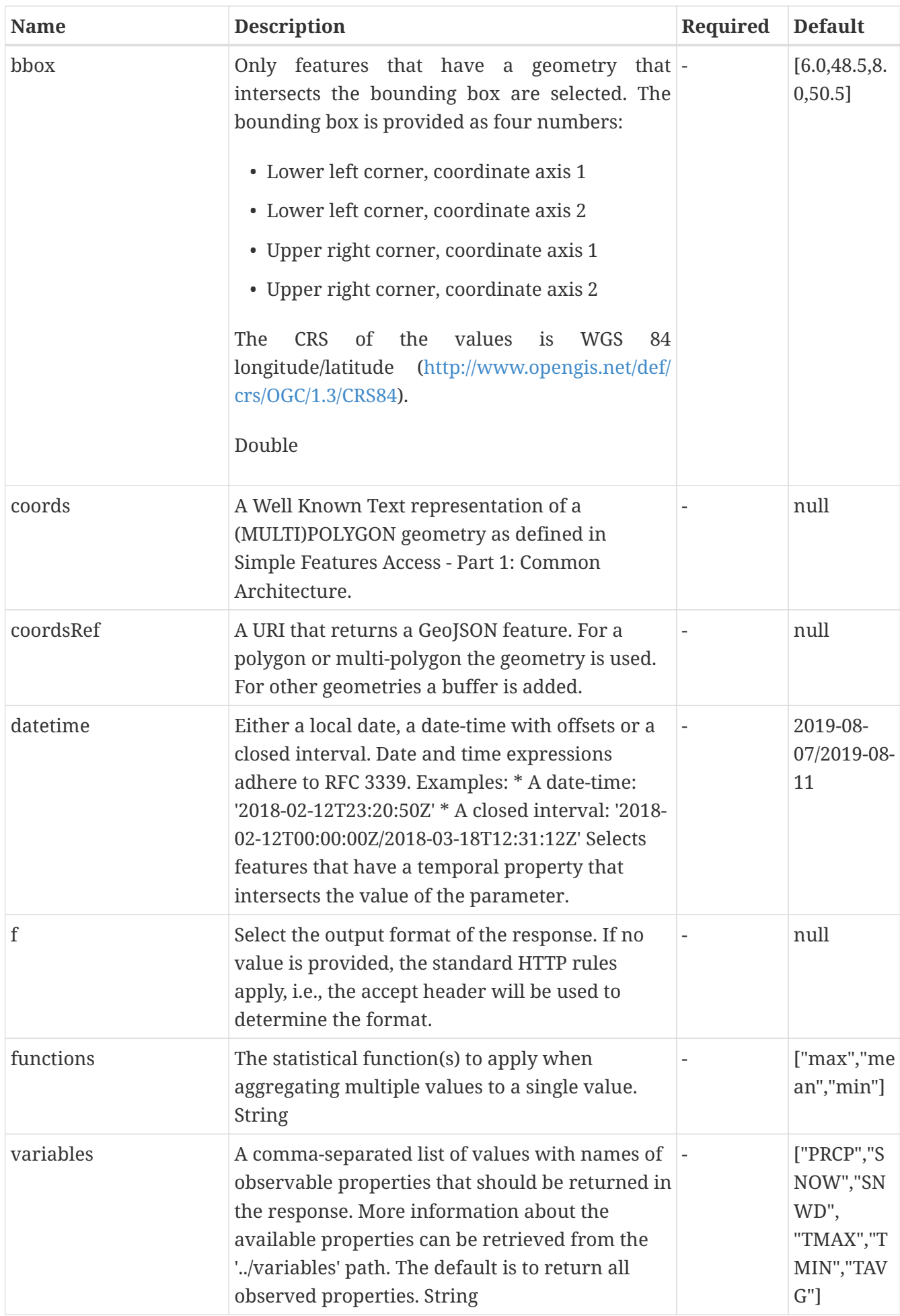

### **5.6.4.3. Return Type**

String

#### **5.6.4.4. Content Type**

- text/csv
- application/geo+json
- application/json
- text/html

#### **5.6.4.5. Responses**

#### *Table 16. HTTP response codes*

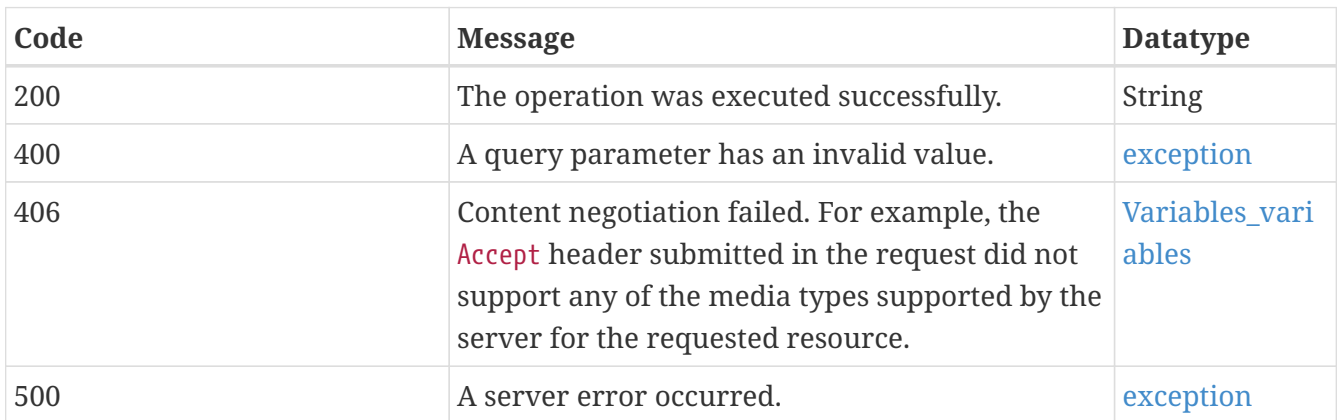

#### **5.6.4.6. Example Data**

Content-Type: application/json

```
"phenomenonTime,longitude,latitude,TMAX,TMIN,PRCP,SNWD\n2019-08-
11,6.9299617,50.000008,206.35806,103.4677,8.454727,0.0\n2019-08-
10,6.9299617,50.000008,229.26971,136.94968,0.19743806,0.0"
```
#### Content-Type: text/csv

PRCP\_count,PRCP\_max,PRCP\_mean,PRCP\_min,PRCP\_stddev,TMAX\_count,TMAX\_max,TMAX\_mean,TMAX\_min,TMAX\_stddev,TMIN\_count,TMIN\_max,TMIN\_mean,TMIN\_min,TMIN\_std-dev 3545,490.0,33.057137,0.0,57.29267,2425,351.0,251.16705,67.0,32.354607,2430,206.0,139.8 475,20.0,21.919683

```
{"type":"FeatureCollection","features":[{"type":"Feature","geometry":{"type":"Polygon"
,"coordinates":[[[5.8,47.2],[15.1,47.2],[15.1,55.1],[5.8,55.1],[5.8,47.2]]]},"properti
es":{"phenomenonTime":"2019-08-07/2019-08-
11","TMIN_count":2430,"TMAX_count":2425,"PRCP_count":3545,"TMIN_min":20,"TMAX_mean":25
1.16705,"PRCP_std-dev":57.29267,"TMIN_std-
dev":21.919683,"TMIN_max":206,"TMAX_max":351,"PRCP_min":0,"PRCP_mean":33.057137,"TMAX_
min":67,"PRCP_max":490,"TMAX_std-dev":32.354607,"TMIN_mean":139.8475}}]}
```
# **5.6.5. GET /collections/observation/processes/area:aggregate-time**

Retrieve a time series for selected variables for each station in an area and apply functions on the values of each time series.

### **5.6.5.1. Description**

This DAPA endpoint returns a time series for each station in an area (parameter box, coords or coordsRef) in the selected time interval or at the selected time instant (parameter datetime). Each time series contains daily observation values for each selected variable (parameter variables) for which a value has been observed at the station during the time interval.

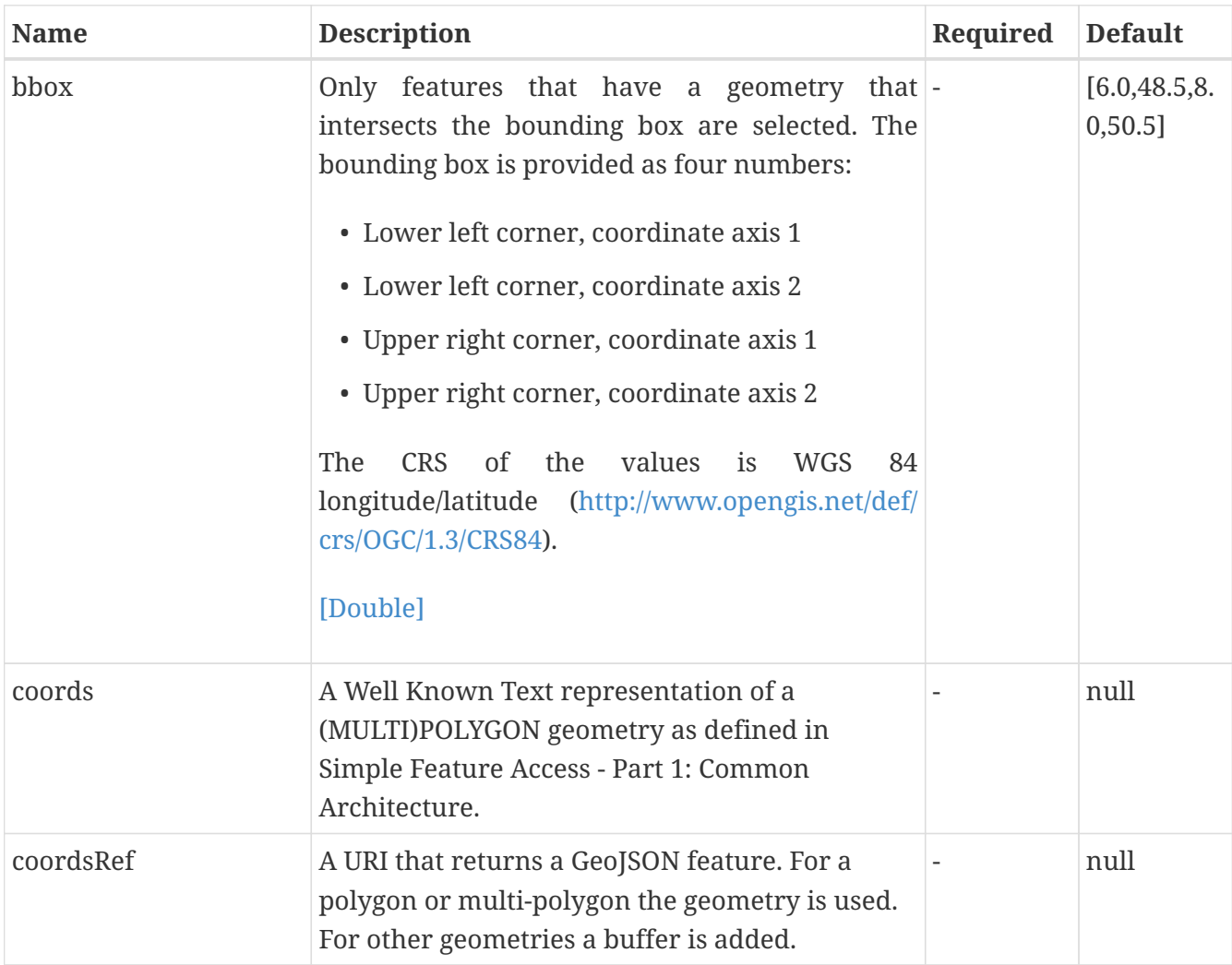

### **5.6.5.2. Query Parameters**

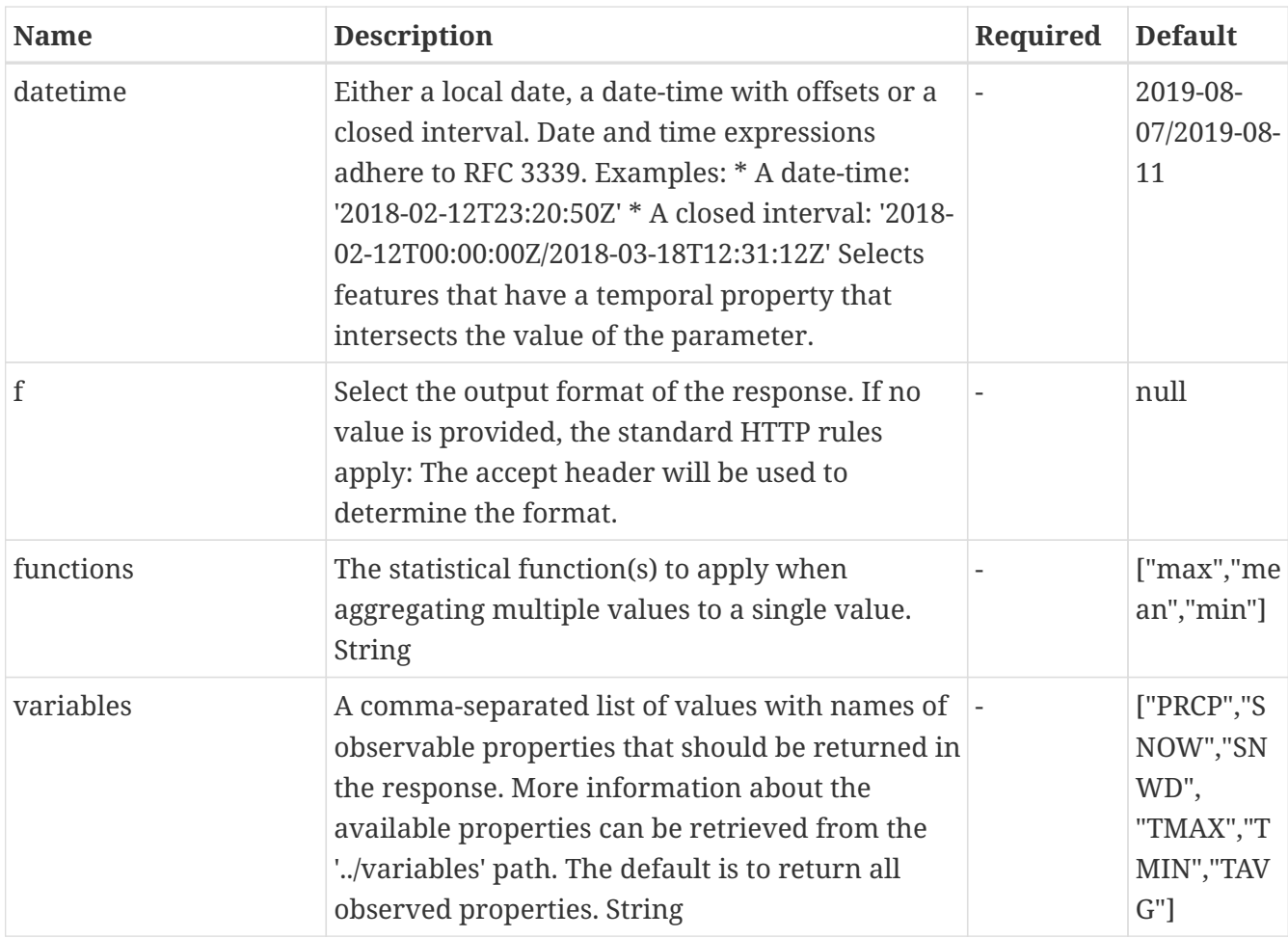

### **5.6.5.3. Return Type**

String

# **5.6.5.4. Content Type**

- text/csv
- application/geo+json
- application/json
- text/html

# **5.6.5.5. Responses**

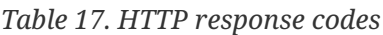

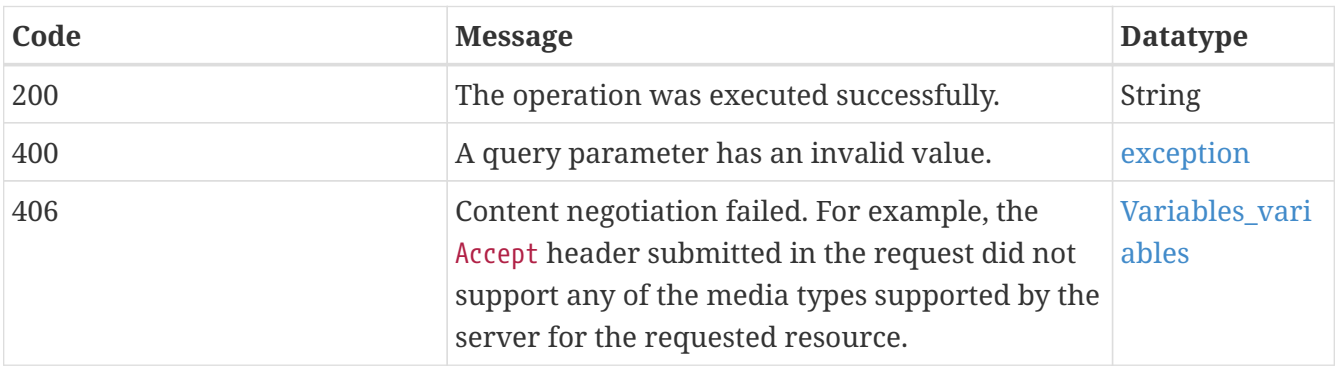

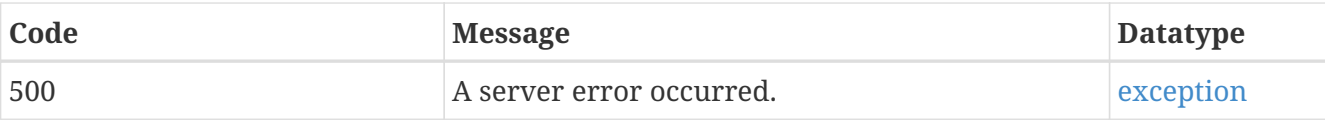

#### **5.6.5.6. Example data**

Content-Type: application/json

```
"phenomenonTime,longitude,latitude,TMAX,TMIN,PRCP,SNWD\n2019-08-
11,6.9299617,50.000008,206.35806,103.4677,8.454727,0.0\n2019-08-
10,6.9299617,50.000008,229.26971,136.94968,0.19743806,0.0"
```
### Content-Type: text/csv

longitude,latitude,locationCode,locationName,PRCP\_count,PRCP\_max,PRCP\_mean,PRCP\_min,PR CP\_std-dev,TMAX\_count,TMAX\_max,TMAX\_mean,TMAX\_min,TMAX\_stddev,TMIN\_count,TMIN\_max,TMIN\_mean,TMIN\_min,TMIN\_std-dev 11.785599708557129,50.729400634765625,GME00126070,SCHMIERITZ-WELTWITZ,5,59.0,11.8,0.0,26.385603,5,297.0,256.2,204.0,36.16905,5,170.0,144.8,127.0,17 .626684 ...

6.258900165557861,52.434200286865234,NLE00152479,HEINO,5,53.0,18.8,0.0,26.090227,5,235 .0,229.2,221.0,5.6302752,5,170.0,135.0,108.0,26.1247

Content-Type: application/geo+json

```
{"type":"FeatureCollection","features":[{"type":"Feature","geometry":{"type":"Point","
coordinates":[11.785599708557129,50.729400634765625]},"properties":{"locationCode":"GM
E00126070","locationName":"SCHMIERITZ-WELTWITZ","phenomenonTime":"2019-08-07/2019-08-
11","TMAX_mean":256.2,"TMIN_std-
dev":17.626684,"TMIN_max":170,"TMIN_count":5,"TMAX_count":5,"TMAX_max":297,"PRCP_mean"
:11.8,"PRCP_min":0,"PRCP_count":5,"TMIN_min":127,"PRCP_std-
dev":26.385603,"TMAX_min":204,"PRCP_max":59,"TMAX_std-
dev":36.16905,"TMIN_mean":144.8}},{"type":"Feature","geometry":{"type":"Point","coordi
nates":[6.258900165557861,52.434200286865234]},"properties":{"locationCode":"NLE001524
79","locationName":"HEINO","phenomenonTime":"2019-08-07/2019-08-
11","TMAX_mean":229.2,"TMIN_std-
dev":26.1247,"TMIN_max":170,"TMIN_count":5,"TMAX_count":5,"PRCP_mean":18.8,"TMAX_max":
235,"PRCP_min":0,"TMAX_min":221,"PRCP_max":53,"PRCP_count":5,"TMIN_min":108,"PRCP_std-
dev":26.090227,"TMAX_std-dev":5.6302752,"TMIN_mean":135}}]}
```
# **5.6.6. GET /collections/observation/processes/area:retrieve**

Retrieve a time series for selected variables for each station in an area.

### **5.6.6.1. Description**

This DAPA endpoint returns observation values at the selected location (parameter coords or coordsRef) in the selected time interval or at the selected time instant (parameter datetime). All values in the time interval for each requested variable (parameter variables) are aggregated and each of the requested statistical functions (parameter functions) is applied to the aggregated values.

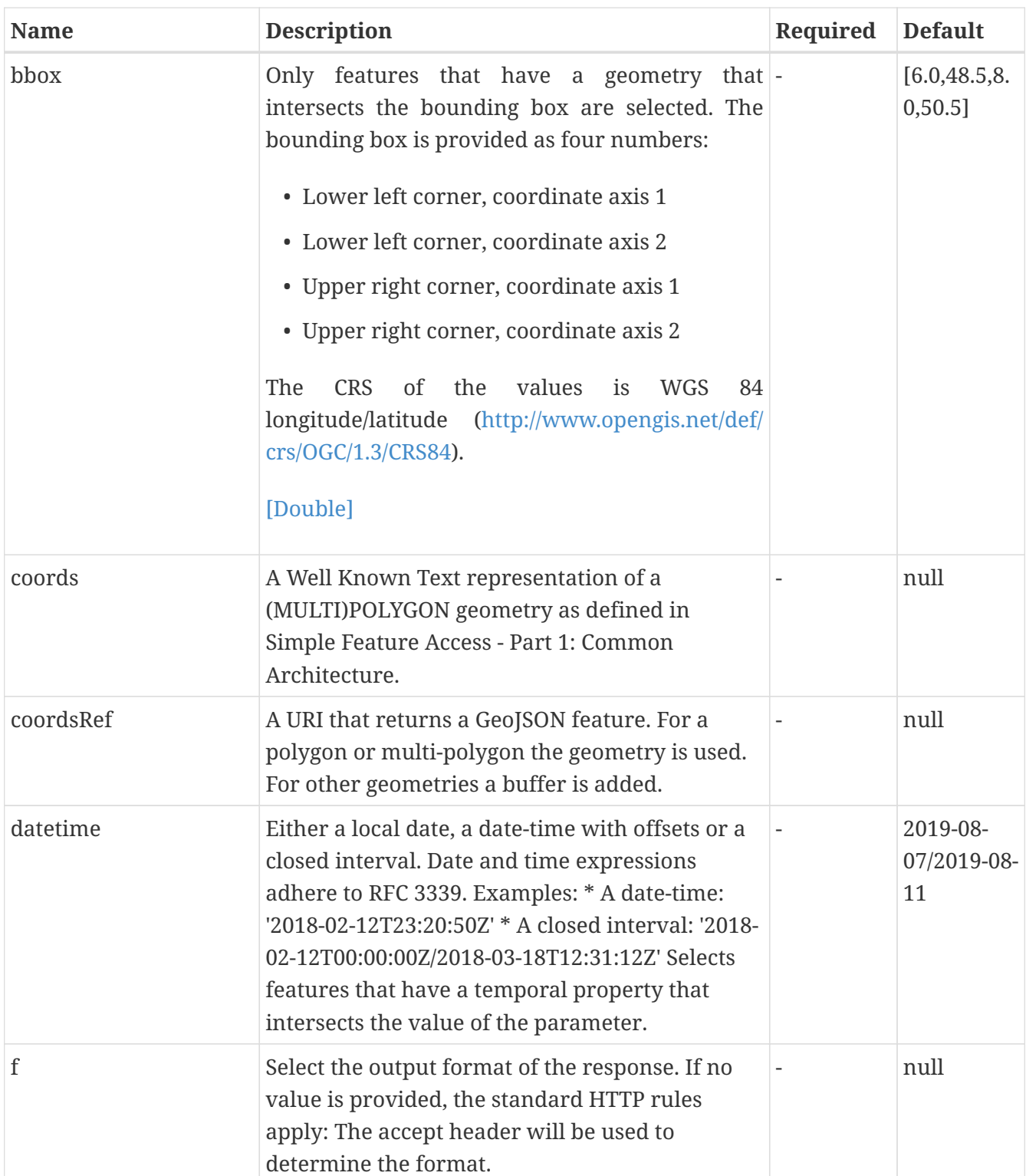

### **5.6.6.2. Query Parameters**

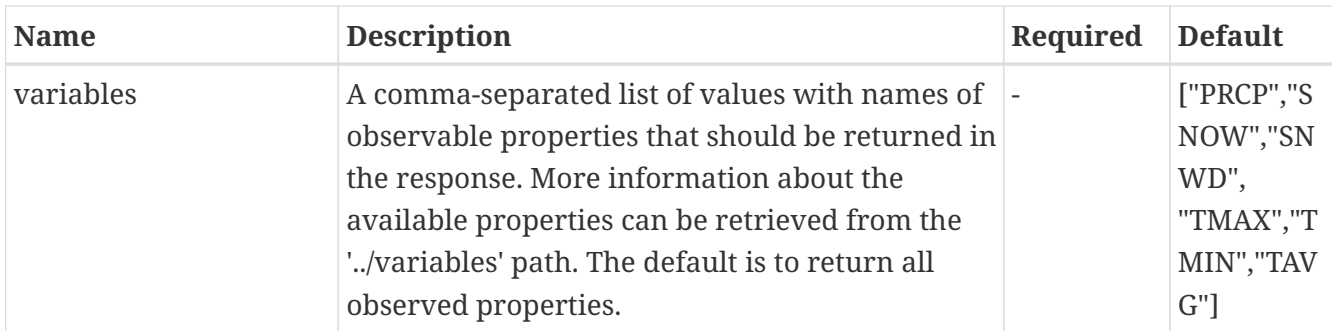

### **5.6.6.3. Return Type**

String

# **5.6.6.4. Content Type**

- text/csv
- application/geo+json
- application/json
- text/html

### **5.6.6.5. Responses**

#### *Table 18. HTTP response codes*

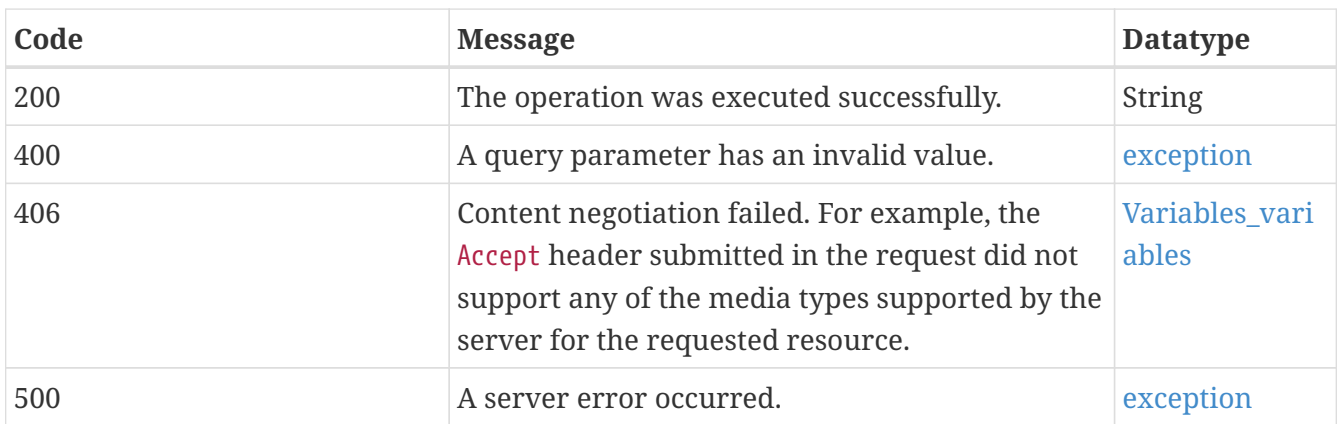

# **5.6.6.6. Example Data**

Content-Type: text/csv

longitude,latitude,locationCode,locationName,phenomenonTime,TMAX,TMIN,PRCP 7.888899803161621,51.57780075073242,GMM00010424,WERL,2019-08-11,244.0,138.0,0.0 7.888899803161621,51.57780075073242,GMM00010424,WERL,2019-08-10,257.0,181.0,0.0 7.888899803161621,51.57780075073242,GMM00010424,WERL,2019-08-09,267.0,136.0,15.0 7.888899803161621,51.57780075073242,GMM00010424,WERL,2019-08-08,257.0,143.0,0.0 7.888899803161621,51.57780075073242,GMM00010424,WERL,2019-08-07,252.0,147.0,0.0 6.535799980163574,51.8307991027832,GME00130294,BOCHOLT,2019-08-11,,,0.0 6.535799980163574,51.8307991027832,GME00130294,BOCHOLT,2019-08-10,,,10.0 6.535799980163574,51.8307991027832,GME00130294,BOCHOLT,2019-08-09,,,64.0 6.535799980163574,51.8307991027832,GME00130294,BOCHOLT,2019-08-08,,,0.0 6.535799980163574,51.8307991027832,GME00130294,BOCHOLT,2019-08-07,,,0.0 ... 7.193900108337402,50.73640060424805,GME00130990,BONN-ROLEBER,2019-08- 11,231.0,143.0,0.0 7.193900108337402,50.73640060424805,GME00130990,BONN-ROLEBER,2019-08- 10,256.0,180.0,0.0 7.193900108337402,50.73640060424805,GME00130990,BONN-ROLEBER,2019-08- 09,275.0,157.0,127.0 7.193900108337402,50.73640060424805,GME00130990,BONN-ROLEBER,2019-08- 08,232.0,146.0,0.0 7.193900108337402,50.73640060424805,GME00130990,BONN-ROLEBER,2019-08- 07,243.0,154.0,0.0 7.699999809265137,52.13529968261719,GME00111430,MUENSTER/OSNABRUECK (AIRPORT),2019-08- 11,240.0,166.0,0.0 7.699999809265137,52.13529968261719,GME00111430,MUENSTER/OSNABRUECK (AIRPORT),2019-08- 10,259.0,184.0,0.0 7.699999809265137,52.13529968261719,GME00111430,MUENSTER/OSNABRUECK (AIRPORT),2019-08- 09,265.0,121.0,20.0 7.699999809265137,52.13529968261719,GME00111430,MUENSTER/OSNABRUECK (AIRPORT),2019-08- 08,256.0,125.0,0.0 7.699999809265137,52.13529968261719,GME00111430,MUENSTER/OSNABRUECK (AIRPORT),2019-08- 07,257.0,165.0,0.0

Content-Type: application/geo+json

{"type":"FeatureCollection","features":[{"type":"Feature","geometry":{"type":"Point"," coordinates":[11.7856,50.7294]},"properties":{"locationCode":"GME00126070","locationNa me":"SCHMIERITZ-WELTWITZ","phenomenonTime":"2019-08- 09","TMAX":297,"TMIN":127,"PRCP":0}},{"type":"Feature","geometry":{"type":"Point","coo rdinates":[6.2589,52.4342]},"properties":{"locationCode":"NLE00152479","locationName": "HEINO","phenomenonTime":"2019-08-09","TMAX":221,"TMIN":108,"PRCP":53}}]}

# **5.6.7. GET /collections/observation/processes/grid:aggregate-time**

Retrieve a time series for selected variables for each station in an area, resample the observations to a time series in a 2D grid and apply functions on the values of each time series.

### **5.6.7.1. Description**

This DAPA endpoint retrieves a time series for each station in an area (parameter box, coords or coordsRef) in the selected time interval or at the selected time instant (parameter datetime). Each time series contains daily observation values for each selected variable (parameter variables) for which a value has been observed at the station during the time interval. The data is then resampled to a time series for each cell in a 2D spatial grid and all values in each time series are aggregated and each of the requested statistical functions (parameter functions) is applied to the values.

#### **5.6.7.2. Parameters**

#### **5.6.7.2.1. Query Parameters**

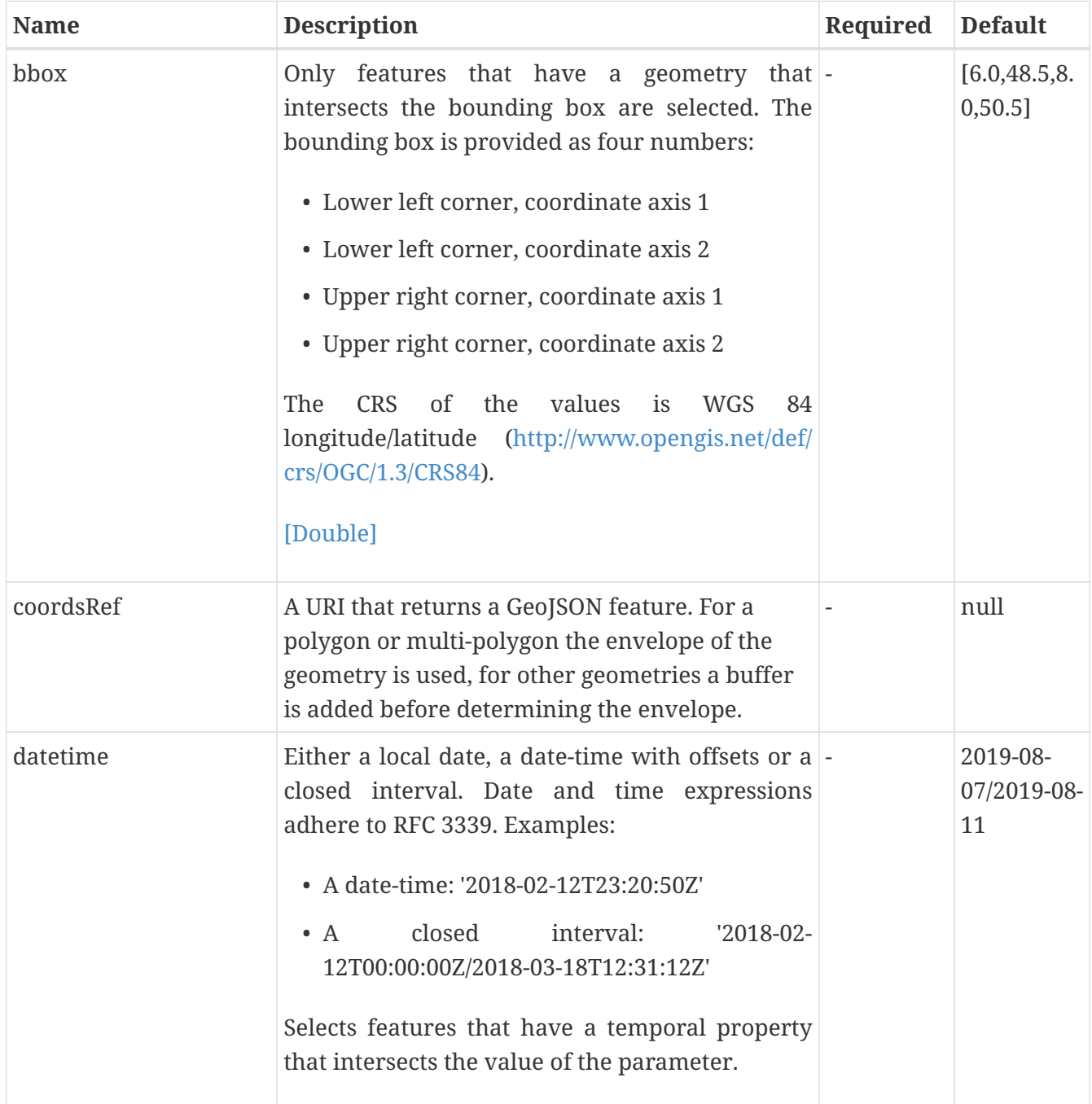

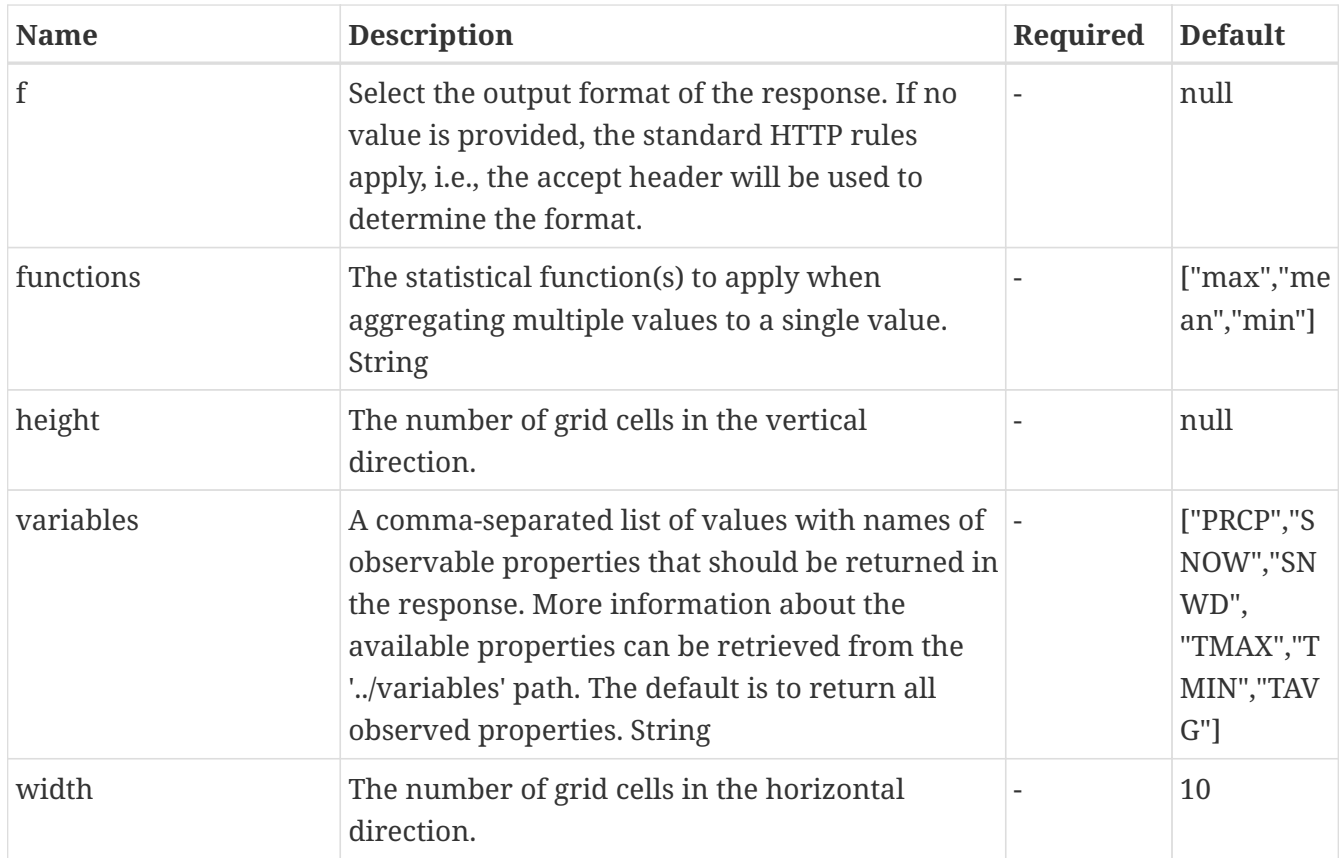

# **5.6.7.3. Return Type**

String

# **5.6.7.4. Content Type**

- text/csv
- image/tiff
- application/geo+json
- application/json
- text/html

# **5.6.7.5. Responses**

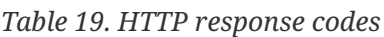

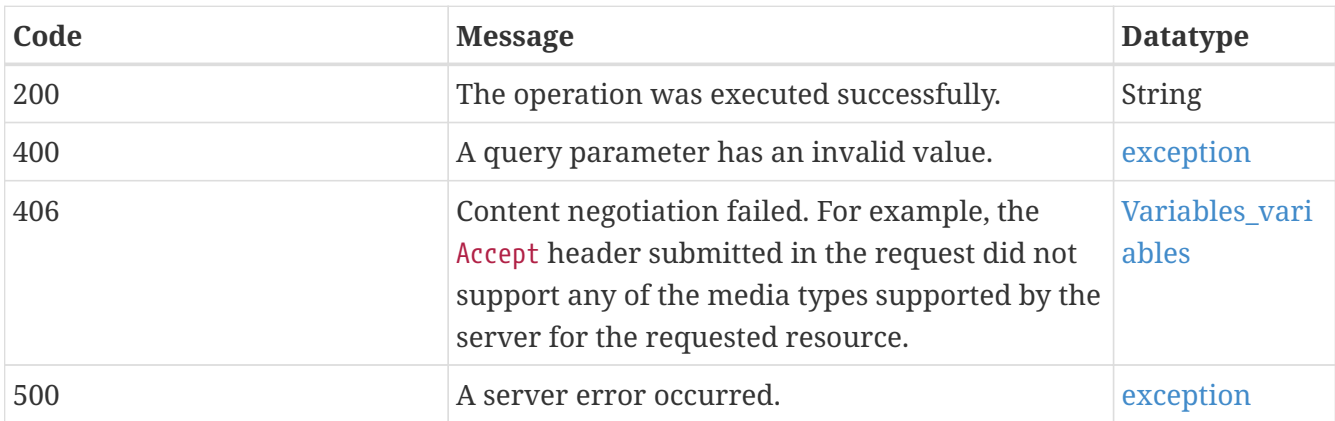

Content-Type: csv

"phenomenonTime,longitude,latitude,TMAX,TMIN,PRCP,SNWD\n2019-08- 11,6.9299617,50.000008,206.35806,103.4677,8.454727,0.0\n2019-08- 10,6.9299617,50.000008,229.26971,136.94968,0.19743806,0.0"

Content-Type: text/csv

longitude,latitude,TMAX\_max 5.8,54.17058823529412,302.4419 5.8,53.70588235294118,346.7035 5.8,53.241176470588236,358.9652 5.8,52.7764705882353,386.4441 5.8,52.311764705882354,396.17108 5.8,51.847058823529416,403.03824 5.8,51.38235294117647,395.76236 5.8,50.91764705882353,386.07953 5.8,50.45294117647059,390.37183 5.8,49.98823529411765,392.23697 5.8,49.523529411764706,393.08337 5.8,49.05882352941177,394.32608 5.8,48.59411764705882,396.6705 5.8,48.129411764705885,391.1083 5.8,47.66470588235295,384.11874 ...

Content-Type: application/geo+json

{"type":"FeatureCollection","features":[{"type":"Feature","geometry":{"type":"Point"," coordinates":[5.8,54.17058823529412]},"properties":{"phenomenonTime":"2019-01-01/2019-  $12 -$ 31","TMAX\_max":302.4419}},{"type":"Feature","geometry":{"type":"Point","coordinates":[ 14.635000000000002,47.66470588235295]},"properties":{"phenomenonTime":"2019-01- 01/2019-12-31","TMAX\_max":346.3743}}]}

### **5.6.8. GET /collections/observation/processes/grid:retrieve**

Retrieve a time series for selected variables for each station in an area and resample the observations to a time series for each cell in a 2D grid.

#### **5.6.8.1. Description**

This DAPA endpoint retrieves a time series for each station in an area (parameter box, coords or coordsRef) in the selected time interval or at the selected time instant (parameter datetime). Each time series contains daily observation values for each selected variable (parameter variables) for

which a value has been observed at the station during the time interval. The data is then resampled to a time series for each cell in a 2D spatial grid.

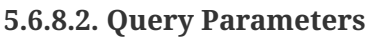

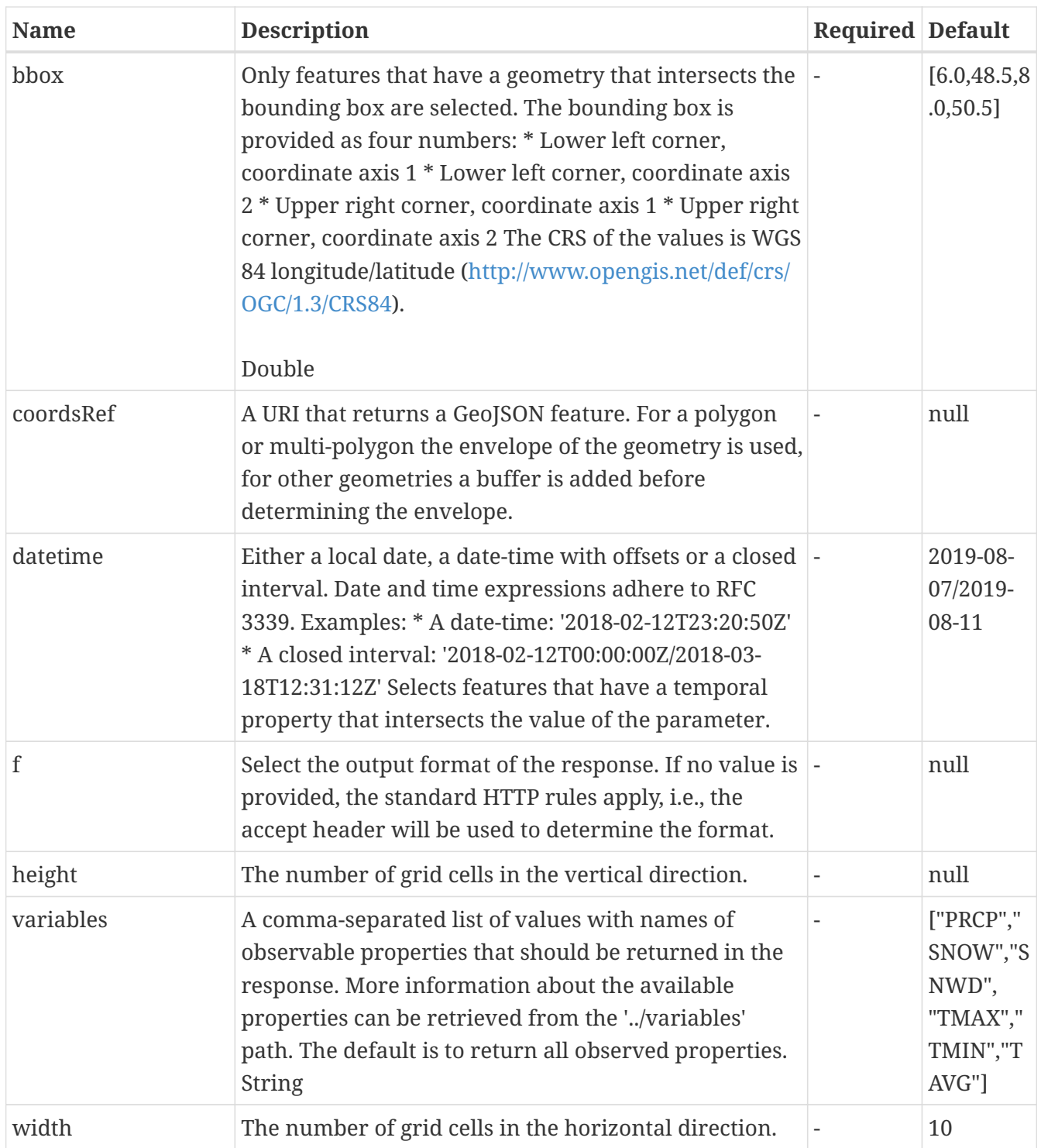

# **5.6.8.3. Return Type**

String

### **5.6.8.4. Content Type**

• text/csv

- image/tiff
- application/geo+json
- application/json
- text/html

### **5.6.8.5. Responses**

*Table 20. HTTP response codes*

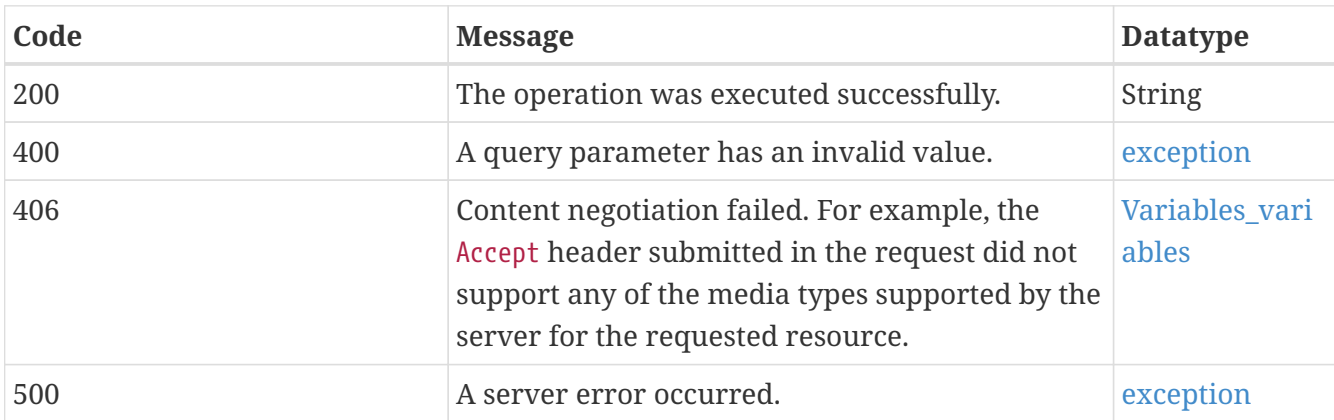

### **5.6.8.6. Example Data**

Content-Type: application/csv

"phenomenonTime,longitude,latitude,TMAX,TMIN,PRCP,SNWD\n2019-08- 11,6.9299617,50.000008,206.35806,103.4677,8.454727,0.0\n2019-08- 10,6.9299617,50.000008,229.26971,136.94968,0.19743806,0.0"

# **5.6.9. GET /collections/observation/processes/position:aggregate-time**

Retrieve a time series for selected variables at a position.

### **5.6.9.1. Description**

This DAPA endpoint returns observation values at the selected location (parameter coords or coordsRef) in the selected time interval or at the selected time instant (parameter datetime). All values in the time interval for each requested variable (parameter variables) are aggregated and each of the requested statistical functions (parameter functions) is applied to the aggregated values.

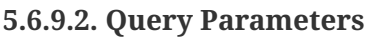

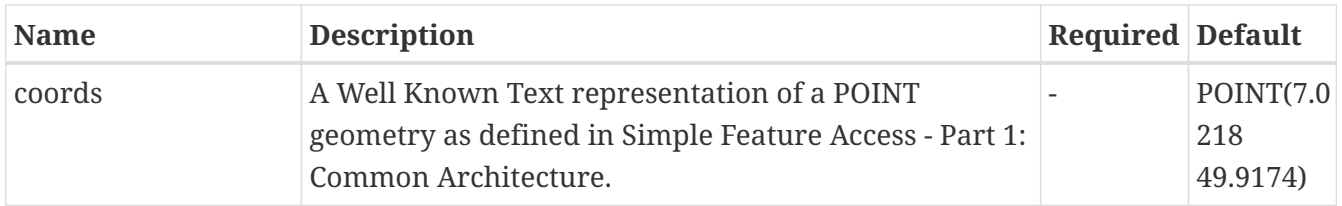

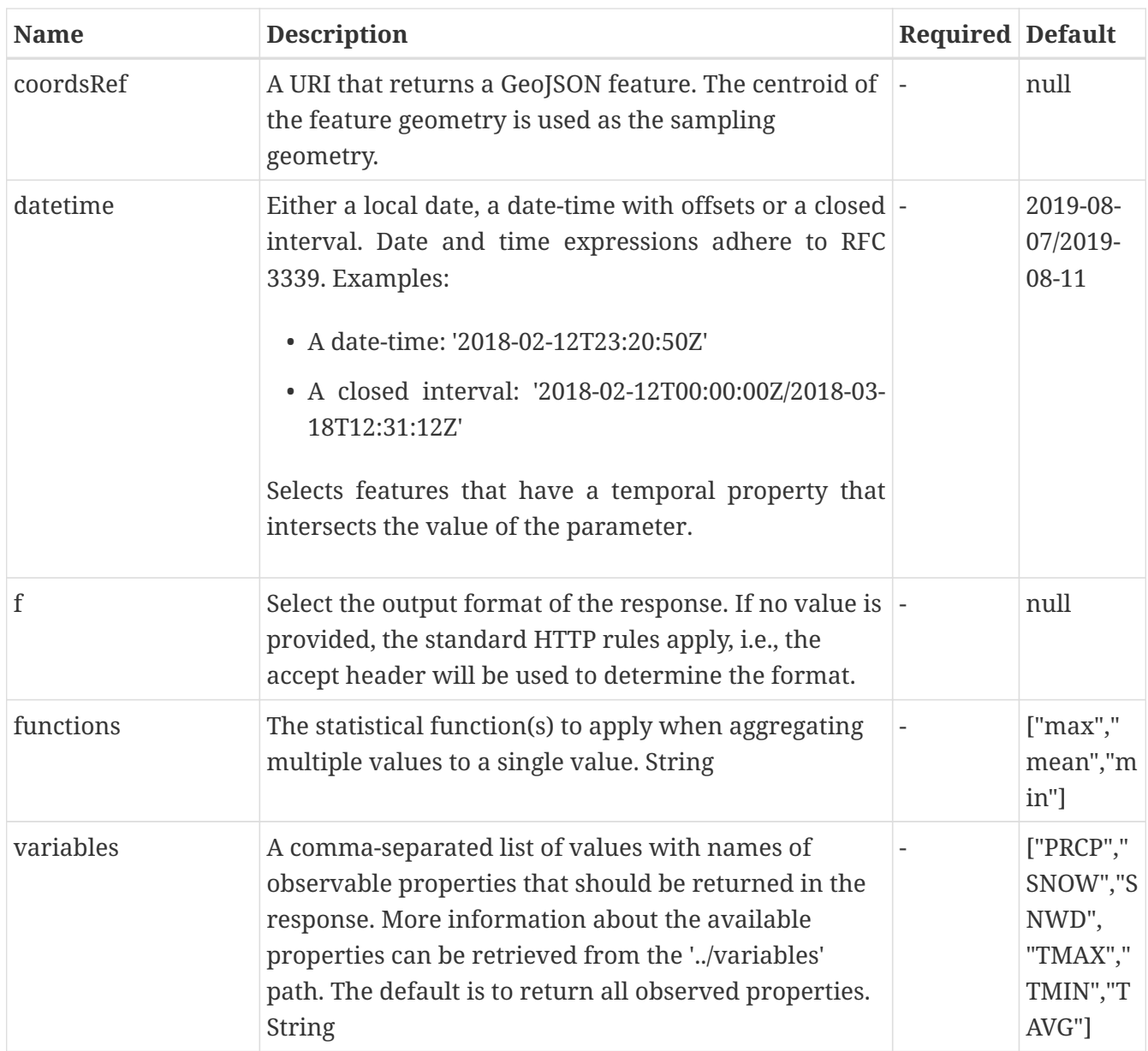

# **5.6.9.3. Return Type**

String

### **5.6.9.4. Content Type**

- text/csv
- application/geo+json
- application/json
- text/html

### **5.6.9.5. Responses**

# *Table 21. HTTP response codes*

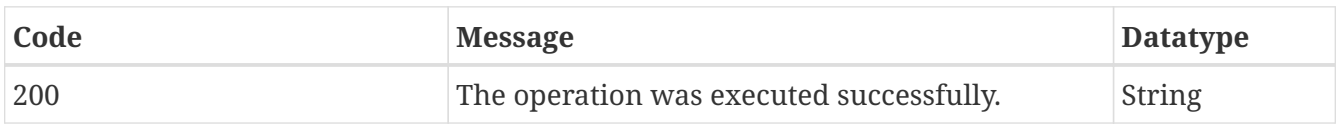
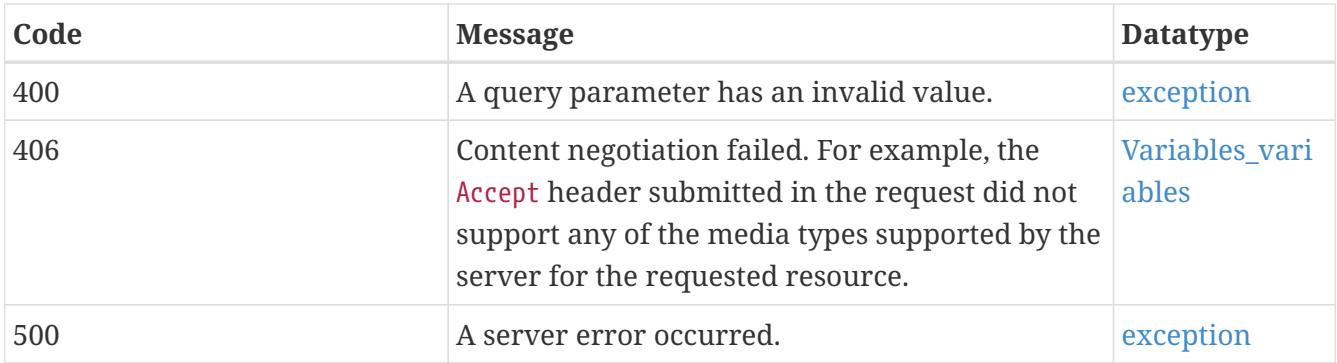

#### **5.6.9.6. Example Data**

Content-Type: text/csv

"phenomenonTime,longitude,latitude,TMAX,TMIN,PRCP,SNWD\n2019-08- 11,6.9299617,50.000008,206.35806,103.4677,8.454727,0.0\n2019-08- 10,6.9299617,50.000008,229.26971,136.94968,0.19743806,0.0"

#### Content-Type: text/csv

PRCP\_count,PRCP\_max,PRCP\_mean,PRCP\_min,PRCP\_stddev,TMAX\_count,TMAX\_max,TMAX\_mean,TMAX\_min,TMAX\_stddev,TMIN\_count,TMIN\_max,TMIN\_mean,TMIN\_min,TMIN\_std-dev 5,175.7282,49.449417,0.1784924,74.594795,5,261.97256,230.02454,206.25876,23.499502,5,1 48.28212,132.24287,107.17521,17.294535

Content-Type: application/geo+json

{"type":"FeatureCollection","features":[{"type":"Feature","geometry":{"type":"Point"," coordinates":[7.0218,49.9174]},"properties":{"phenomenonTime":"2019-08-07/2019-08- 11","TMAX\_mean":230.02454,"TMIN\_stddev":17.294535,"TMIN\_max":148.28212,"TMIN\_count":5,"TMAX\_count":5,"PRCP\_mean":49.44941 7,"TMAX\_max":261.97256,"PRCP\_min":0.1784924,"TMAX\_min":206.25876,"PRCP\_count":5,"TMAX\_ std-dev":23.499502,"TMIN\_min":107.17521,"PRCP\_stddev":74.594795,"TMIN\_mean":132.24287}}]}

### **5.6.10. GET /collections/observation/processes/position:retrieve**

Retrieve a time series for selected variables at a position.

#### **5.6.10.1. Description**

This DAPA endpoint returns a time series with daily observation values at the selected location (parameter coords or coordsRef) in the selected time interval or at the selected time instant (parameter datetime). The time series contains values for each selected variable (parameter variables) for which a value can be interpolated at the location.

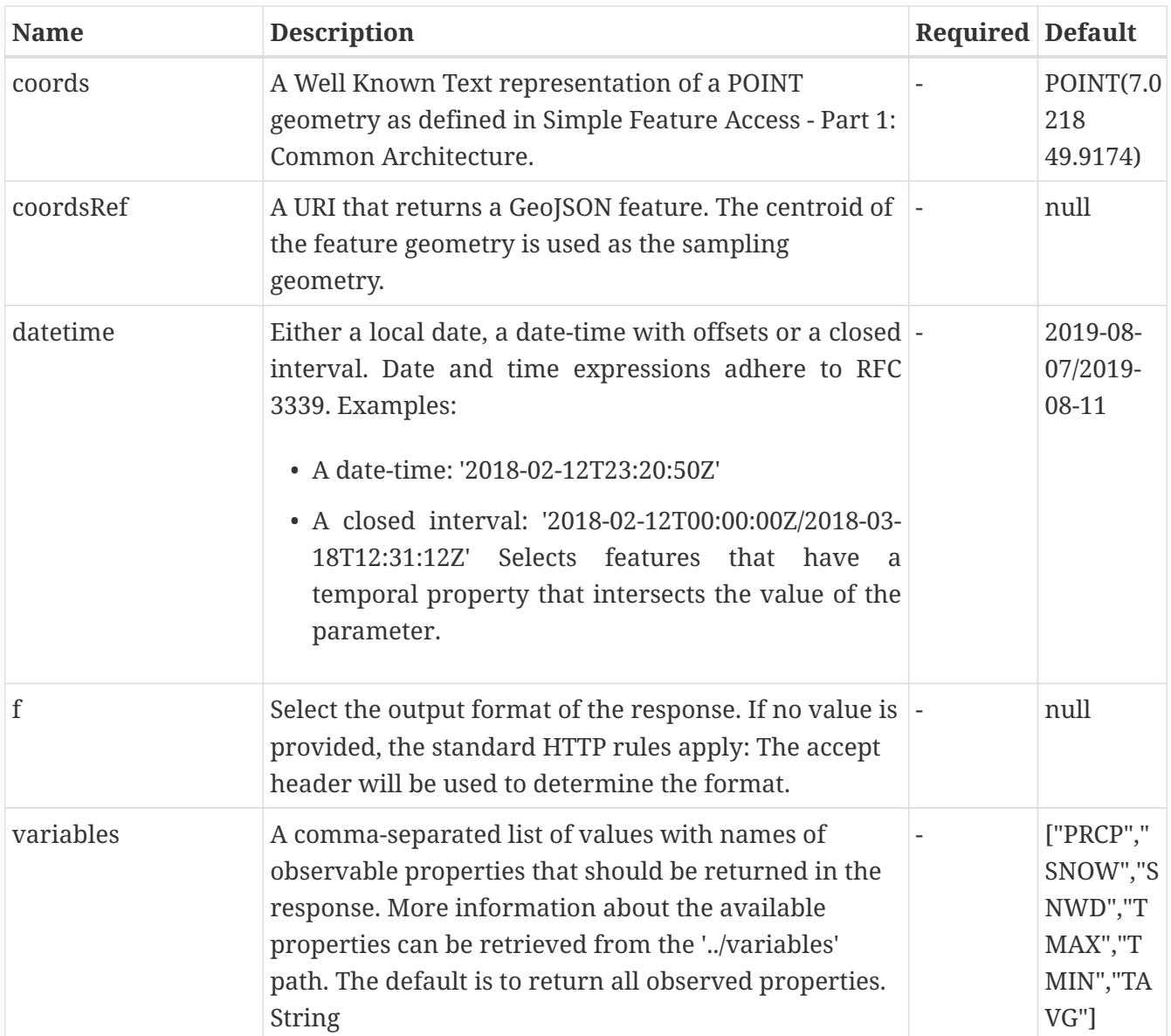

### **5.6.10.3. Return Type**

String

### **5.6.10.4. Content Type**

- text/csv
- application/geo+json
- application/json
- text/html

### **5.6.10.5. Responses**

#### *Table 22. HTTP response codes*

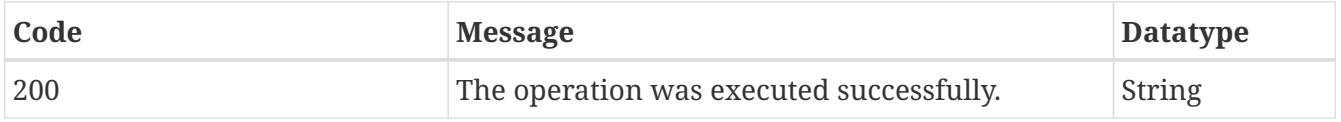

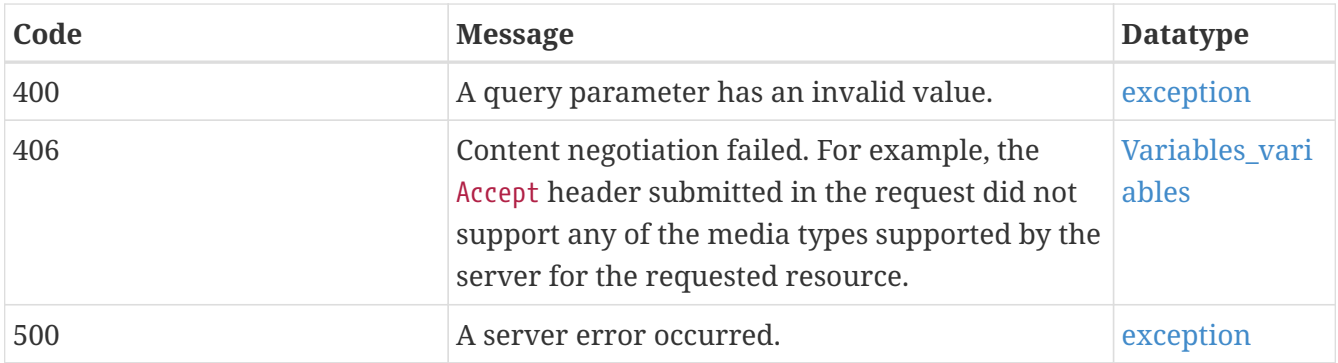

#### **5.6.10.6. Example Data**

Content-Type: application/json

"phenomenonTime,longitude,latitude,TMAX,TMIN,PRCP,SNWD\n2019-08- 11,6.9299617,50.000008,206.35806,103.4677,8.454727,0.0\n2019-08- 10,6.9299617,50.000008,229.26971,136.94968,0.19743806,0.0"

Content-Type: text/csv

phenomenonTime,TMAX,TMIN,PRCP 2019-08-11,208.7299,107.17521,12.385428 2019-08-10,230.10042,146.47885,0.1784924 2019-08-09,261.97256,148.28212,175.7282 2019-08-08,243.06105,122.76392,0.21927235 2019-08-07,206.25876,136.51428,58.735703

Content-Type: application/geo+json

{"type":"FeatureCollection","features":[{"type":"Feature","geometry":{"type":"Point"," coordinates":[7.0218,49.9174]},"properties":{"phenomenonTime":"2019-08- 11","TMAX":208.7299,"TMIN":107.17521,"PRCP":12.385428}},{"type":"Feature","geometry":{ "type":"Point","coordinates":[7.0218,49.9174]},"properties":{"phenomenonTime":"2019- 08- 10","TMAX":230.10042,"TMIN":146.47885,"PRCP":0.1784924}},{"type":"Feature","geometry": {"type":"Point","coordinates":[7.0218,49.9174]},"properties":{"phenomenonTime":"2019- 08- 09","TMIN":148.28212,"PRCP":175.7282,"TMAX":261.97256}},{"type":"Feature","geometry":{ "type":"Point","coordinates":[7.0218,49.9174]},"properties":{"phenomenonTime":"2019- 08- 08","TMAX":243.06105,"TMIN":122.76392,"PRCP":0.21927235}},{"type":"Feature","geometry" :{"type":"Point","coordinates":[7.0218,49.9174]},"properties":{"phenomenonTime":"2019- 08-07","TMAX":206.25876,"TMIN":136.51428,"PRCP":58.735703}}]}

# **5.7. Models**

- 1. [LandingPage](#page-75-0)
- 2. [extent](#page-75-1)
- 3. [extent\\_spatial](#page-76-0)
- 4. [extent\\_temporal](#page-76-1)
- 5. [externalDocs](#page-76-2)
- 6. [ConformanceDeclaration](#page-76-3)
- 7. [Collection](#page-76-4)
- 8. [Collections](#page-77-0)
- 9. Collections collections
- 10. [featureCollectionGeoJson\\_observation](#page-77-2)
- 11. [featureGeoJson\\_observation\\_properties](#page-79-0)
- 12. [Observations](#page-78-0)
- 13. [pointGeoJSON](#page-79-1)
- 14. [featureCollectionGeoJson\\_station](#page-79-2)
- 15. [Stations](#page-80-0)
- 16. [featureGeoJson\\_station\\_properties](#page-80-1)
- 17. [Queryables](#page-80-2)
- 18. [Queryables\\_queryables](#page-81-1)
- 19. [link](#page-82-1)

# <span id="page-75-0"></span>**5.7.1. LandingPage**

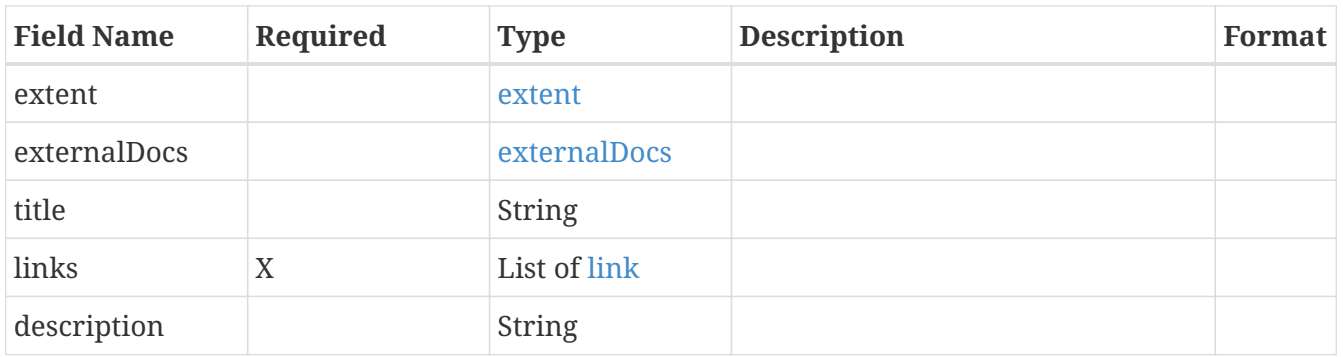

## <span id="page-75-1"></span>**5.7.2. extent**

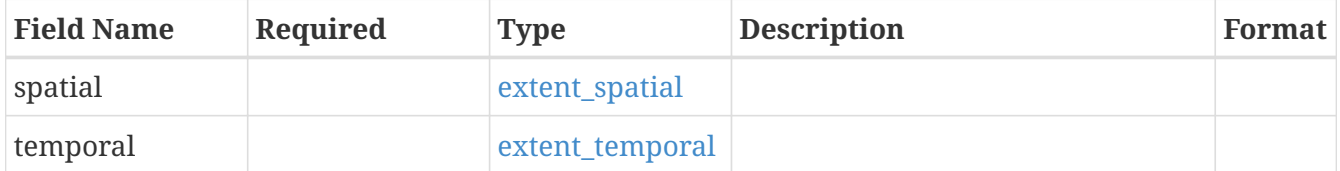

# <span id="page-76-0"></span>**5.7.3. extent\_spatial**

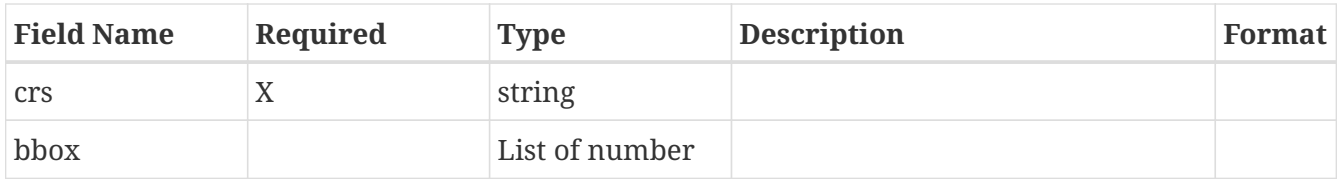

# <span id="page-76-1"></span>**5.7.4. extent\_temporal**

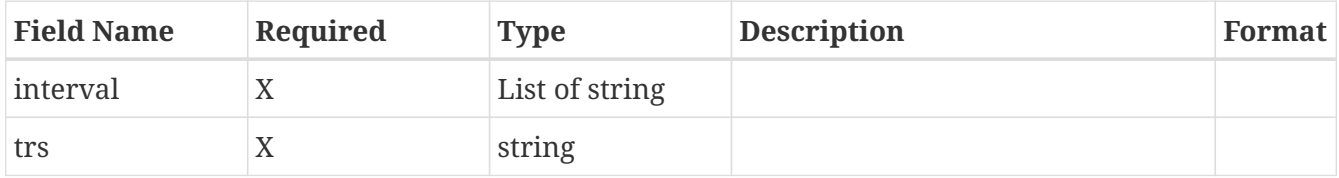

# <span id="page-76-2"></span>**5.7.5. externalDocs**

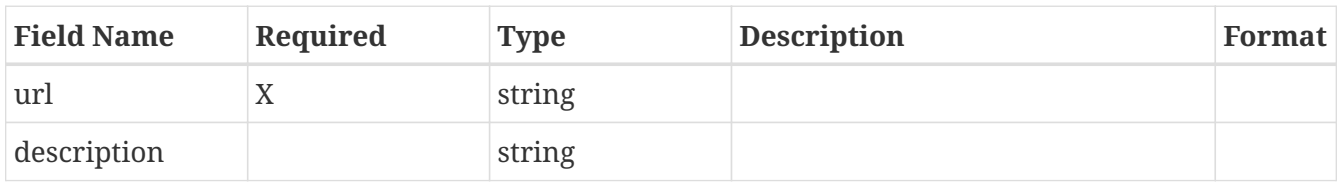

# <span id="page-76-3"></span>**5.7.6. ConformanceDeclaration**

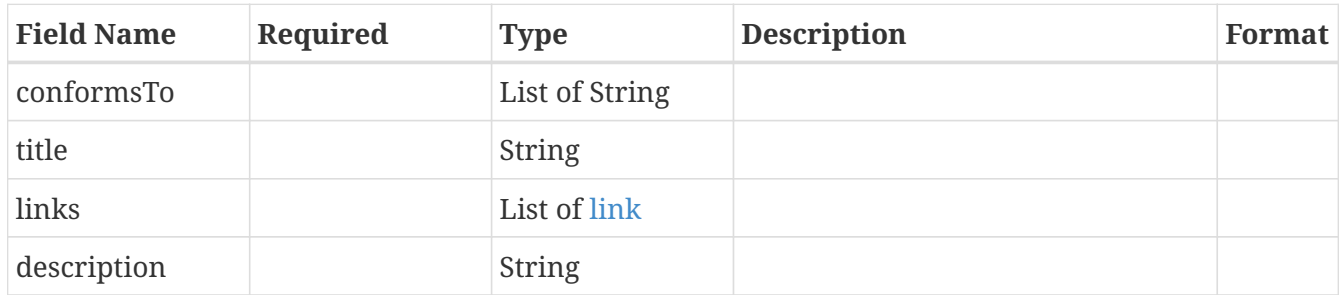

# <span id="page-76-4"></span>**5.7.7. Collection**

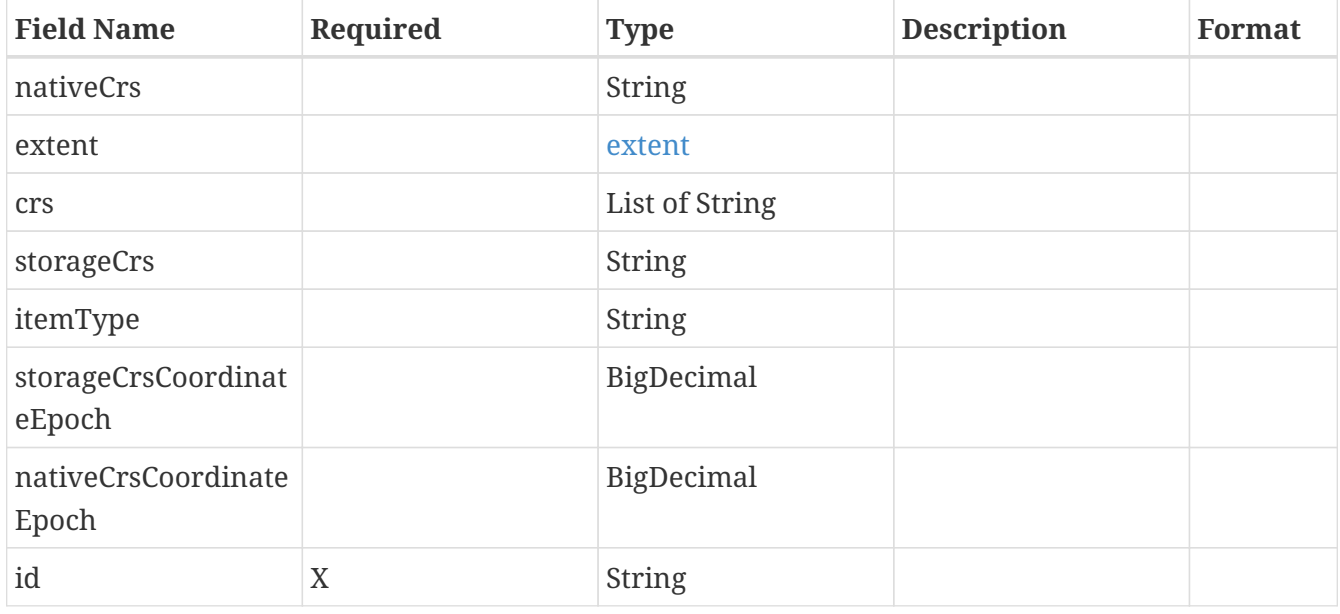

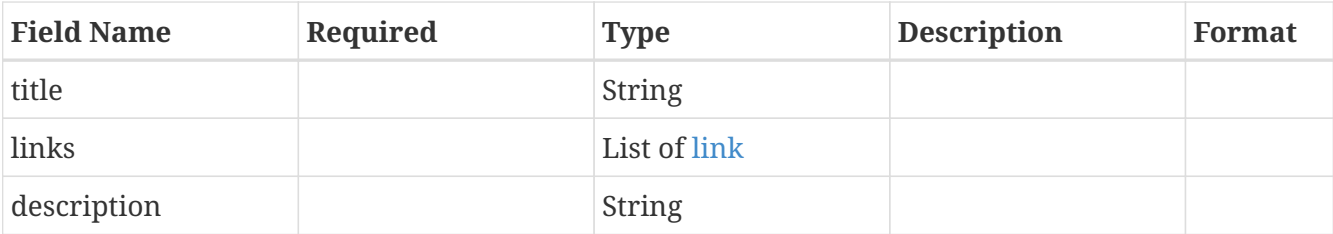

# <span id="page-77-0"></span>**5.7.8. Collections**

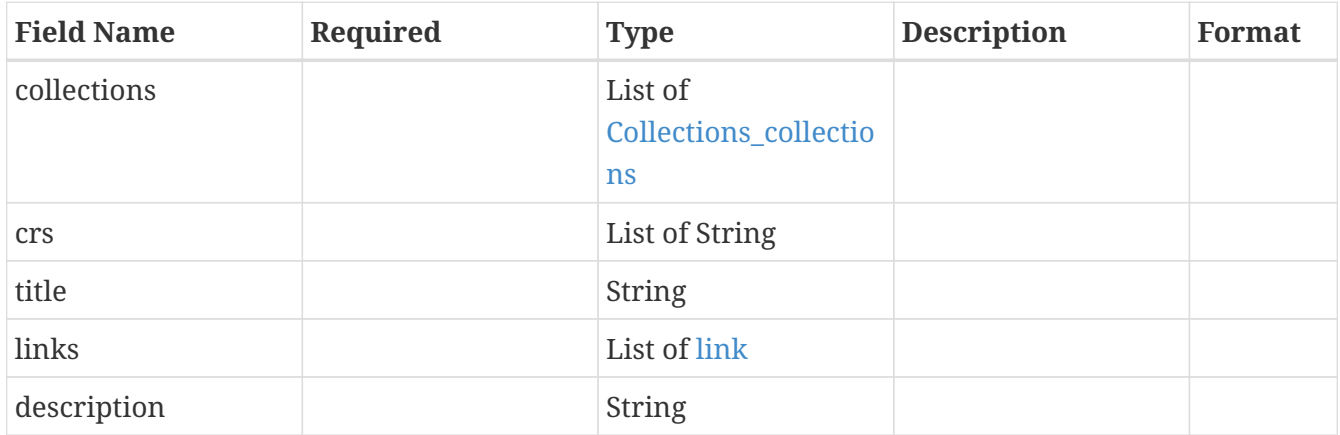

# <span id="page-77-1"></span>**5.7.9. Collections\_collections**

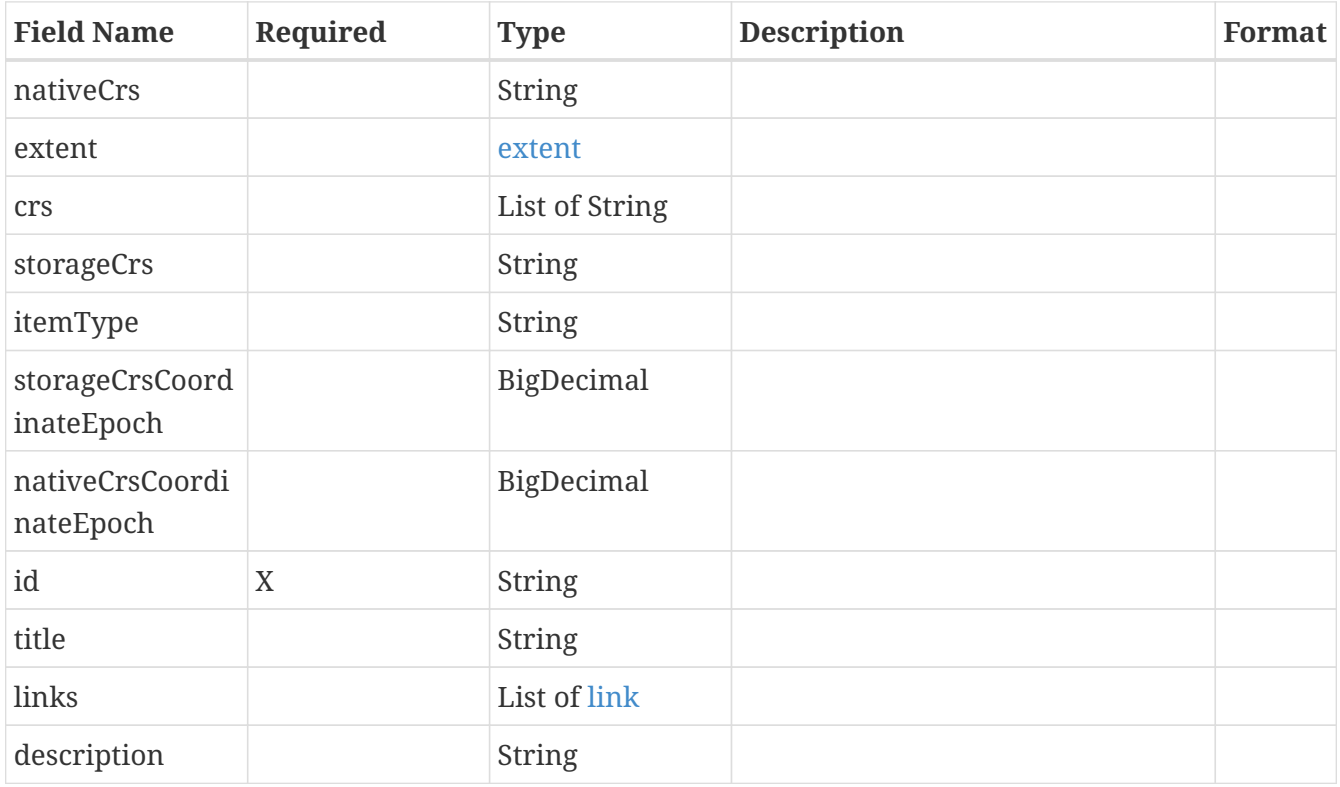

# <span id="page-77-2"></span>**5.7.10. featureCollectionGeoJson\_observation**

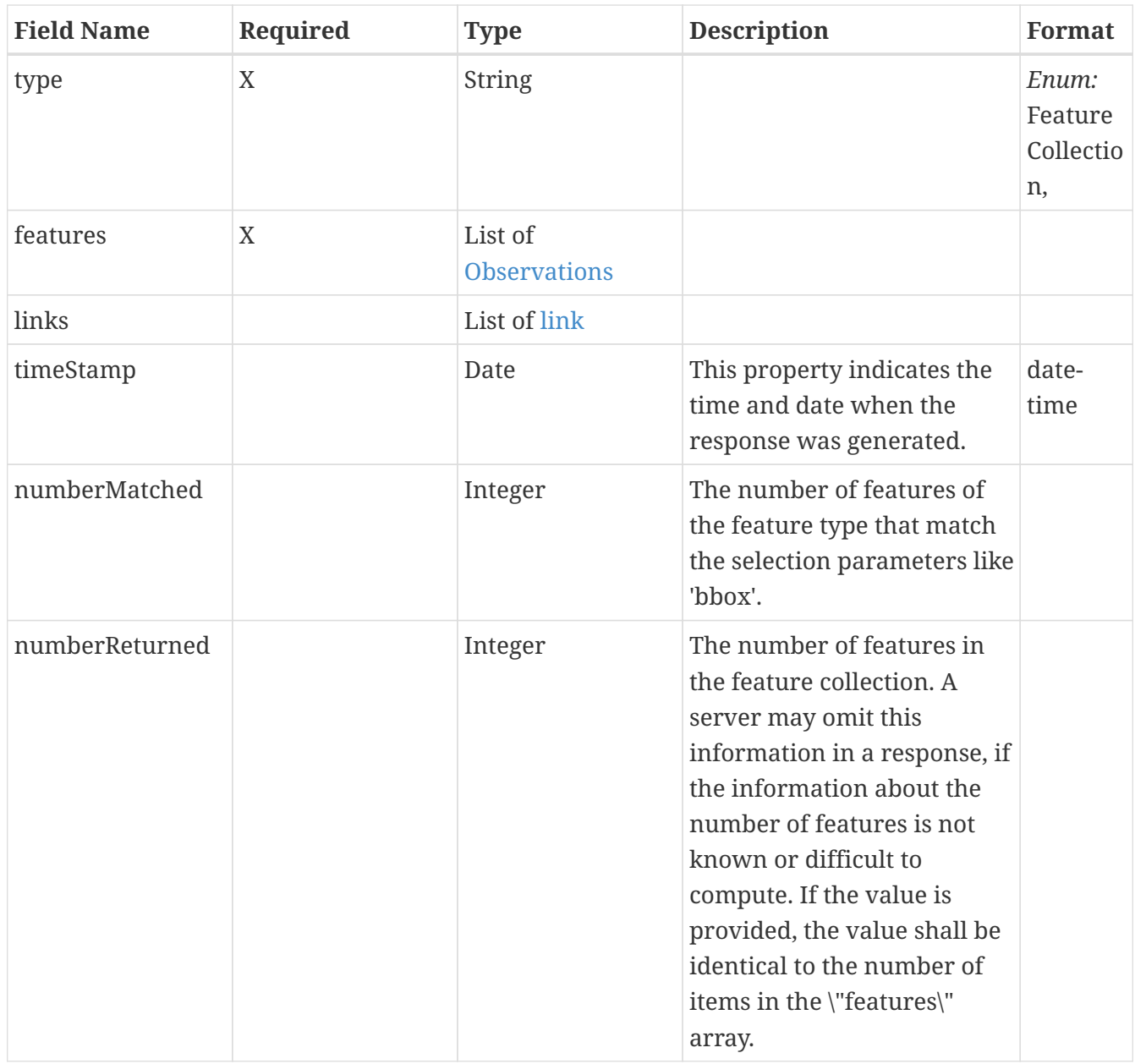

# <span id="page-78-0"></span>**5.7.11. Observations**

Daily observations from land-based stations worldwide. The archive includes the following meteorological elements: Daily maximum temperature, daily minimum temperature, temperature at the time of observation, precipitation (i.e., rain, melted snow), snowfall, snow depth, other elements where available.

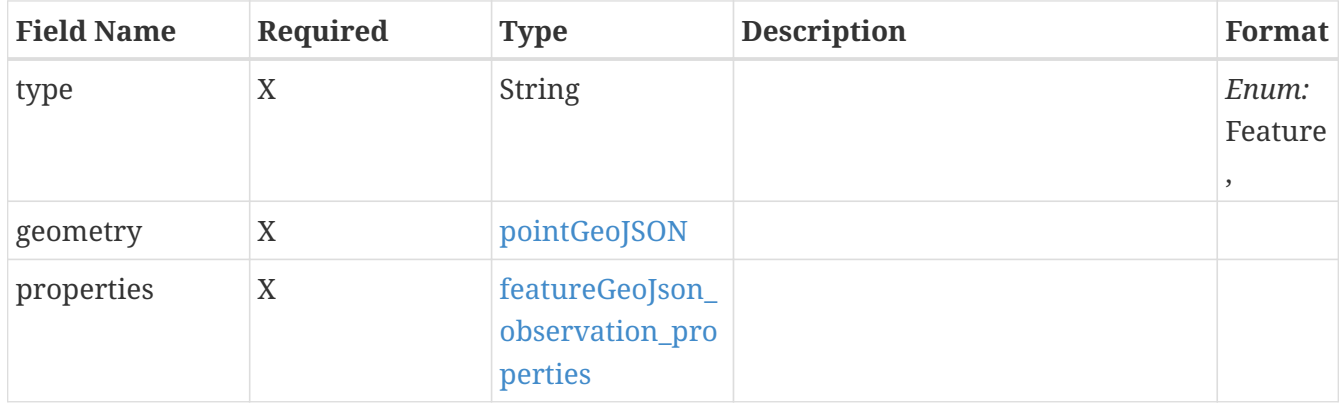

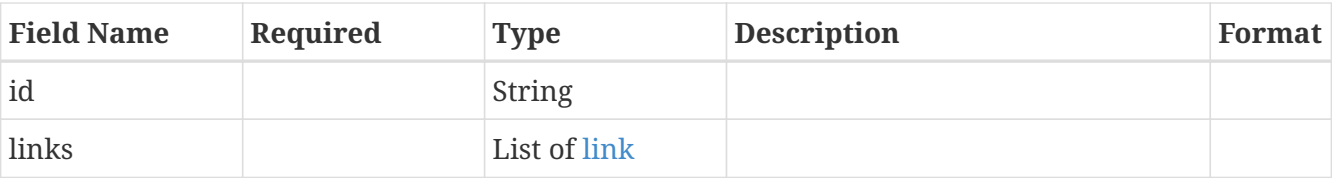

# <span id="page-79-0"></span>**5.7.12. featureGeoJson\_observation\_properties**

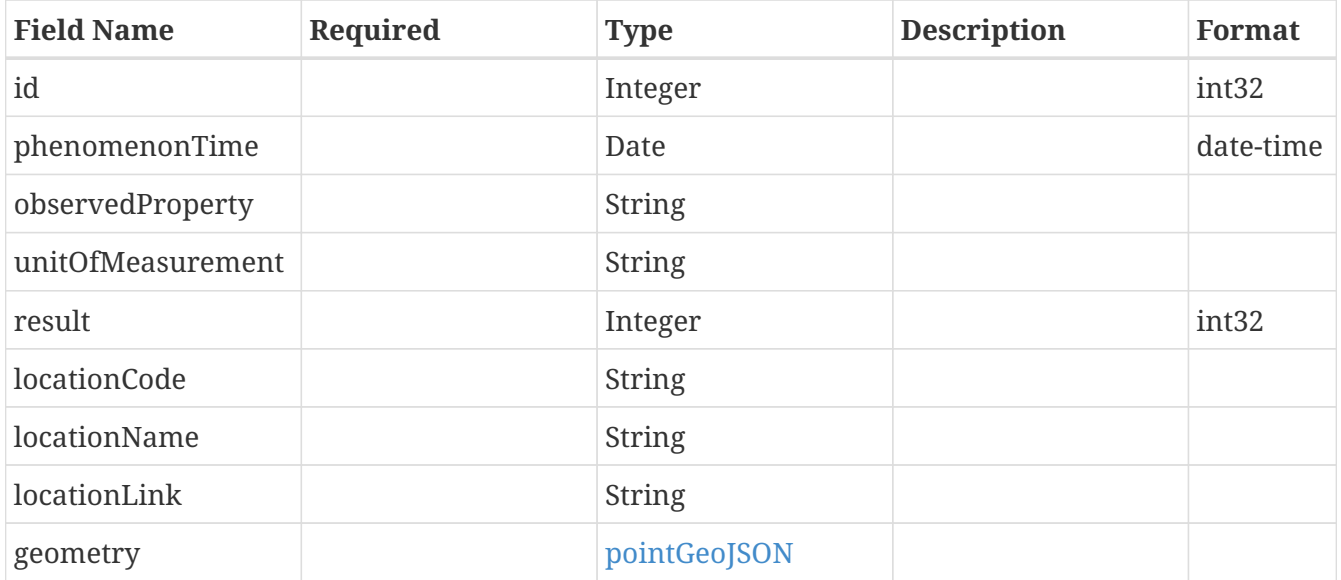

# <span id="page-79-1"></span>**5.7.13. pointGeoJSON**

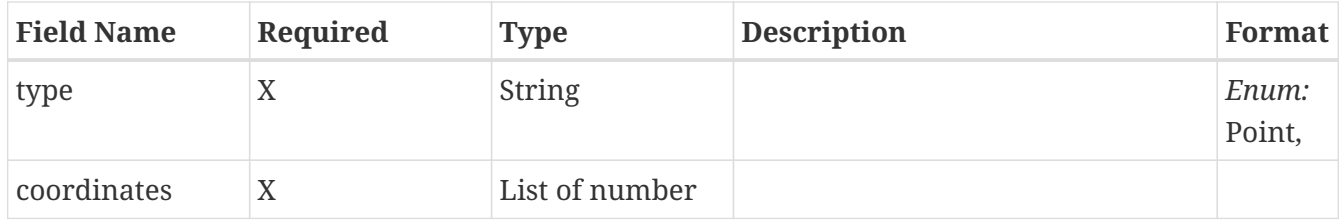

# <span id="page-79-2"></span>**5.7.14. featureCollectionGeoJson\_station**

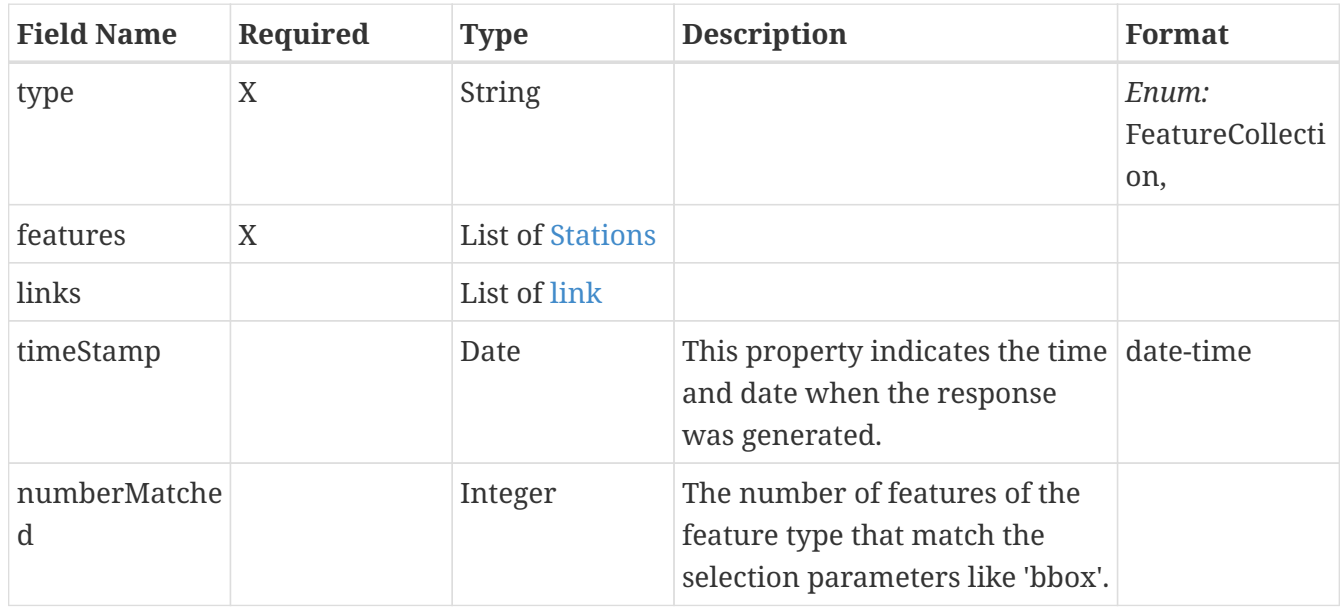

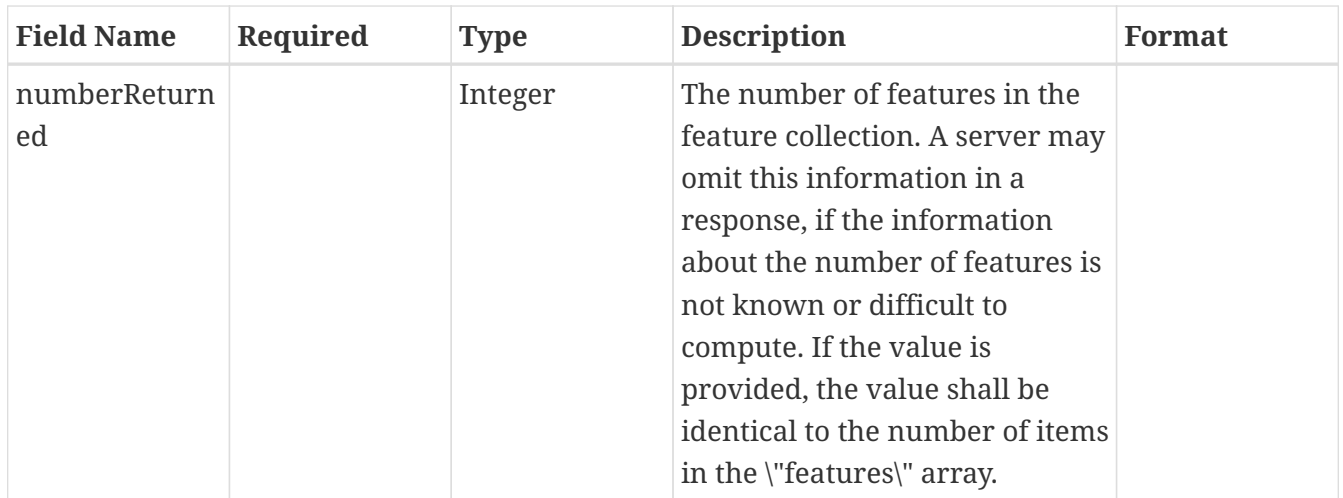

# <span id="page-80-0"></span>**5.7.15. Stations**

The land-based stations contributing to the GHCN-Daily observation dataset.

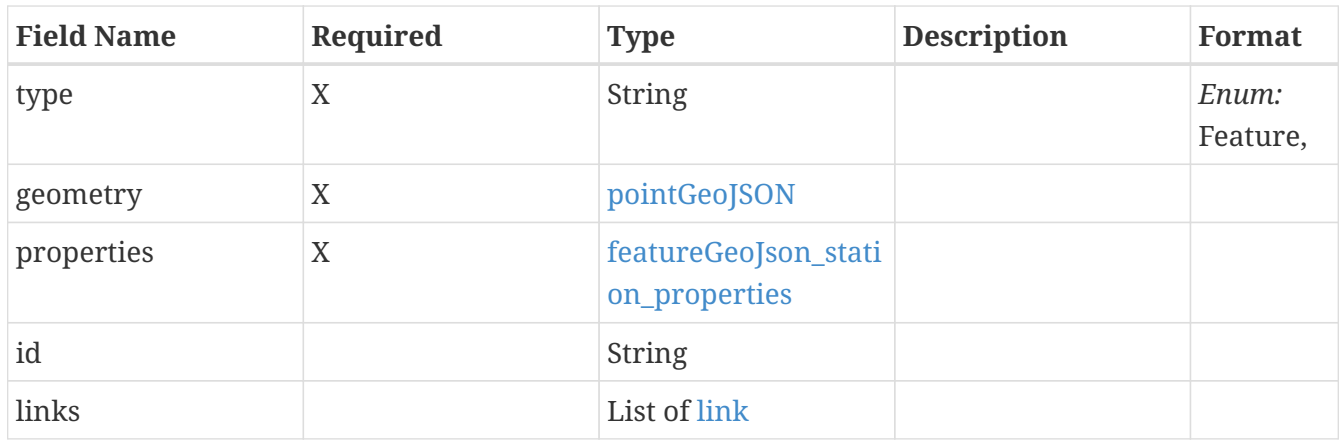

# <span id="page-80-1"></span>**5.7.16. featureGeoJson\_station\_properties**

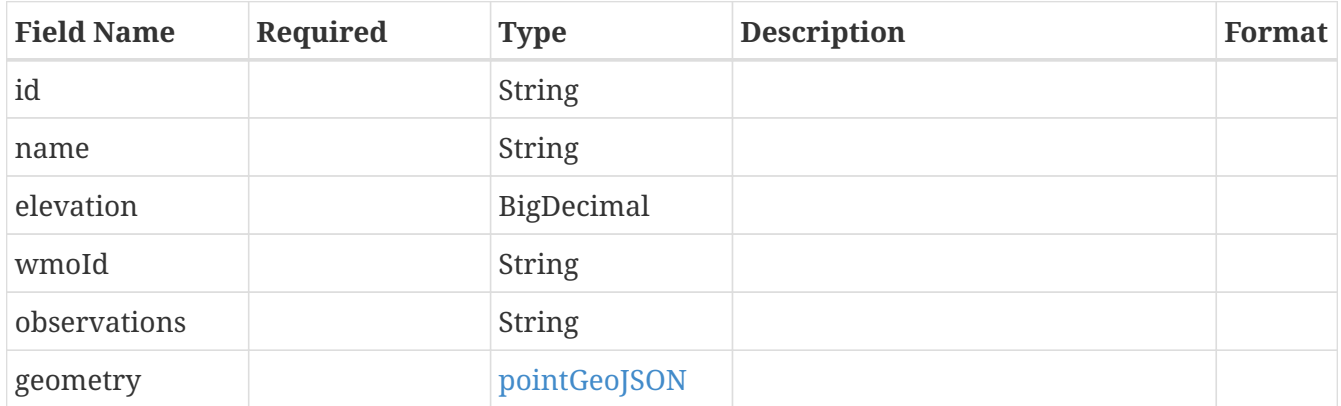

# <span id="page-80-2"></span>**5.7.17. Queryables**

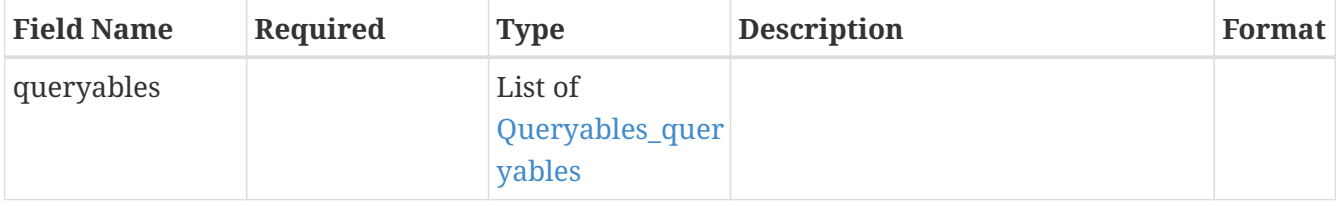

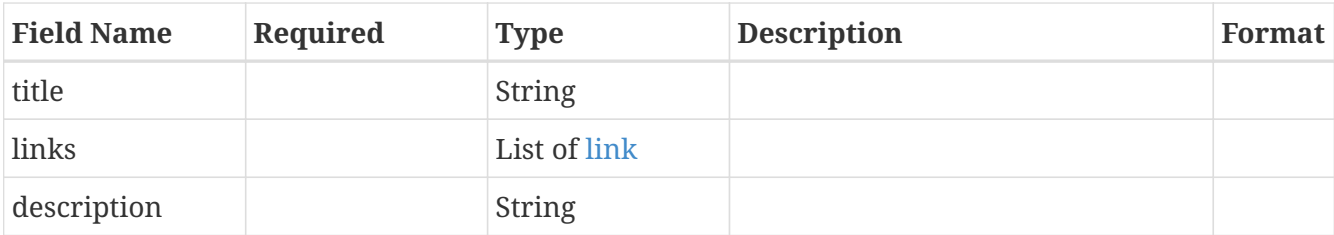

# <span id="page-81-1"></span>**5.7.18. Queryables\_queryables**

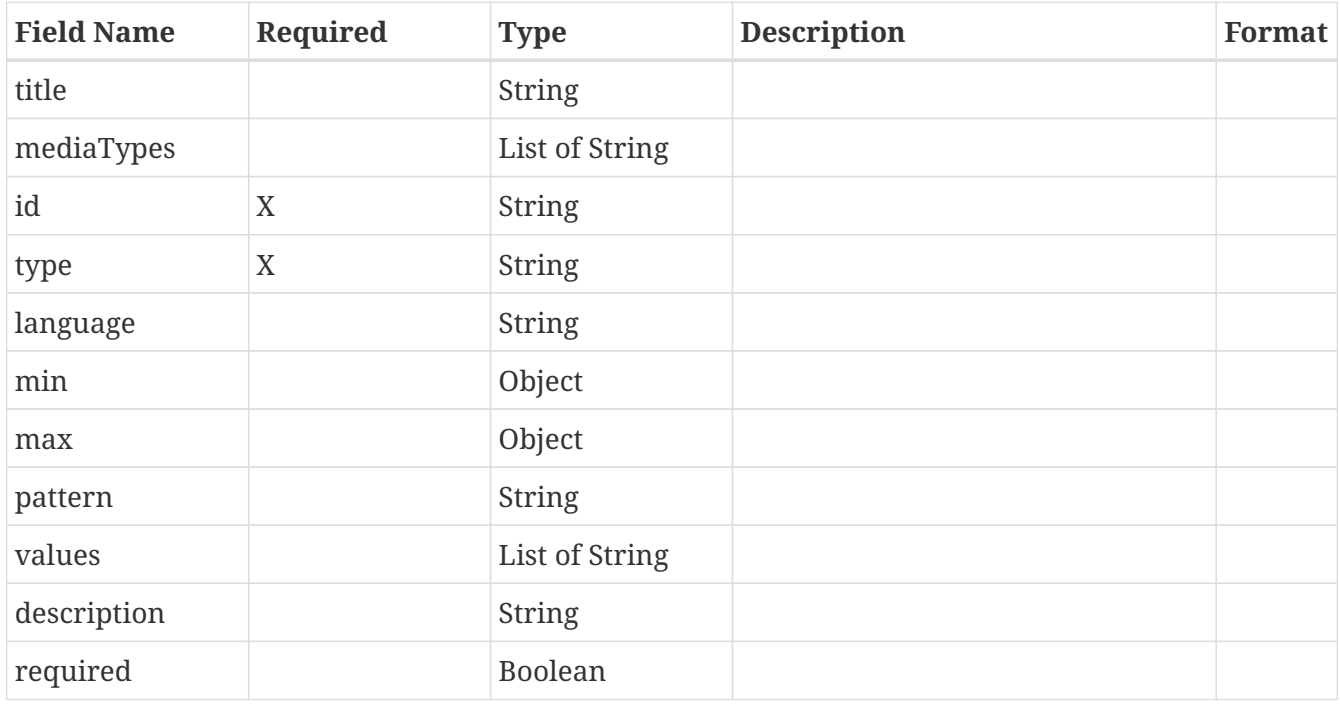

# <span id="page-81-2"></span>**5.7.19. Variables**

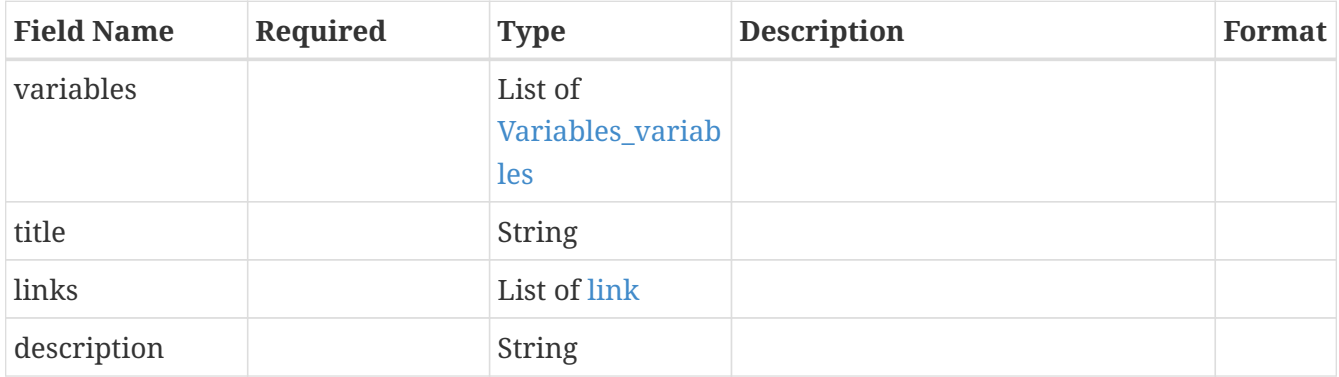

# <span id="page-81-0"></span>**5.7.20. Variables\_variables**

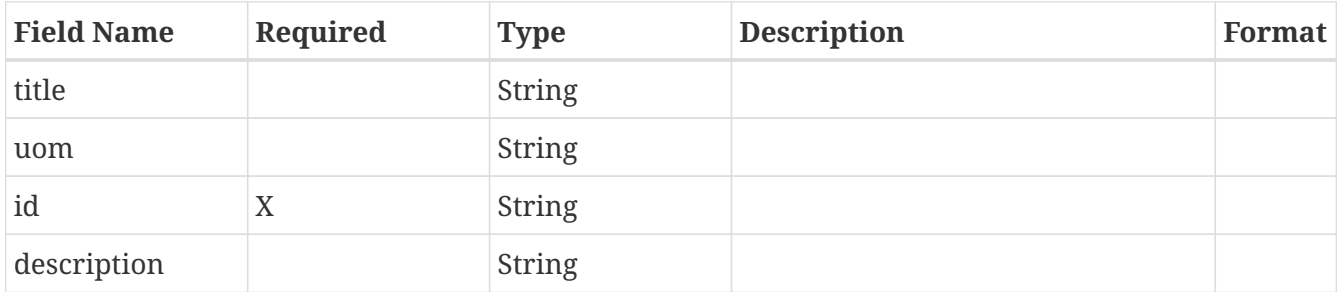

# <span id="page-82-1"></span>**5.7.21. link**

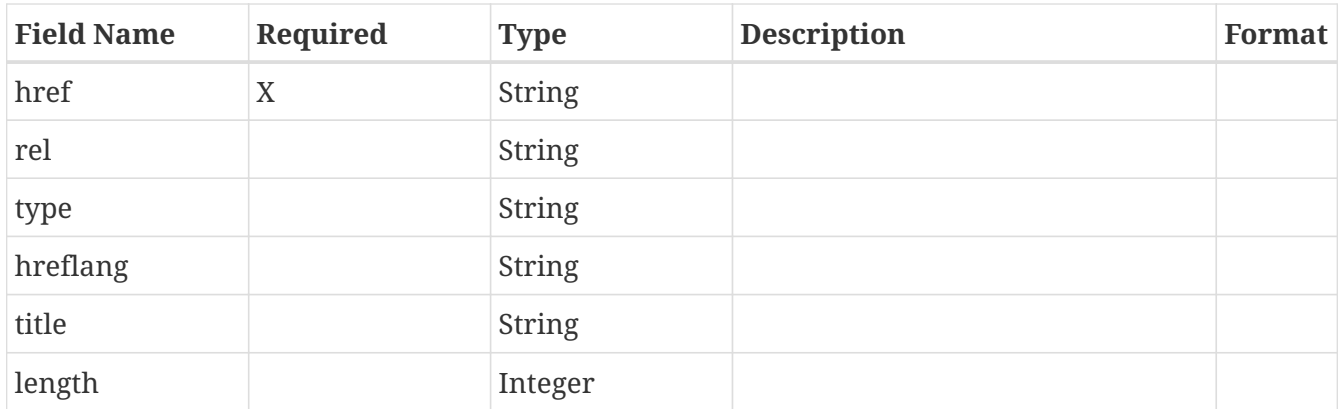

# <span id="page-82-0"></span>**5.7.22. exception**

Information about the exception: an error code plus an optional description.

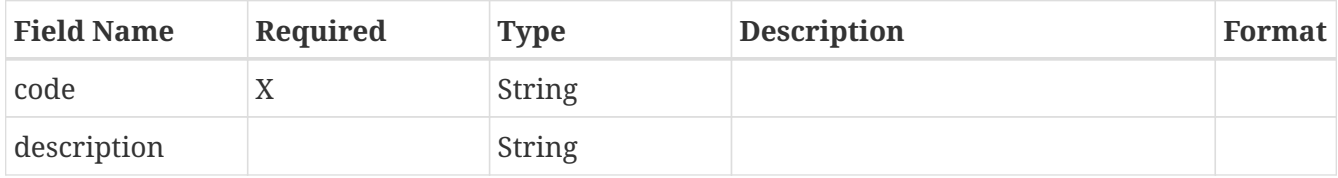

# **Chapter 6. DAPA Design 1 for DGGS**

This section provides the details of the API implementation implemented in the OGC Testbed 16 Discrete Global Grid System (DGGS) thread. Only the data access API related functionality will be discussed.

# **6.1. DAPA**

# **6.1.1. GET /collections/{collectionId}/processes**

List the available data retrieval patterns.

#### **6.1.1.1. Parameters**

#### **6.1.1.1.1. Path Parameters**

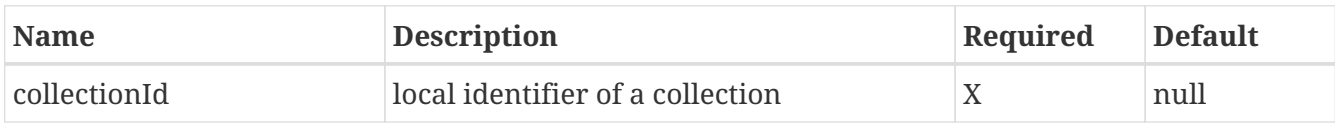

#### **6.1.1.1.2. Query Parameters**

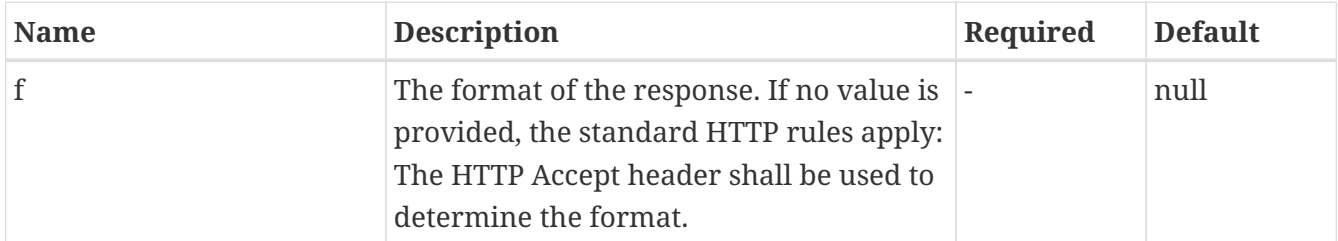

### **6.1.1.2. Return Type**

dapa

### **6.1.1.3. Content Type**

- application/json
- text/html

#### **6.1.1.4. Responses**

#### *Table 23. HTTP response codes*

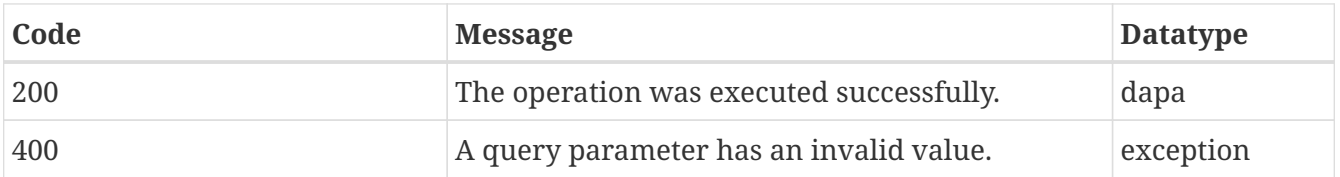

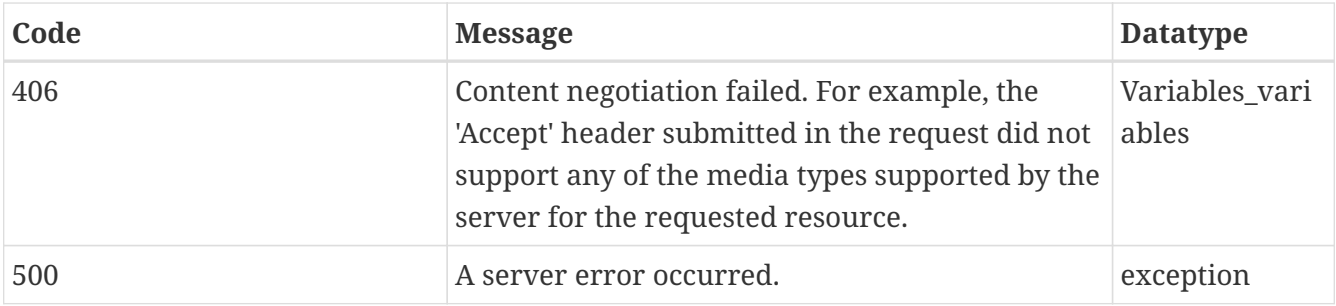

# **6.1.2. GET /collections/{collectionId}/variables**

Fetch the observable properties included in this observation collection.

#### **6.1.2.1. Parameters**

#### **6.1.2.1.1. Path Parameters**

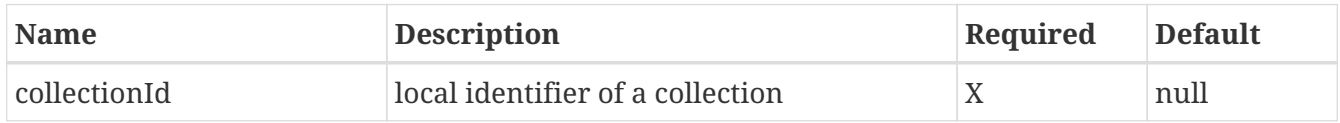

#### **6.1.2.1.2. Query Parameters**

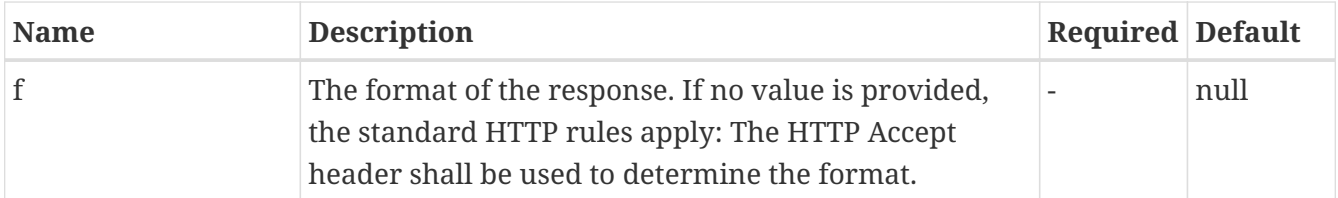

#### **6.1.2.2. Return Type**

#### [Variables](#page-81-2)

### **6.1.2.3. Content Type**

- application/json
- text/html

#### **6.1.2.4. Responses**

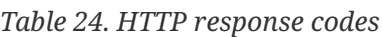

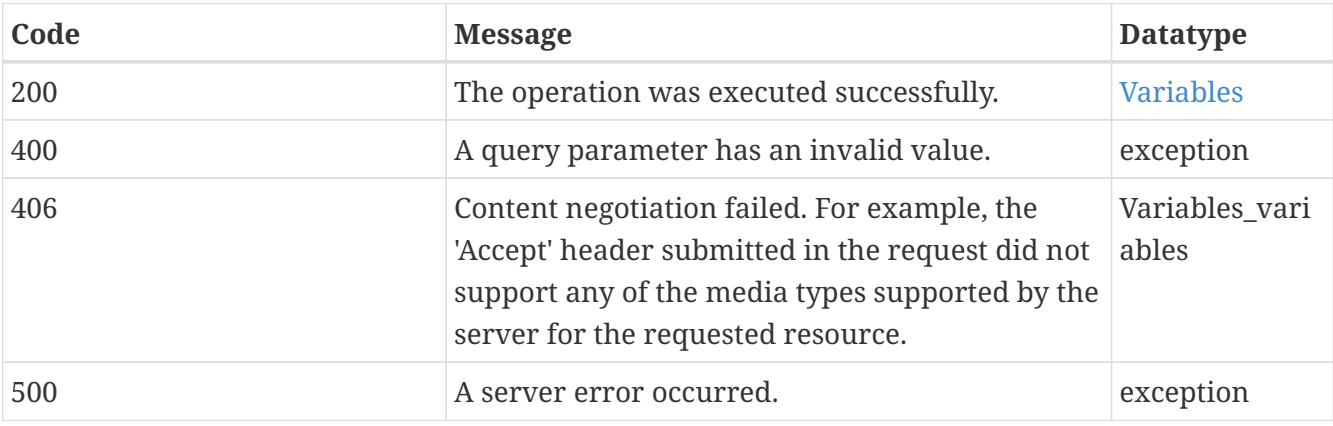

# **6.1.3. GET /collections/{collectionId}/processes/area:aggregate-space**

Retrieve a time series for selected variables for each station in an area and apply functions on the values of each time step.

### **6.1.3.1. Description**

This DAPA endpoint returns a time series for an area (parameter bbox, coords or coordsRef) in the selected time interval or at the selected time instant (parameter datetime). All values in the area for each requested variable (parameter variables) are aggregated for each time step. Finally, each of the requested statistical functions (parameter functions) are applied to the aggregated values.

#### **6.1.3.2. Parameters**

#### **6.1.3.2.1. Path Parameters**

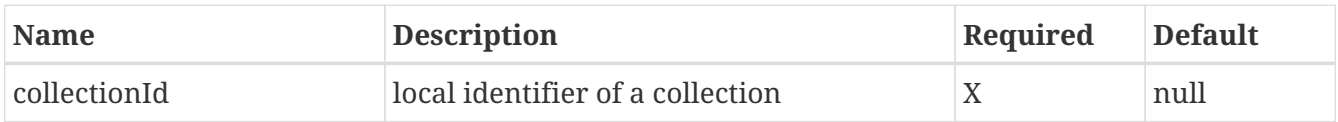

#### **6.1.3.2.2. Query Parameters**

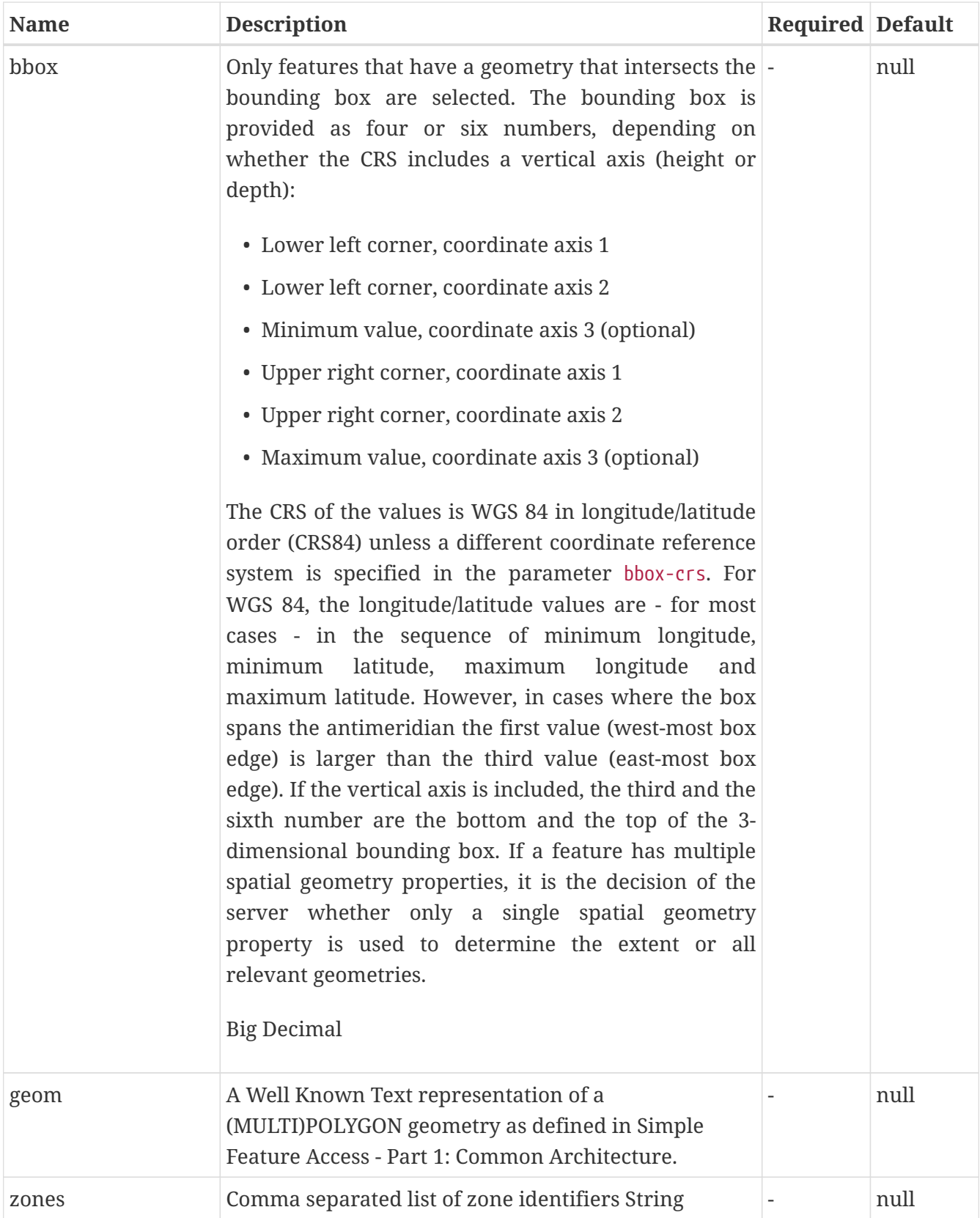

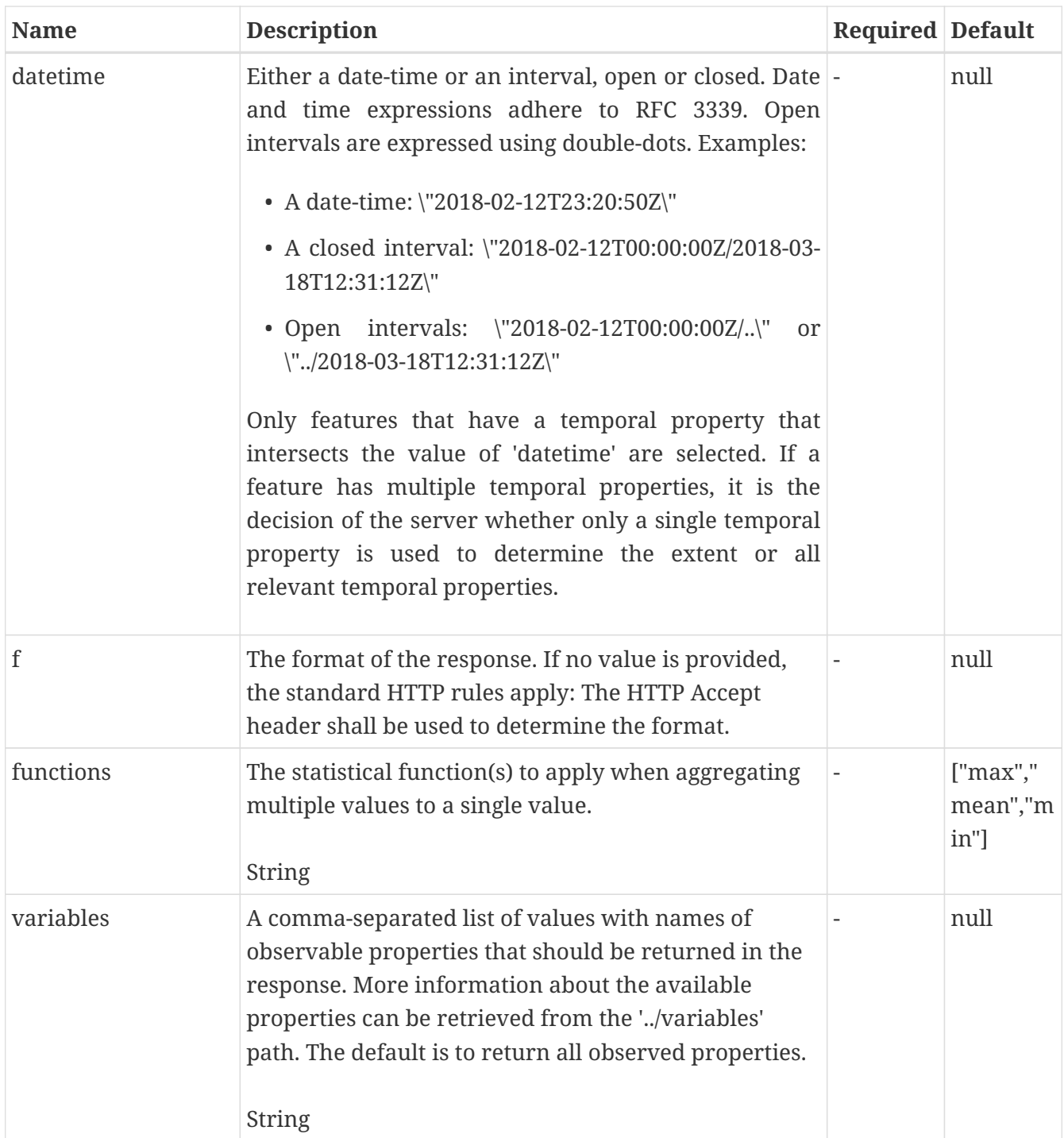

# **6.1.3.3. Return Type**

String

## **6.1.3.4. Content Type**

- text/csv
- application/geo+json
- application/json
- text/html

#### **6.1.3.5. Responses**

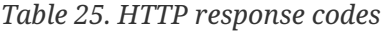

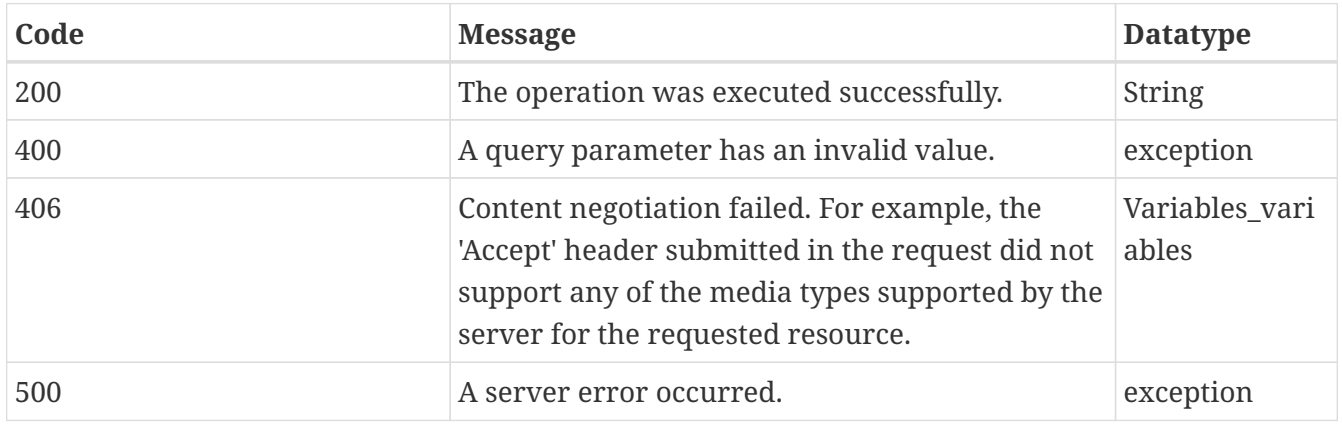

#### **6.1.3.6. Example Request**

https://tb16.geo-solutions.it/geoserver/ogc/dggs/collections/dggs:s2 h3/dapa/area:aggregate-space?geom=Polygon%20%28%28148.80385517012322794%20- 35.30225535688022376%2C%20149.12542760302881106%20- 35.12379107474414752%2C%20149.2062416175809858%20- 35.21470684111535832%2C%20149.39817490214244344%20- 35.31067348339608003%2C%20149.37123689729170906%20- 35.34771324006582915%2C%20149.22981237182537484%20- 35.34097873885314556%2C%20149.14394748136368207%20- 35.45714888477191096%2C%20149.16078373439538041%20- 35.49923951735117811%2C%20149.14731473197002742%20- 35.5901552837223818%2C%20149.08502059575272369%20- 35.58510440781287087%2C%20149.11364222590660233%20- 35.69454005251895978%2C%20149.096805972874904%20- 35.84774995510747431%2C%20149.04966446438612593%20- 35.92688034435649058%2C%20148.96548319922760584%20- 35.89489146359625238%2C%20148.89813818710078408%20- 35.85280083101698523%2C%20148.87456743285639504%20- 35.81407744904406343%2C%20148.8897200605849207%20- 35.74673243691724167%2C%20148.85268030391517868%20- 35.76020143934260886%2C%20148.7870189170915296%20- 35.70969268024749255%2C%20148.76344816284714057%20- 35.65076579463652706%2C%20148.76176453754396789%20- 35.47735238840996175%2C%20148.76176453754396789%20- 35.47735238840996175%2C%20148.76176453754396789%20- 35.47735238840996175%2C%20148.80385517012322794%20- 35.30225535688022376%29%29&datetime=2019/2020&f=json&resolution=6&functions=min,max,co unt

## **6.1.4. GET /collections/{collectionId}/processes/area:aggregate-space-time**

Retrieve a time series for selected variables for each zone in an area and apply functions on all values.

#### **6.1.4.1. Description**

This DAPA endpoint returns observation values for an area (parameter bbox, coord or coordRef) in the selected time interval or at the selected time instant (parameter datetime). All values for each requested variable (parameter variables) are aggregated and each of the requested statistical functions (parameter functions) is applied to the aggregated values.

### **6.1.4.2. Parameters**

#### **6.1.4.3. Path Parameters**

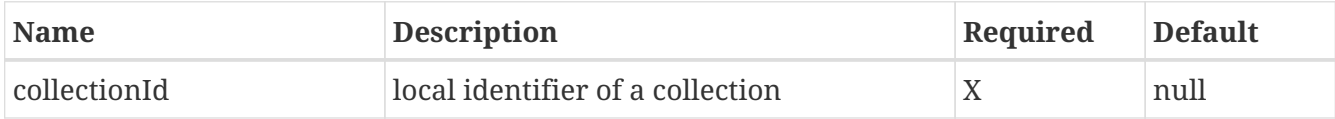

#### **6.1.4.3.1. Query Parameters**

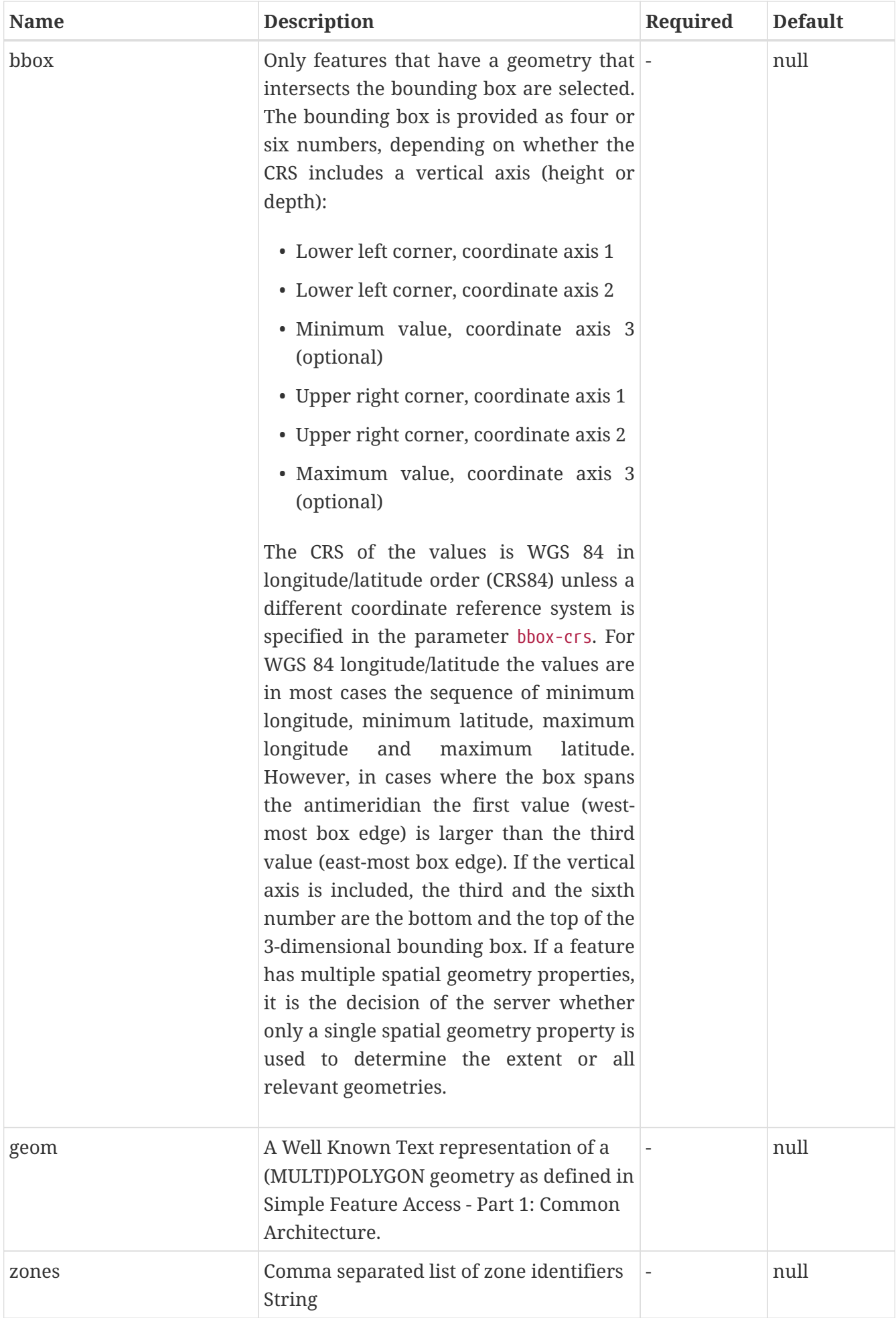

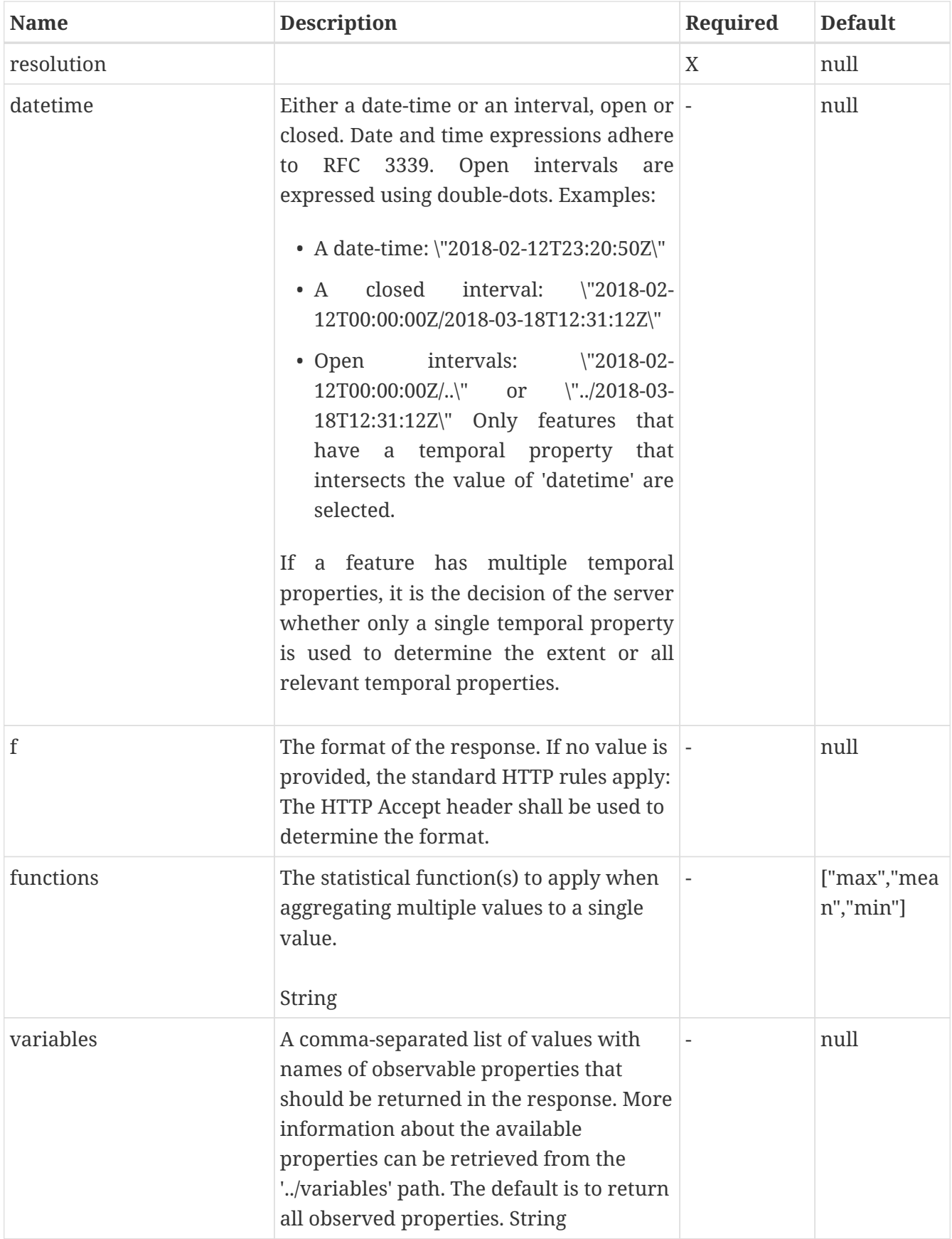

# **6.1.4.4. Return Type**

String

#### **6.1.4.5. Content Type**

- text/csv
- application/geo+json
- application/json
- text/html

#### **6.1.4.6. Responses**

#### *Table 26. HTTP response codes*

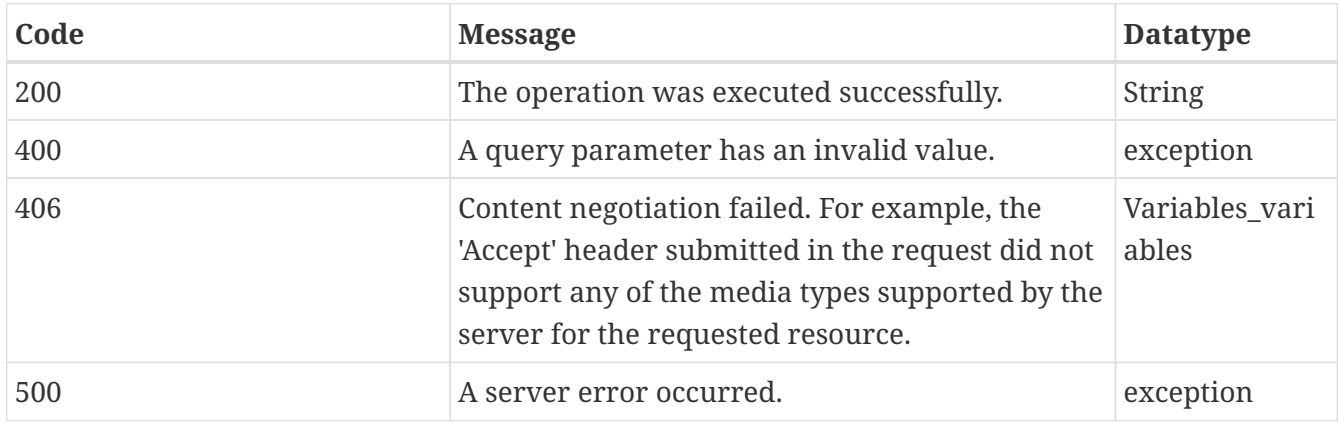

### **6.1.5. GET /collections/{collectionId}/processes/area:aggregate-time**

Retrieve a time series for selected variables for each station in an area and apply functions on the values of each time series.

#### **6.1.5.1. Description**

This DAPA endpoint returns a time series for each station in an area (parameter box, coords or coordsRef) in the selected time interval or at the selected time instant (parameter datetime). Each time series contains daily observation values for each selected variable (parameter variables) for which a value has been observed at the station during the time interval.

#### **6.1.5.2. Parameters**

#### **6.1.5.2.1. Path Parameters**

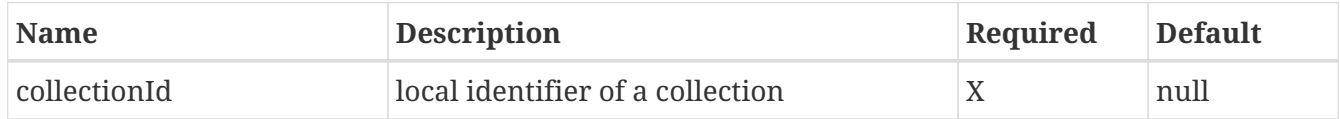

#### **6.1.5.2.2. Query Parameters**

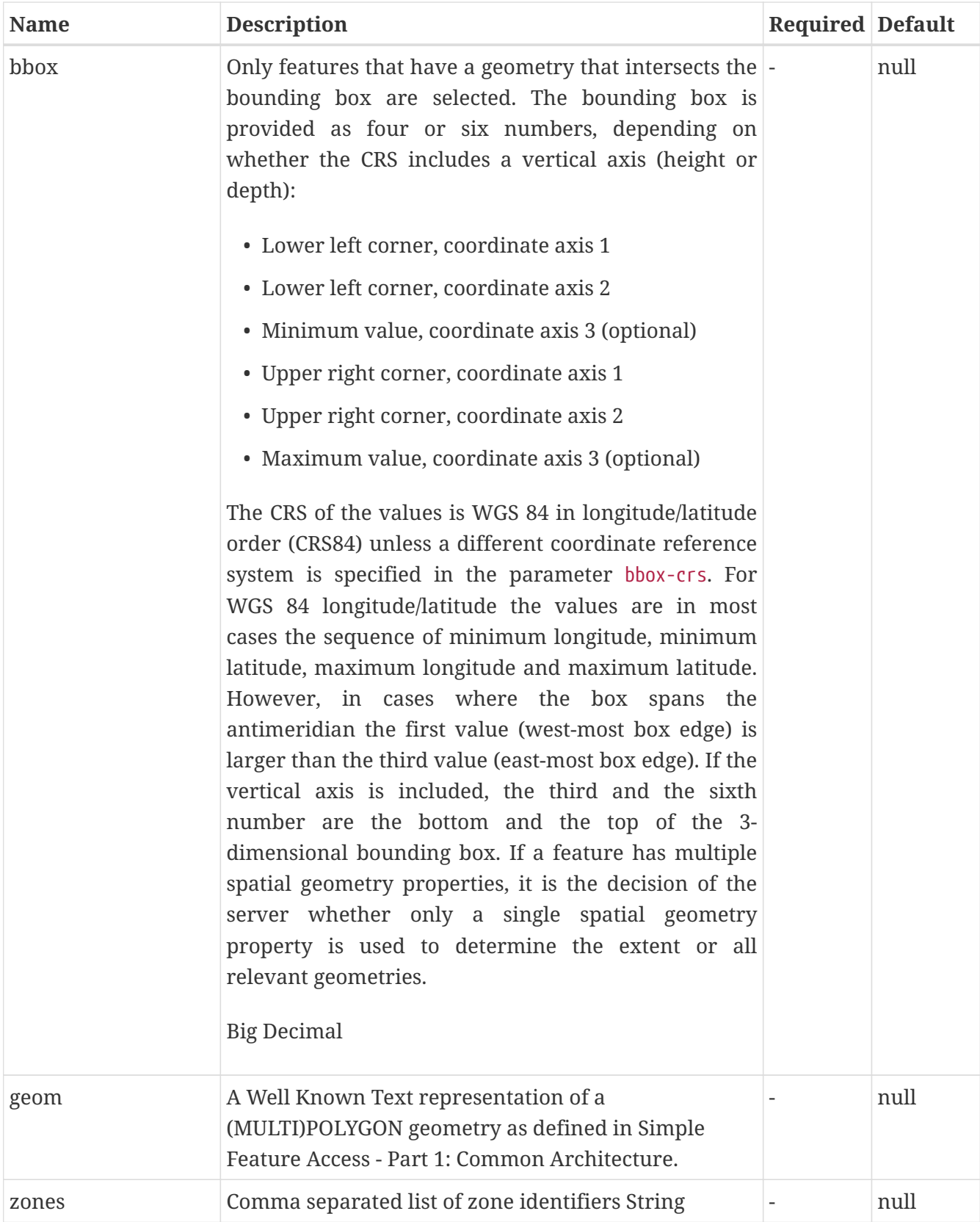

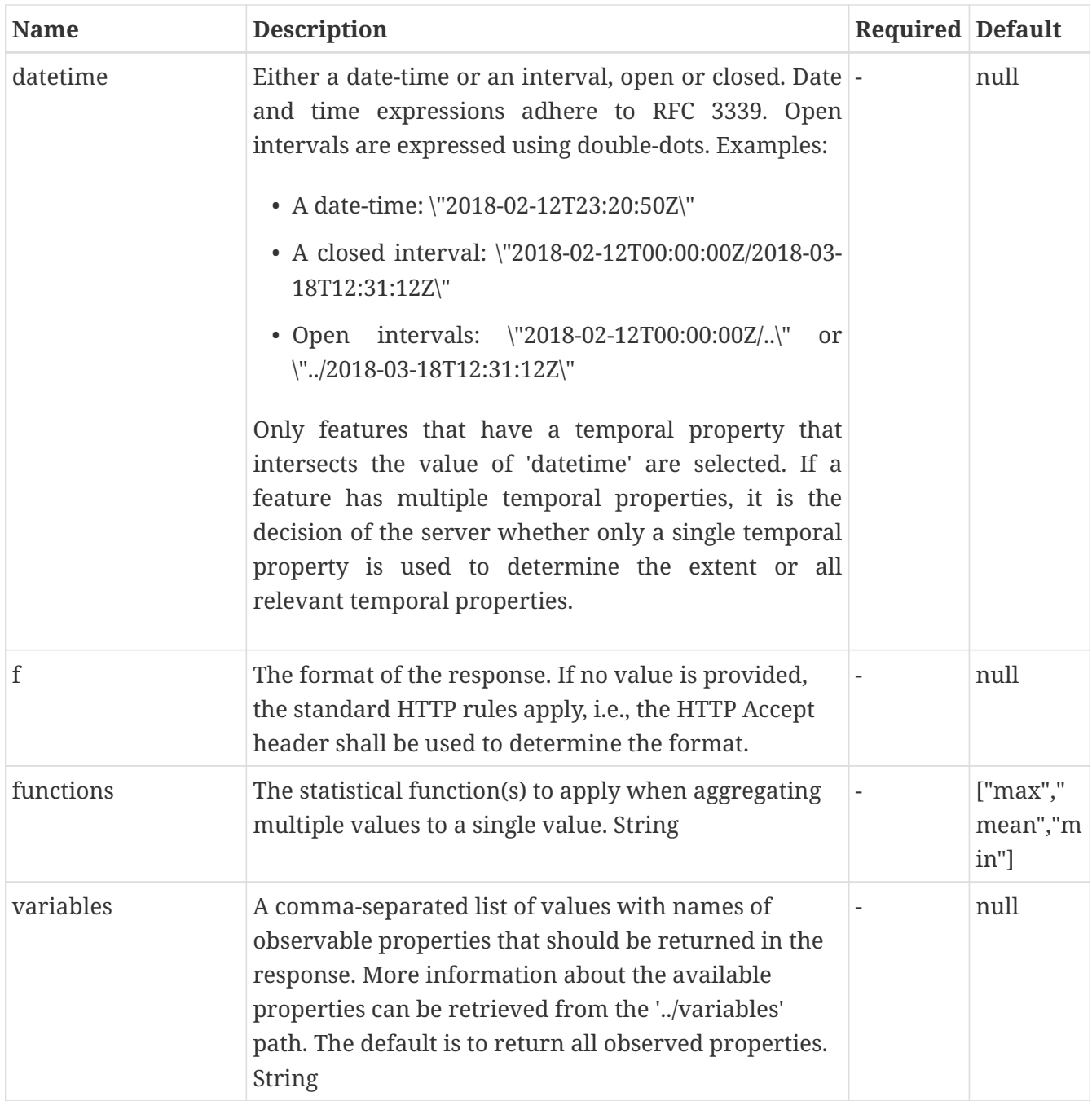

### **6.1.5.3. Return Type**

String

# **6.1.5.4. Content Type**

- text/csv
- application/geo+json
- application/json
- text/html

### **6.1.5.5. Responses**

*Table 27. HTTP response codes*

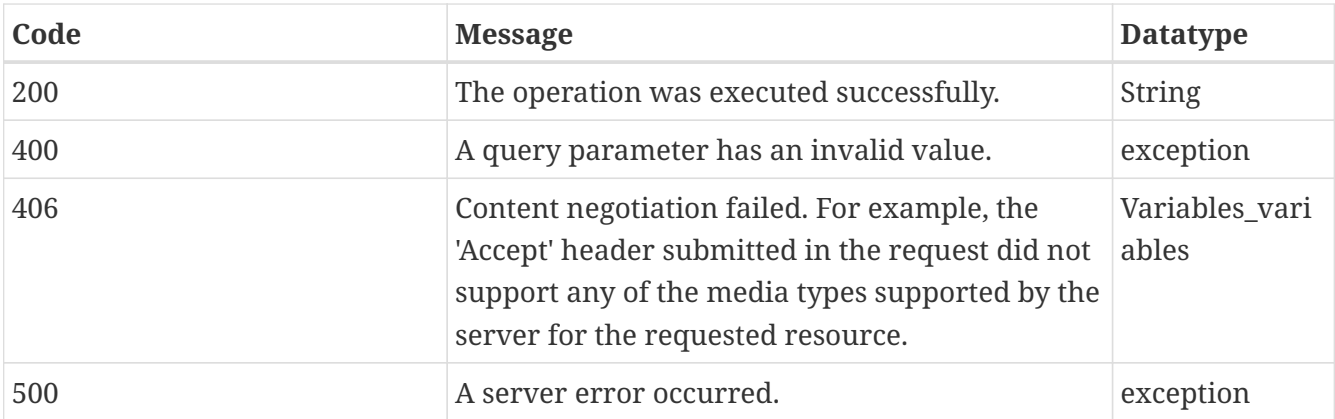

### **6.1.6. GET /collections/{collectionId}/processes/area:retrieve**

Retrieve a time series for selected variables for each station in an area.

#### **6.1.6.1. Description**

This DAPA endpoint returns observation values at the selected location (parameter coord or coordRef) in the selected time interval or at the selected time instant (parameter datetime). All values in the time interval for each requested variable (parameter variables) are aggregated and each of the requested statistical functions (parameter functions) is applied to the aggregated values.

#### **6.1.6.2. Parameters**

#### **6.1.6.2.1. Path Parameters**

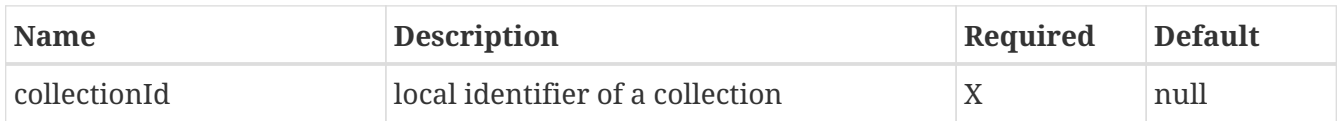

#### **6.1.6.2.2. Query Parameters**

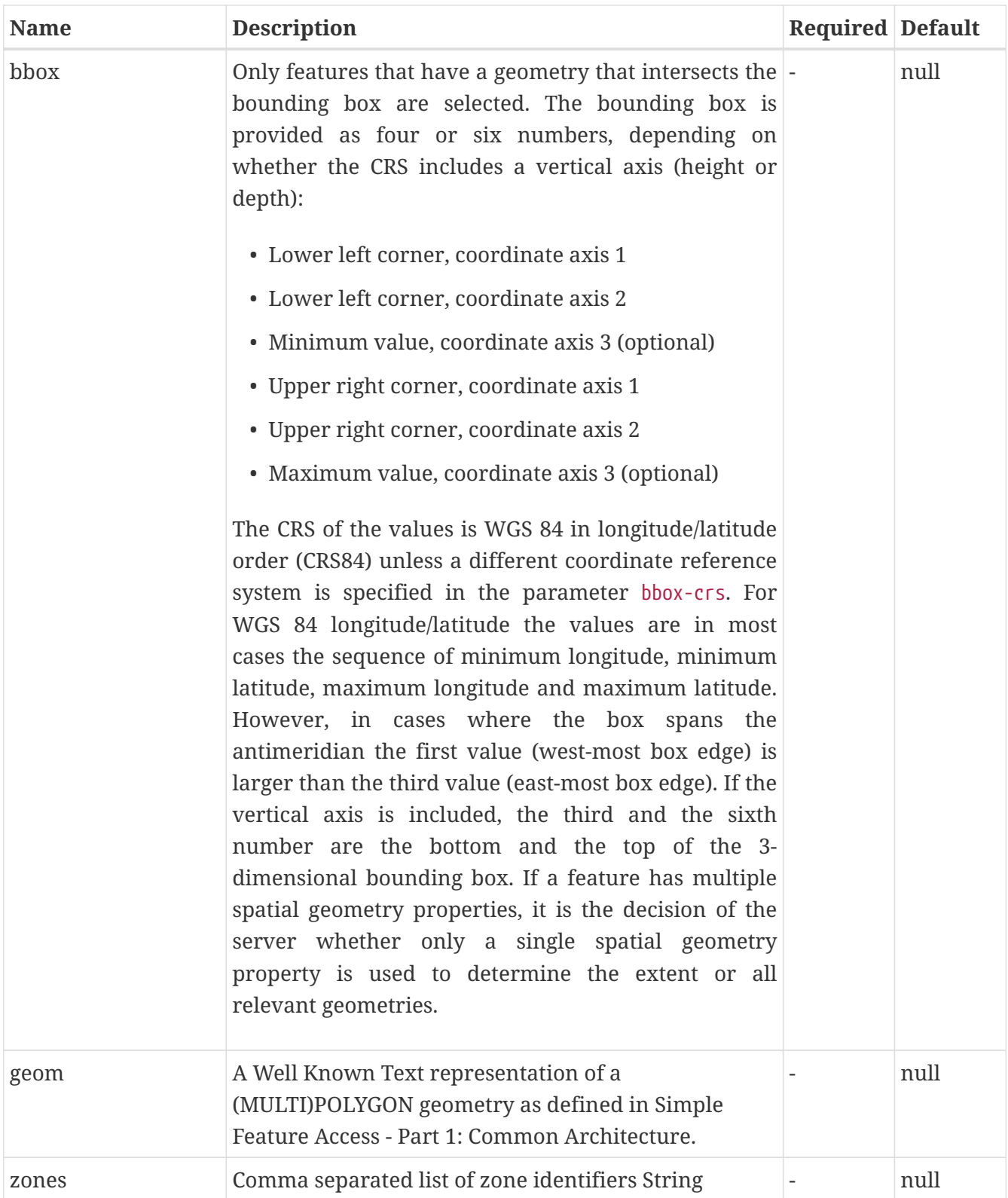

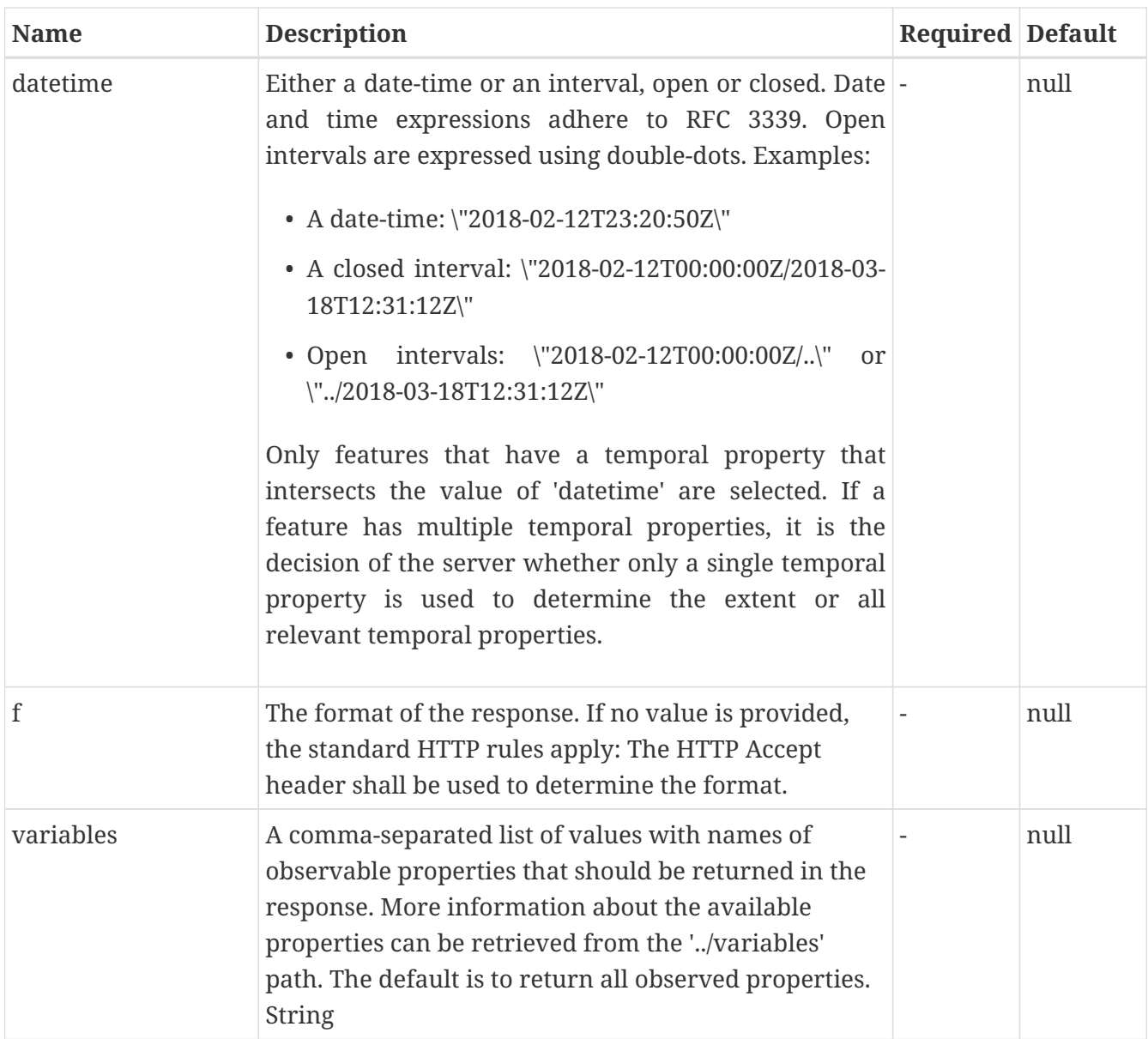

## **6.1.6.3. Return Type**

String

## **6.1.6.4. Content Type**

- text/csv
- application/geo+json
- application/json
- text/html

### **6.1.6.5. Responses**

*Table 28. HTTP response codes*

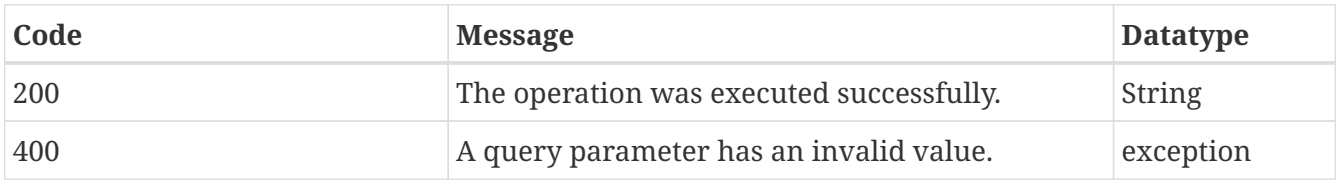

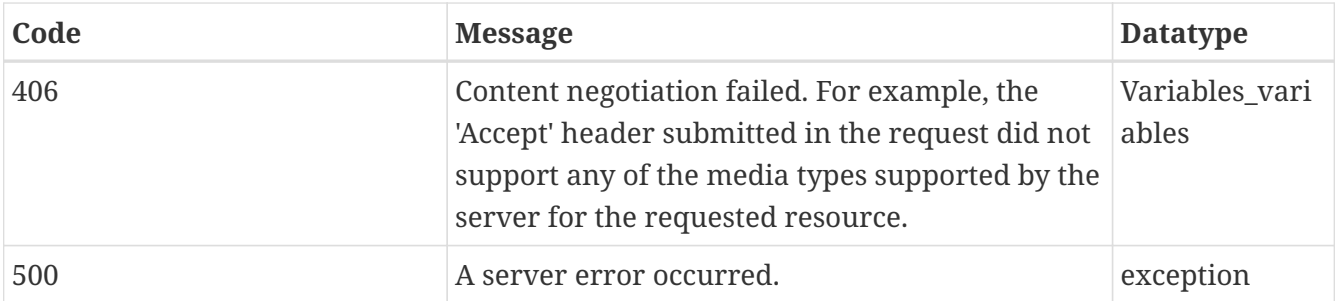

### **6.1.7. GET /collections/{collectionId}/processes/position:aggregate-time**

Retrieve a time series for selected variables at a position.

#### **6.1.7.1. Description**

This DAPA endpoint returns observation values at the selected location (parameter coords or coordsRef) in the selected time interval or at the selected time instant (parameter datetime). All values in the time interval for each requested variable (parameter variables) are aggregated and each of the requested statistical functions (parameter functions) is applied to the aggregated values.

#### **6.1.7.2. Parameters**

#### **6.1.7.2.1. Path Parameters**

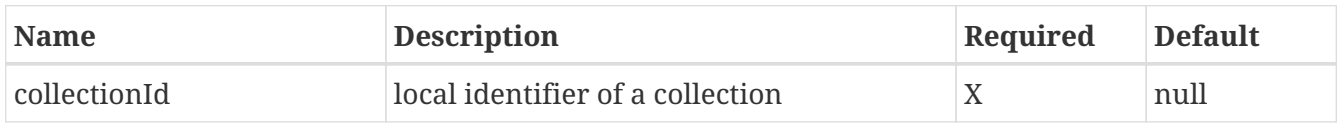

#### **6.1.7.2.2. Query Parameters**

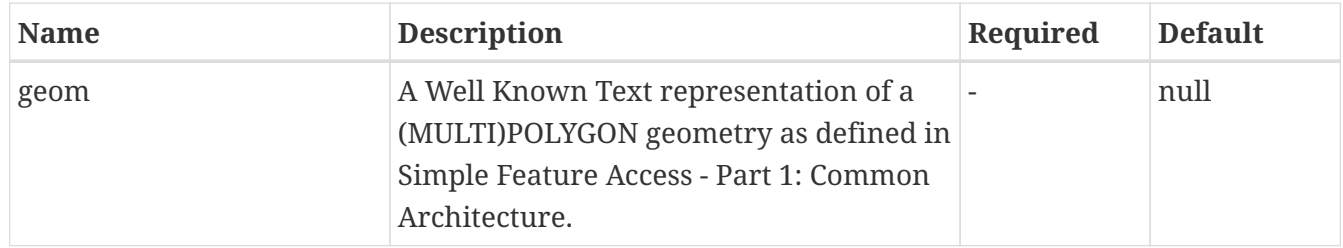

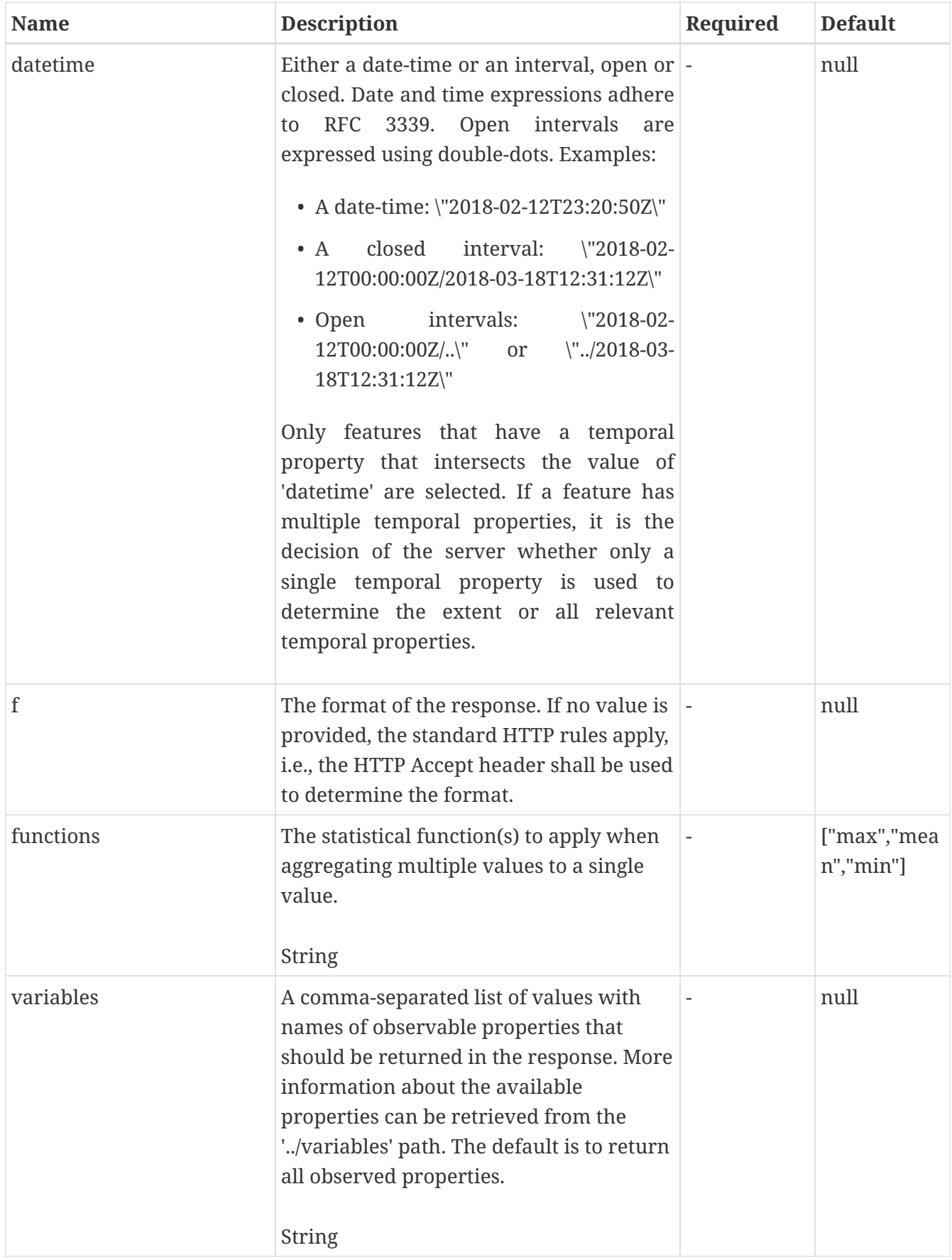

# **6.1.7.3. Return Type**

String

#### **6.1.7.4. Content Type**

- text/csv
- application/geo+json
- application/json
- text/html

#### **6.1.7.5. Responses**

#### *Table 29. HTTP response codes*

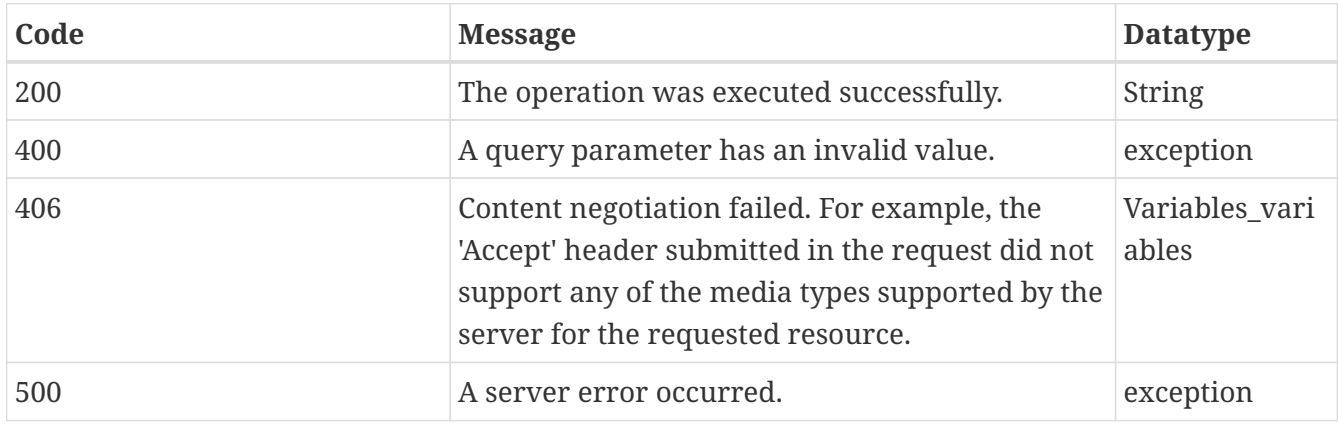

### **6.1.8. GET /collections/{collectionId}/processes/position:retrieve**

Retrieve a time series for selected variables at a position.

#### **6.1.8.1. Description**

This DAPA endpoint returns a time series with daily observation values at the selected location (parameter coords or coordsRef) in the selected time interval or at the selected time instant (parameter datetime). The time series contains values for each selected variable (parameter variables) for which a value can be interpolated at the location.

#### **6.1.8.2. Parameters**

#### **6.1.8.2.1. Path Parameters**

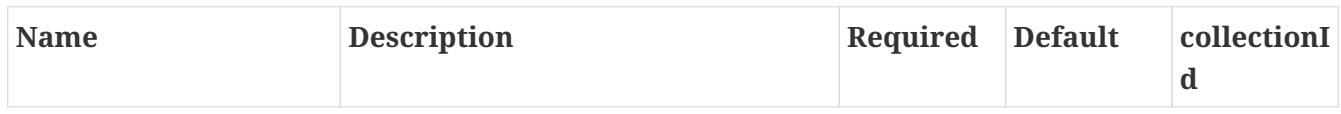

#### **6.1.8.2.2. Query Parameters**

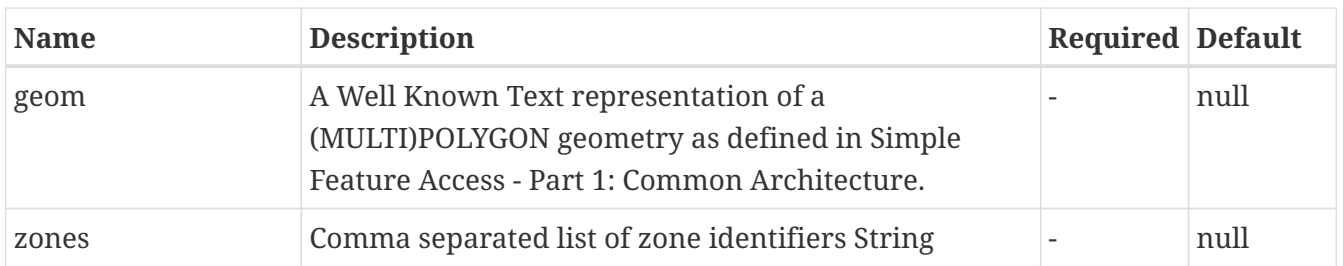

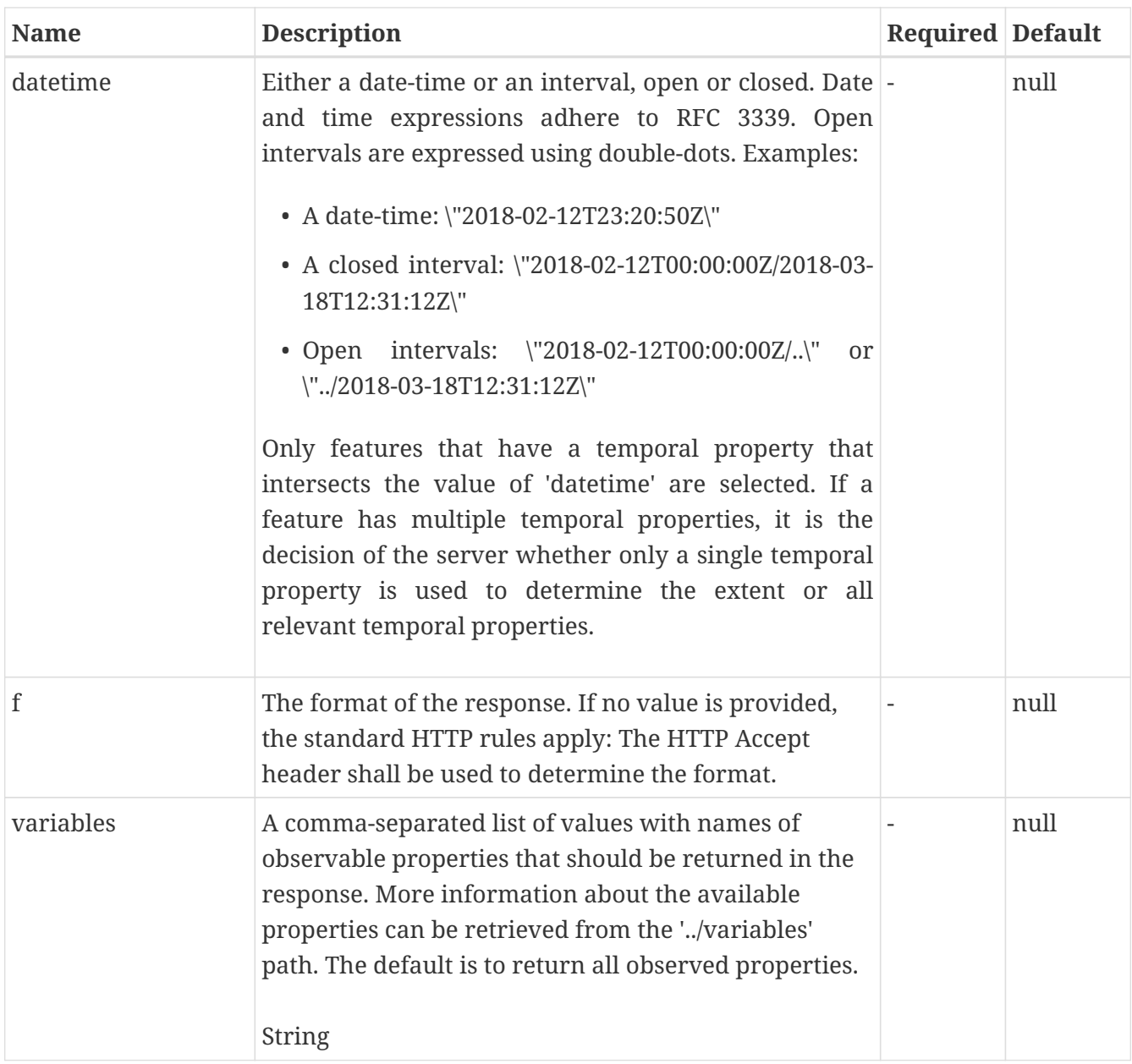

### **6.1.8.3. Return Type**

String

### **6.1.8.4. Content Type**

- text/csv
- application/geo+json
- application/json
- text/html

## **6.1.8.5. Responses**

### *Table 30. HTTP response codes*

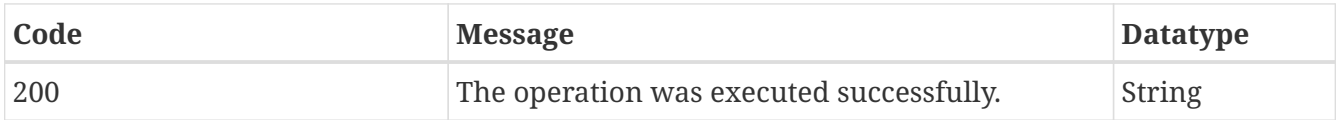

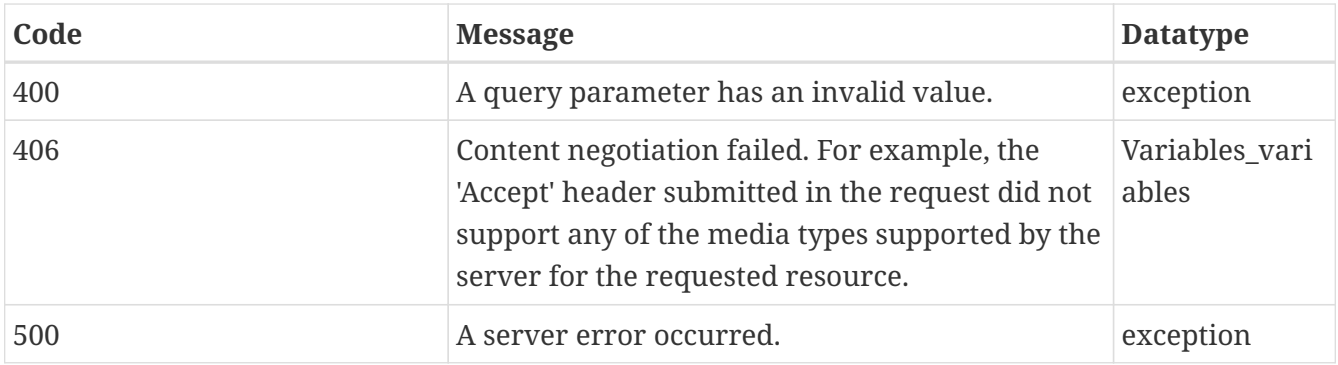

# **Chapter 7. DAPA API Design 2**

The DAPA described in this section of the ER was developed by EOX and DLR participants based on inputs from the [D110 Expert Use Cases](https://gitlab.ogc.org/ogc/t16-d005-data-access-and-processing-er/-/wikis/D110-Use-cases-(DLR)) [https://gitlab.ogc.org/ogc/t16-d005-data-access-and-processing-er/-/ wikis/D110-Use-cases-(DLR)].

This definition focuses on the provision of raster/coverage data but might also be applied for scattered time-series data.

### **Overview of URL endpoints:**

/{collection}/dapa/ fields/ cube/ area/ timeseries/ area/ position/ value/ area/ position/

The first hierarchy level after /dapa/ describes the output type of the data requested (except for "fields"):

- cube: 2d raster time-series (each with one or multiple bands).
- area: Single 2d raster (with one or multiple bands).
- timeseries: 1d time-series (each with values from one or multiple fields).
- value: Single value (with values from one or multiple fields).

The second hierarchy level after /dapa/ describes the input geometry (if not implicitly given from the output type):

- area: Polygon/Bounding box
- position: Point

Using this definition, aggregation is automatically conducted based on the aggregate parameter to achieve the output type requested (see the Parameter section below).

# **7.1. /{collection}/dapa/fields**

Output fields/variables/properties/bands to be included in the request/processing/aggregation.

The fields parameter for the DAPA request consists of values either from the selected collection (e.g., all band names from Sentinel-2) or declared dynamically (e.g., bands algebra NDVI=(B08- B04/B08+B04)) (see the Parameter section below).

# **7.2. /{collection}/dapa/cube**

**2d raster time-series** (each with one or multiple bands)

• Available only if the collection is a multi-temporal raster dataset.

#### **Parameters:**

- bbox/geom/cell
- time
- (fields) defaults to all fields (bands) available
- format

**Example UC 1.1:** Produce an animated video of ozone concentration from Sentinel-5p for a given time and space.

/S5P/dapa/cube?time=2018-05-04T12:12:12Z/2018-06- 04T12:12:12Z&bbox=0,2,3,4&fields=SO2&format=video/avi

Results in an animated video.

**Example UC 2.1:** Retrieve a raster time-series of NDVI calculated from Sentinel-2 scenes for a given time and space.

```
/S2/dapa/cube?time=2018-05-04T12:12:12Z/2018-06-
04T12:12:12Z&bbox=0,2,3,4&fields=NDVI=(B08-B04/B08+B04)&format
=application/metalink
```
Results in a metalink file with download links to multiple raster files (one per time).

# **7.3. /{collection}/dapa/area**

**Single 2d raster** (e.g., results in TIFF with num(aggregates) x num(fields) bands).

- If the collection is a **multi-temporal raster dataset**, **aggregation over time** is automatically conducted based on the aggregate parameter.
- If the collection is a **single raster dataset**, **no aggregation over time** is conducted.

#### **Parameters:**

- bbox/geom/cell
- time
- aggregate
- (fields) defaults to all fields (bands) available

• (format) defaults to image/tiff

**Example UC 1.2:** Retrieve the maximum sulphor dioxide concentration in a given time span as a single coverage (aggregation over time).

/S5/dapa/area?time=2018-05-04T12:12:12Z/2018-06- 04T12:12:12Z&bbox=0,2,3,4&aggregate=max&fields=SO2

Results in TIFF with a single field/band: SO2\_max

**Example UC 2.2:** Retrieve the minimum and maximum NDVI and NDBI in a given time span (aggregation over time).

```
/S2/dapa/area?time=2018-05-04T12:12:12Z/2018-06-
04T12:12:12Z&bbox=0,2,3,4&aggregate=min,max&fields=NDVI=(B04-B08)/(B04+B08),NDBI=(B01-
B02)/(B01+B02)
```
Results in TIFF with 4 fields/bands: NDVI\_min, NDVI\_max, NDBI\_min, NDBI\_max.

# **7.4. /{collection}/dapa/timeseries**

### **7.4.1. /{collection}/dapa/timeseries/area**

**1d time-series** (each with values from one or multiple fields)

- If the collection is a **multi-temporal raster dataset**, **aggregation over space** is automatically conducted base on the aggregate parameter.
- Can not be used for a single raster dataset

**Parameters:** - bbox/geom/cell - time - aggregate - (fields) defaults to all fields (bands) available - (format) defaults to text/csv

**Example UC 1.3:** Retrieve the maximum sulphor dioxide concentration in a given area as a timeseries (aggregation over space).

/S5/dapa/timeseries/area?time=2018-05-04T12:12:12Z/2018-06- 04T12:12:12Z&bbox=0,2,3,4&aggregate=max&fields=SO2

Results in CSV with two columns: date and SO2\_max.

### **7.4.2. /{collection}/dapa/timeseries/position**

**1d time-series** (each with values from one or multiple fields)

- Extraction of a time series at a point specified in the request.
- No aggregation is conducted because only a single pixel is extracted.

• Can not be used for a single raster dataset.

**Parameters:** - point - time - (fields) defaults to all fields (bands) available - (format) defaults to text/csv

**Example UC 1.3:** Retrieve the maximum sulphor dioxide concentration at a given point as a timeseries.

```
/S5/dapa/timeseries/area?time=2018-05-04T12:12:12Z/2018-06-
04T12:12:12Z&point=2,3&fields=SO2
```
Results in CSV with two columns: date and SO2.

# **7.5. /{collection}/dapa/value**

## **7.5.1. /{collection}/dapa/value/area**

**Single value** (with values from one or multiple fields)

- If the collection is a multi-temporal dataset, **aggregation over space and time** is automatically conducted base on the aggregate parameter.
- If the collection is a single dataset/coverage, **aggregation over space** is automatically conducted base on the aggregate parameter.

**Note:** If multiple methods are given in the aggregate parameter or multiple fields are given, text/plain is not sufficient.

**Parameters:** - bbox/geom/cell - time - aggregate - (fields) defaults to all fields (bands) available - (format) defaults to text/plain

**Example:** Retrieve the minimum sulphor dioxide concentration in a given area and time span (aggregated over space and time)

```
/S5P/value/area?time=2018-05-04T12:12:12Z/2018-06-
04T12:12:12Z&bbox=0,2,3,4&aggregate=min&fields=SO2&format=text
/plain
```
Results in a single value

## **7.5.2. /{collection}/dapa/value/position**

**Single value** (with values from one or multiple fields)

- If the collection is a **multi-temporal raster dataset**, **aggregation over time** is automatically conducted based on the aggregate parameter.
- If the collection is a **single raster dataset**, **no aggregation** is conducted.

**Note:** If multiple methods are given in the aggregate parameter or multiple fields are given, text/plain is not sufficient.

**Parameters:** - point - time - aggregate - (fields) defaults to all fields (bands) available - (format) defaults to text/plain.

**Example:** Retrieve the minimum value of all fields (bands) of Sentinel-5p at a given point in a given time span (aggregated over time).

```
/S5P/value/position?time=2018-05-04T12:12:12Z/2018-06-
04T12:12:12Z&point=2,3&aggregate=min&format=application/json
```
Results in JSON file with a single value for each field (band): SO2\_min, O3\_min, NO2\_min, and so forth.

# **7.6. Parameters**

### **7.6.1.** point

Specific location in  $x, y$ , WKT (?), or reference to point (Link to feature?). To be implemented.

#### **Example:**

&point=14.2,15.3

### **7.6.2.** bbox

Bounding box in minx,miny,maxx,maxy or reference to geometry (Link to feature?). To be implemented.

#### **Example:**

&bbox=12.3,0.3,14.4,2.3

### **7.6.3.** geom

WKT geometry or reference to geometry (Link to feature?). To be implemented.

#### **Example:**

&geom=POLYGON ((...))

### **7.6.4.** time

Time point or time span
## **Examples:**

## Start/End

&time=2018-05-04T12:12:12Z/2018-06-04T12:12:12Z

Instant

&time=2018-05-04T12:12:12Z

#### Start and period after

&time=2018-05-04T12:12:12Z/P5D

End and period before

&time=P5D/2018-05-04T12:12:12Z

Whole day

&time=2018-05-04

Whole month

&time=2018-05

Whole year

&time=2018

# **7.6.5.** fields

Comma-separated list of fields, derived (calculated) fields are possible

#### **Syntax:**

```
field-parameter = field-selection , { ',' , field-selection }
```

```
field-selection = identifier | ( identifier , '=' , expression )
```
#### **Examples:**

Listing:

&fields=B04,B08

Simple aliasing:

&fields=NIR=B08,RED=B04

Derived field:

```
&fields=NDVI=(B04-B08)/(B04+B08)
```
Combined example:

```
&fields=NIR=B08,RED=B04,NDVI=(RED-NIR)/(RED+NIR)
```
# **7.6.6.** aggregate

Specify aggregation

## **Syntax:**

```
aggregate-param = method \{ ',' , ' \} method \}
```

```
method = identifier [ '(' , method-arg , ' )' ]
```
## **Examples:**

Aggregation (min+max)

aggregate=max,min

Aggregation (min+max+linear average)

```
aggregate=max,min,avg(linear)
```
# **7.6.7.** cql

Metadata filter using CQL

## **Example:**

# **7.6.8.** datafilter

#### **Syntax:**

```
datafilter-parameter = datafilter , \{ ' , ' , datafilter \}
```
datafilter = boolean-expression

## **Example:**

datafilter=area(NDVI > 1) >=  $0.5$ 

# **7.6.9.** format

#### **7.6.9.1. cube formats (~3D)**

- AVI
- application/x-netcdf
- application/metalink
- WCS-EO DatsetSeries / CIS

#### **7.6.9.2. coverage (~2D)**

• image/tiff

#### **7.6.9.3. timeseries (~1D)**

- text/csv
- application/json

## **7.6.9.4. value (~0D)**

- text/plain
- application/json

# **Appendix A: Revision History**

*Table 31. Revision History*

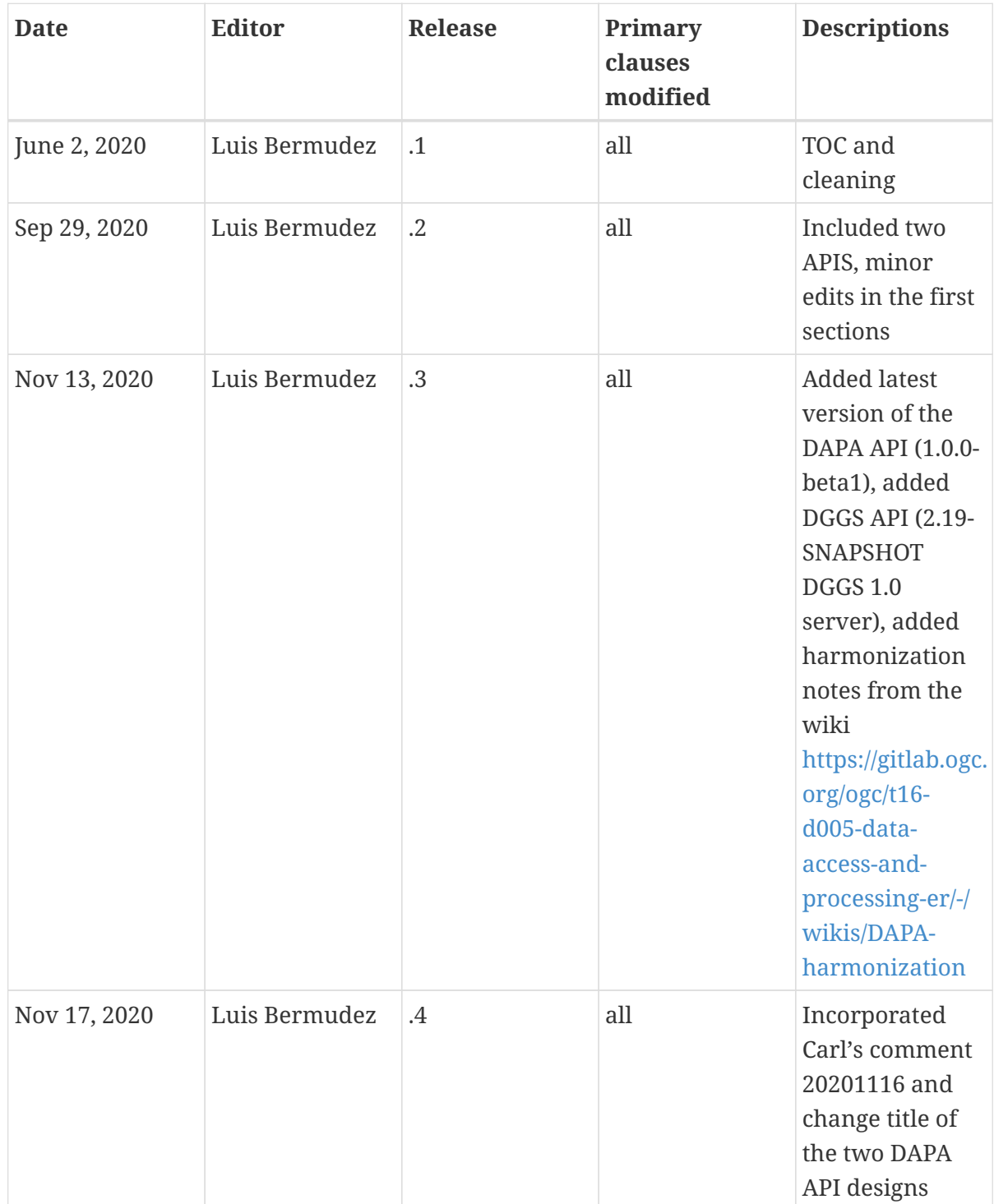

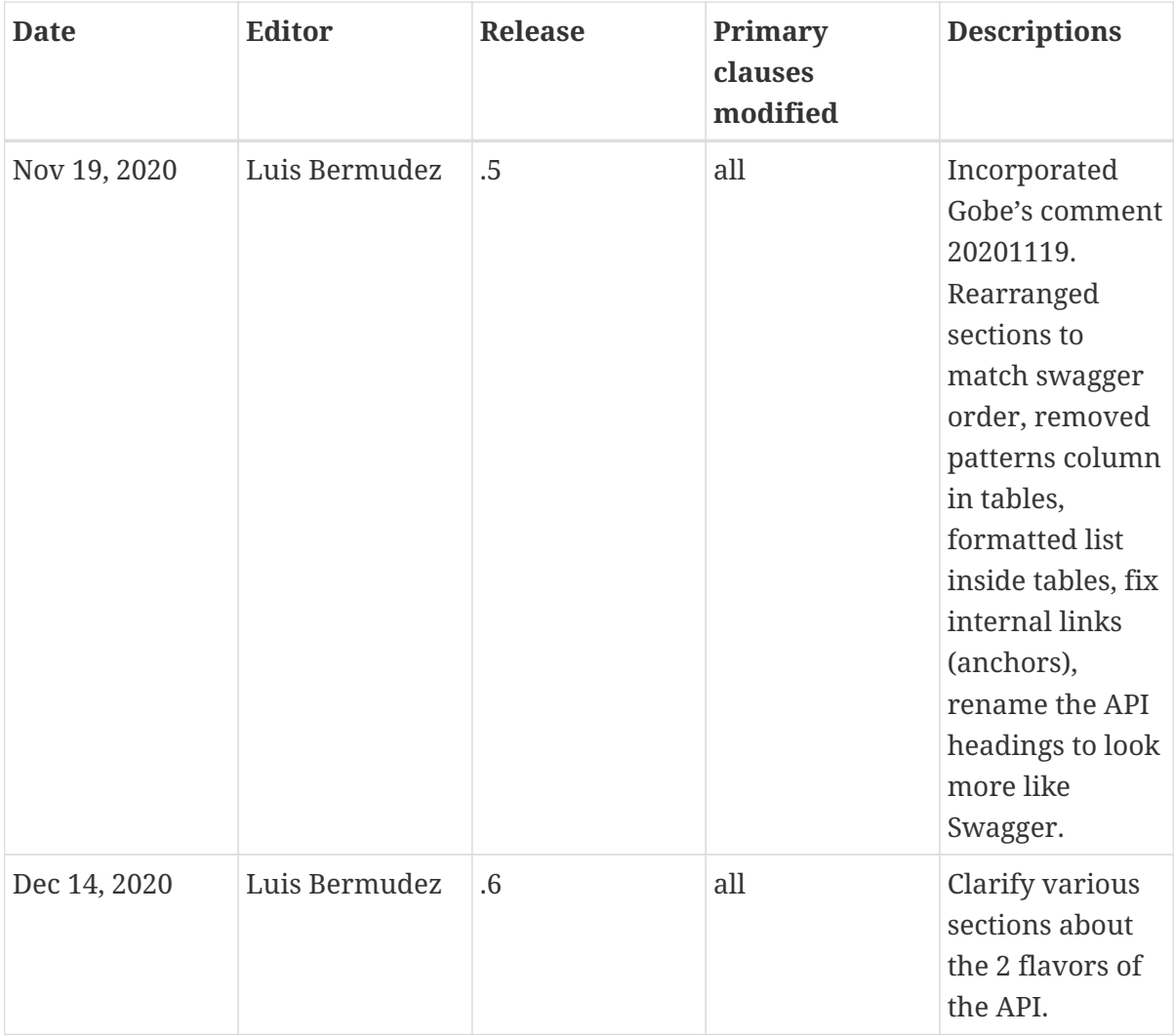